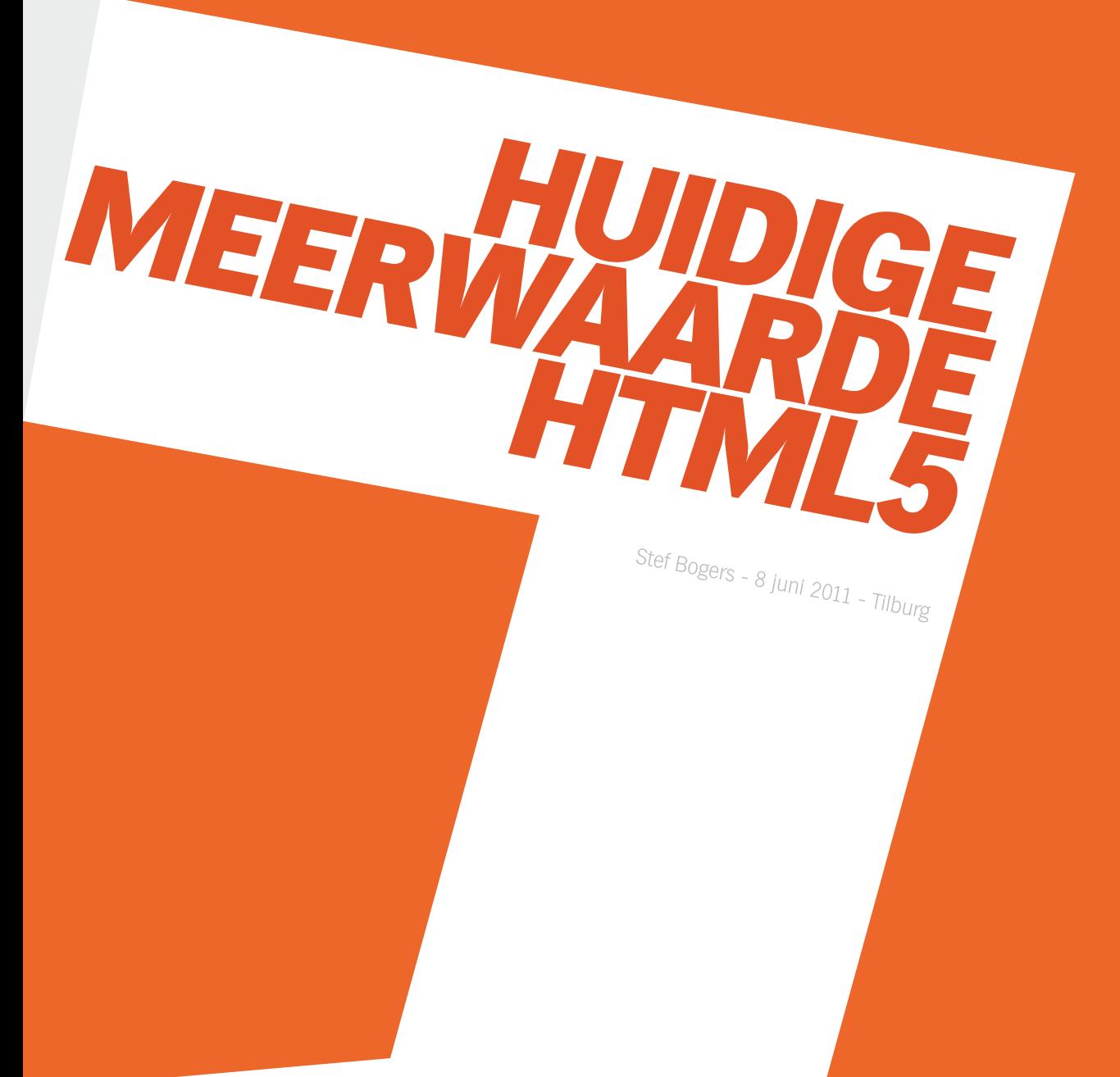

Huidige meerwaarde HTML5 door Stef Bogers

Studentnummer: 2112620

Naam: Bogers, S (Stef) Studie: ICT Media Design Voltijd Instelling: Fontys Hogeschool ICT Telefoon: 06 - 23 16 34 27 E-mail: info@stefbogers.nl

Naam: Schepnet B.V. Adres: Lange Schijfstraat 107 Postcode: 5038 TT Tilburg Telefoon: 013 – 54 58 018 E-mail: info@schepnet.nl Website: www.schepnet.nl

#### Afstudeerbegeleider

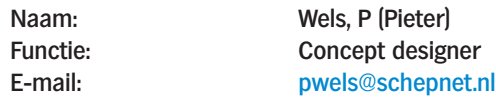

#### **Bedrijf**

#### Afstudeerdocente

Naam: Thomassen, C.C.M. (Constanze) Telefoon: 0877 – 87 06 93 E-mail: c.thomassen@fontys.nl

### **huidige meerwaarde html5**

#### **Student**

#### **Voorwoord**

Na een periode van vier jaar ICT Media Design ligt hier dan mijn afstudeerscriptie welke geschreven is in opdracht van Schepnet B.V. te Tilburg. De scriptie is het resultaat van een uitgebreid onderzoek binnen dat bedrijf. Het onderzoek heeft plaatsgevonden in de periode van 14 februari 2011 tot en met 24 juni 2011. Deze scriptie dient als proeve van bekwaamheid voor de afronding van mijn opleiding ICT Media Design aan de Fontys Hogeschool voor ICT te Eindhoven. Het doel van dit onderzoek is om Schepnet B.V. inzicht te verschaffen in de meerwaarde die HTML5 en de daaraan verwante programmeertechnieken op dit moment zouden kunnen bieden voor het bedrijf. Voor dit verslag is enige technische kennis vereist en ik raad u dan ook aan eerst de bijgevoegde verklarende woordenlijst door te nemen voordat u het onderzoek raadpleegt.

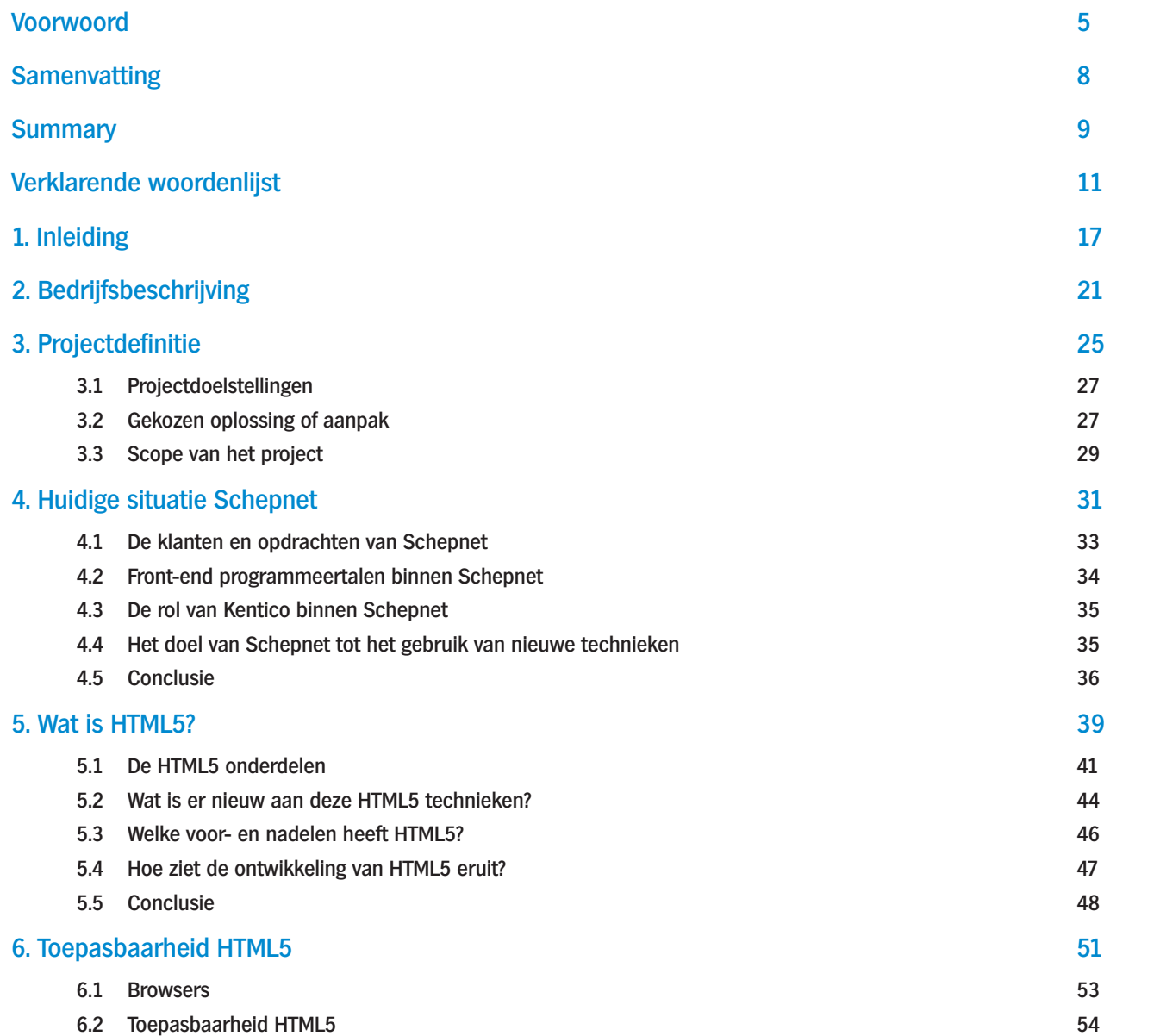

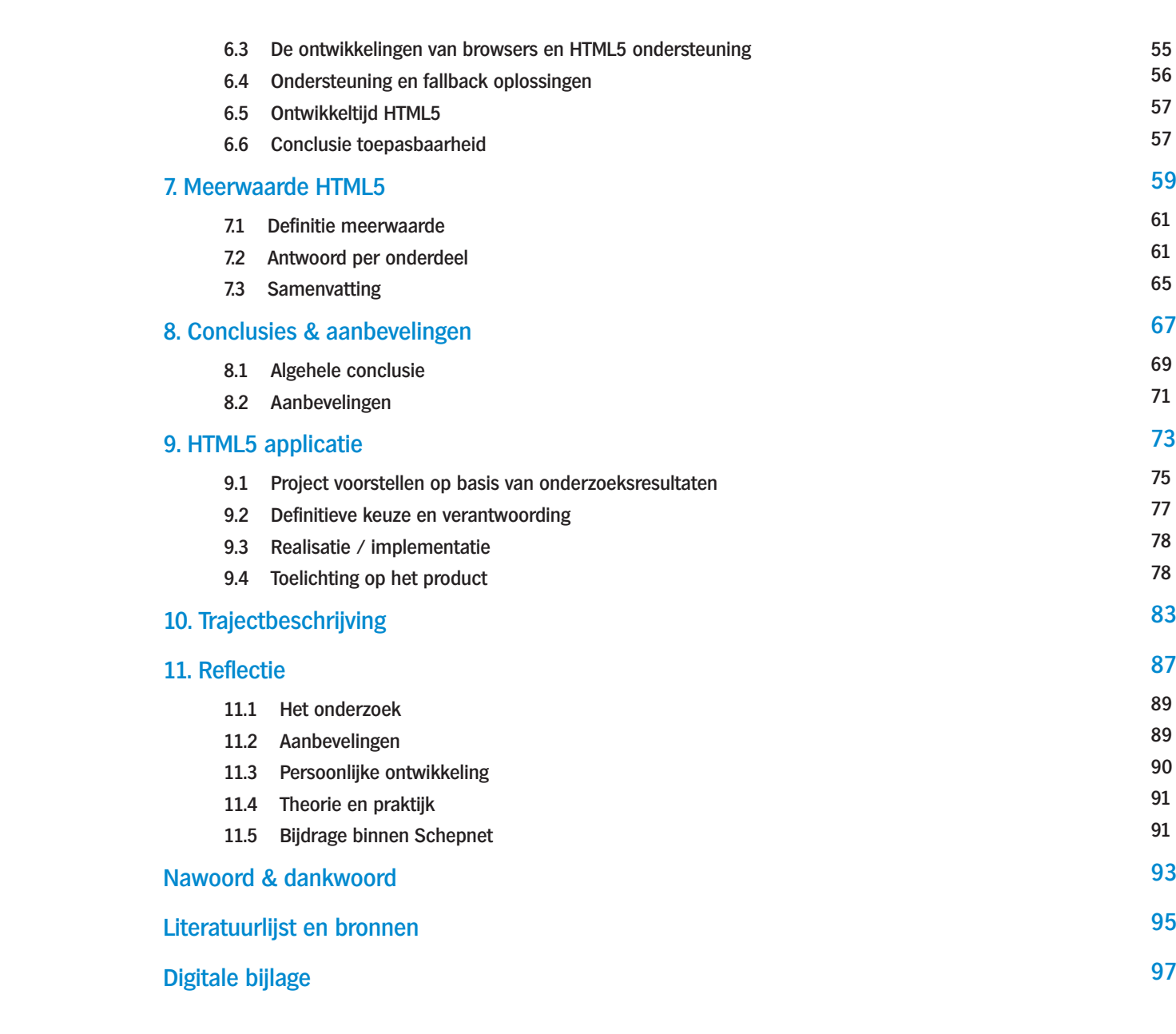

### **Inhoudsopgave**

#### **Summary**

This study was commissioned by Schepnet B.V. to answer the question which added value HTML5 can give to the orders of Schepnet in front-end programming. Schepnet B.V. is a company that develops, designs and creates new and trusted media. They develop corporate websites and campaigns on or related to social networks. They already developed several successful Hyves campaigns and they are also working on a couple of Facebook pages. Schepnet is very busy with several orders which leads to the point that there is no time left to do research into new and existing (front-end) programming techniques. Schepnet wanted an overview and insight of techniques they internally use. They also want to keep innovating in technical trends on the internet so they can communicate them to their customers. This study offers Schepnet an overview and insight with tools to use HTML5 on a short and long term use. Several phases have been completed during this study. In the first phase there is investigated which knowledge Schepnet has internal and which possibilities and evolution HTML5 offers. The pros and cons of current and future situations have been analyzed. Research is done to the applicability of HTML5 and the additional solutions to make these new techniques wide applicable.

At the end there have been made conclusions and choices that reflect the best way Schepnet should choose to make the most advantage on the use of the new HTML5 techniques. In this final phase the added value of HTML5 is defined. Thereafter a concept is created that defines an application that gives a clear view of the applicability of HTML5. This application is made to be used only within Schepnet.

The added value of HTML5 in the current Schepnet orders is significantly. Application become more accessible, work more efficient and have more graphical capabilities. With HTML5 a more diverse focus group can be target, visitors are less dependent on external plug-ins and applications are better indexable by search engines. The innovative image of Schepnet can be improved with the use of HTML5 and besides that the transition to the new web standard will be much easier in the future. When HTML5 reaches the level of new web standard Schepnet can easily switch and projects that already have been completed with HTML5 can easily be updated to this level. The advice to Schepnet is to start today with developing with the new HTML5 techniques because many 'quick wins' can be achieved without much additional development time. The use of HTML5 will however in most cases costs extra development time because solutions have to be made in order to obtain a widely applicable result. It is important to keep information about the applicability of HTML5 techniques up-to-date to keep a good idea of new functionalities and to limit and avoid additional development time.

#### **Samenvatting**

Het onderzoek in deze scriptie is uitgevoerd in opdracht van Schepnet B.V. om antwoord te geven op de vraag wat de meerwaarde van HTML5 is in de opdrachten van Schepnet op het gebied van front-end programmeren. Schepnet B.V. is een bedrijf dat nieuwe en vertrouwde media bedenkt, ontwerpt en creëert. Ze ontwikkelt enerzijds corporate websites en anderzijds campagnes op en gerelateerd aan sociale netwerken. Ze ontwikkelde onder andere diverse succesvolle Hyves campagnes en zijn ze op het moment bezig met diverse Facebook pagina's.

Schepnet heeft het erg druk met diverse opdrachten waardoor een tekort aan tijd ontstaan is om onderzoek te doen naar nieuwe en bestaande (front-end) programmeertechnieken. Schepnet wilde overzicht en inzicht in technieken die ze intern gebruiken. Daarnaast willen ze blijven innoveren en is de vraag welke technische trends er op internet spelen zodat deze gecommuniceerd kunnen worden naar klanten. Dit project biedt Schepnet overzicht en inzicht met handvaten om HTML5 op de korte en lange termijn te gaan gebruiken.

Tijdens het onderzoek zijn verschillende fases doorlopen. Allereerst is onderzocht welke kennis er binnen Schepnet zelf zit en welke mogelijkheden en ontwikkeling HTML5 nu heeft. Er werd gekeken naar de voor- en nadelen van de huidige en eventuele toekomstige situaties. Er is onderzocht wat de huidige toepasbaarheid van HTML5 is en welke aanvullende oplossingen er beschikbaar zijn bij het zo breed mogelijk toepassen van deze nieuwe technieken.

Aan het einde zijn er conclusies en keuzes gemaakt die een beeld geven welke weg Schepnet het beste in kan slaan met betrekking tot het gebruik van nieuwe HTML5 technieken. De meerwaarde van HTML5 wordt gedefinieerd waarop vervolgens een concept ontwikkeld is om de toepasbaarheid overzichtelijk weer te geven in een toepassing die dient voor gebruik binnen Schepnet.

De meerwaarde van HTML5 binnen de huidige opdrachten van Schepnet is dat applicaties toegankelijker worden, efficiënter kunnen functioneren en dat ze grafisch meer mogelijkheden hebben. Er kan een meer diverse doelgroep bereikt worden, er is minder afhankelijkheid van externe plug-ins en applicaties zijn beter indexeerbaar door zoekmachines. De innovatieve uitstraling van Schepnet kan met de inzet van HTML5 erg verbeterd worden en in de toekomst wordt de overstap naar de nieuwe webstandaard een stuk eenvoudiger. Wanneer HTML5 het niveau van standaard bereikt kan Schepnet direct schakelen en kunnen reeds met HTML5 gerealiseerde projecten eenvoudig naar dit niveau gebracht worden. Het advies richting Schepnet is om zeker te beginnen met de inzet van HTML5 omdat er veel "quick wins" te behalen zijn zonder dat die meteen veel extra ontwikkeltijd kosten. Over het algemeen zal het gebruik van HTML5 echter wel extra ontwikkeltijd kosten omdat oplossingen gemaakt moeten worden om een techniek breed toepasbaar te krijgen. Het is zeer belangrijk dat informatie over de toepasbaarheid van HTML5 technieken up-to-date blijft om een goed beeld te blijven houden van de nieuwe toepasbare functionaliteiten en om extra ontwikkeltijd te beperken en te voorkomen.

#### **Verklarende woordenlijst**

#### **ActionScript**

Is de programmeertaal die binnen Adobe Flash gebruikt wordt om alles te programmeren van animaties tot complete applicaties. ActionScript kan gebruikt worden ter ondersteuning of om een complete applicatie vanaf blanco op te bouwen.

#### Adobe Flash

Is een computerprogramma dat gebruikt wordt voor het maken van onder andere animaties, spelletjes en complete websites. Het programma wordt ontwikkeld door het bedrijf Adobe. Om met Flash gerealiseerde producten te bekijken moet er altijd gebruik gemaakt worden van een zogeheten Flash Player.

#### AJAX

AJAX staat voor Asynchronous Javascript And XML. Het is een term die gebruikt wordt voor websites waar informatie ingeladen moet worden zonder dat pagina's compleet opnieuw ingeladen moeten worden.

#### API

API staat voor Application Programming Interface en is de verzameling van definities die de basis vormen voor de communicatie tussen computerprogramma's. Een API is een gespecialiseerd stuk software dat aangeeft welke functies en objecten binnen een bibliotheek beschikbaar zijn. Zo is er bijvoorbeeld een Google Maps API die gebruikt wordt om een applicatie te bouwen die gegevens van Google Maps wil gebruiken.

#### ASP.NET

Staat voor Active Server Pages binnen het .NET framework en is een technologie ontwikkeld door Microsoft welke bedoeld is voor de technische achterkant van website en applicaties. Het wordt gebruikt om gegevens te verwerken en op te slaan zodat deze in een browser verwerkt kunnen worden.

#### **Browser**

Een browser is een computerprogramma om websites te bezoeken. Er zijn diverse verschillende browsers in omloop.

#### **Caching**

Caching is het opslaan van gegevens zodat wanneer ze een tweede keer nodig zijn eenvoudig aangesproken kunnen worden. Op deze manier kan bijvoorbeeld een website sneller functioneren omdat niet alle afbeeldingen en andere bestanden weer van internet gedownload hoeven worden.

#### HTML 4

HTML staat voor HyperText Markup Language en wordt gebruikt om tekst en dergelijke op te maken. Door tags toe te voegen weet een browser hoe een pagina weergegeven moet worden. HTML 4 is de versie van HTML die op dit moment het meeste gebruikt wordt.

#### HTML5

HTML5 staat voor HyperText Markup Language 5 en is de nieuwste versie van de HTML standaard. HTML5 is nog niet volledig gedefinieerd maar is wel al deels toe te passen. HTML5 is daarnaast in de volksmond een verzamelnaam voor de technieken HTML5, CSS3 en JavaScript. (zie ook HTML4)

#### **HTTP**

HTTP staat voor Hypertext Transfer Protocol en is het protocol dat gebruikt wordt om een webbrowser te laten communiceren met een webserver (locatie waar bijvoorbeeld een website staat). Het verkeer van het protocol is in één richting tegelijk. Eerst stelt de browser een vraag aan de server waarna die antwoord geeft. Welke vragen en antwoorden er zijn staat vastgesteld in het protocol.

#### Hyves

Hyves is een groot vriendennetwerk op internet. Personen kunnen er een account aanmaken en bevriend worden met andere gebruikers. Gebruikers kunnen onderling van allerlei informatie zoals foto's delen.

#### **JavaScript**

JavaScript is een front-end programmeertaal die gebruikt wordt om een website of andere applicatie interactief te maken. JavaScript wordt gebruikt om extra functionaliteiten als animaties en visuele feedback toe te voegen aan HTML en CSS.

#### JavaScript library

Is een bibliotheek met daarin verschillende JavaScript functies en daarnaast een uitgebreide database aan bestaande elementen als menu's, slideshows, kalenders enzovoort. Het voordeel van een library is dat het ervoor zorgt dat JavaScript cross browser werkt en dat de code eenvoudiger te hergebruiken is.

#### JSON

Staat voor JavaScript Object Notation en wordt gebruikt om JavaScript objecten om te zetten naar platte tekst en ook om deze weer terug te zetten. Met JSON kunnen datastructuren eenvoudig uitgewisseld worden naar andere talen dan JavaScript.

#### Content Management Systeem (CMS)

Is een systeem dat gebruikt wordt om een website of applicatie te beheren. In dergelijke applicaties is het bijvoorbeeld mogelijk om de inhoud van webpagina's te wijzigen of webpagina's toe te voegen. Ook is het vaak mogelijk om bijvoorbeeld nieuwsbrieven te versturen.

#### Cross browser

Cross browser betekent dat een website of applicatie in veel diverse browsers goed opgebouwd wordt. Wanneer deze term gebruikt wordt gaat het bij Schepnet om de browsers Internet Explorer 7 en hoger, Mozilla Firefox 1.0.5 en hoger, Opera 7.52 en hoger, Google Chrome en Safari op Mac.

#### Crossplatform

Crossplatform betekent dat een website of applicatie op alle platformen te bekijken is. Voorbeelden van platformen zijn mobiele telefoons, computers en tablets zoals de iPad.

#### CSS 2.1

CSS staat voor Cascading Style Sheets. CSS wordt gebruikt om voor HTML elementen te definiëren hoe ze er visueel uit moeten zien. Zo wordt bijvoorbeeld aangegeven welk lettertype gebruikt moet worden. CSS 2.1 is de versie die op dit moment het meest gebruikt wordt.

#### CSS3

Staat voor Cascading Style Sheets 3 en is de laatste versie van CSS. Deze versie is nog in ontwikkeling en nog geen standaard. Met deze versie zijn vele nieuwe effecten mogelijk. Zo kunnen elementen eenvoudig geanimeerd worden, kan er schaduw worden toegevoegd aan een tekst en kunnen standaard lettertypes vervangen worden door niet-standaard lettertypes (zie ook CSS 2.1).

#### Fallback oplossingen

Dit zijn oplossingen die er voor zorgen dat wanneer een bepaalde techniek niet ondersteund wordt (in bijvoorbeeld een internet browser) een alternatieve oplossing geboden wordt die wel werkt. Een voorbeeld hiervan is dat wanneer een browser geen HTML5 video ondersteunt een alternatieve Adobe Flash video getoond wordt.

#### Front-end programmeertalen

Zijn programmeertalen die bij een website of applicatie op de computer van de bezoeker worden uitgevoerd en niet op de server van de website. Voorbeelden hiervan zijn HTML, CSS en JavaScript. Ze worden vooral gebruikt voor de visuele presentatie van tekst en andere content.

Een screenreader is een computerprogramma dat gebruikt wordt om tekst en andere inhoud van andere software voor te lezen en te verduidelijken. Screenreaders worden voornamelijk gebruikt door blinden en slechtzienden om bijvoorbeeld over het internet te surfen. Dankzij de programma's en nieuwe technieken wordt het voor mensen met een beperking steeds meer mogelijk het internet te gebruiken.

#### **Stylesheet**

Een stylesheet is een document waarin de opmaak van een webpagina gedefinieerd staat. Met een stylesheet worden alle elementen van een website vormgegeven en op de juiste positie geplaatst. Een website kan gebruik maken van meerdere stylesheets. Vaak zijn er aparte stylesheets wanneer een gebruiker een webpagina wil afdrukken of wanneer een pagina door een mobiele telefoon bezocht wordt.

#### SVG

Staat voor Scalable Vector Graphics en is een bestandsformaat gebaseerd op XML om statische en dynamische vectorafbeeldingen te genereren. SVG kan communiceren met scripttalen, kan geanimeerd worden en hyperlinks bevatten. SVG is gedefinieerd als W3C-standaard en wordt in de nieuwste browsers ondersteund.

#### **Usability**

Is de gebruiksvriendelijkheid van een toepassing. Als de usability van bijvoorbeeld een applicatie hoog is dan is deze efficiënt te gebruiken, is het makkelijk om te leren hoe er mee omgegaan moet worden en voelt de gebruiker zich goed bij het gebruik. De applicatie reageert zoals de gebruiker verwacht dat deze reageert.

#### **Vector**

Een vector is een afbeelding die in plaats van blokjes opgebouwd wordt uit meetkundige begrippen als punten en lijnen. De grootte van elementen ligt niet doch alleen de verhouding ligt vast. Op die manier zijn vectoren oneindig te vergroten zonder kwaliteitsverlies.

#### Webstandaarden

Beschrijven de technische specificaties van diverse programmeertalen. Een organisatie die zich hier mee bezig houdt is het World Wide Web Consortium (W3C).

#### World Wide Web Consortium (W3C)

Is een organisatie die webstandaarden voor het internet ontwerpt en documenteert. HTML, CSS en XML zijn voorbeelden van talen die door het W3C ontworpen zijn.

#### XML

XML is de afkorting voor eXtensible Markup Language. XML wordt gebruikt om gestructureerde gegevens vorm te geven als platte tekst. Het wordt gebruikt om gegevens op te slaan en te versturen.

#### **jOuery**

Is een JavaScript bibliotheek die er voor gemaakt is om het maken van websites en applicaties met JavaScript te vereenvoudigen. jQuery biedt een aantal vaste functies die bijvoorbeeld gebruikt kunnen worden om tekst te animeren. Daarnaast worden er vele plug-ins voor geschreven die eenvoudig gebruikt kunnen worden.

#### **Kentico**

Een Content Management Systeem gebaseerd op ASP.NET dat ontwikkeld is door het bedrijf Kentico Software uit Tsjechië. Het CMS wordt constant verbeterd en uitgebreid.

#### **Malware**

Is een verzamelnaam voor alle kwaadaardige / schadelijke software. Bijvoorbeeld software die persoonlijke gegevens doorgeeft aan derden of derden toegang geeft tot iemands complete computer.

#### Plug-in

Een plug-in is een aanvulling op een computerprogramma of toepassing. Het wordt gebruikt om meer functies toe te voegen dan mogelijk in een basis programma. Zo worden plug-ins gebruikt om het afspelen van video mogelijk te maken binnen een webbrowser.

#### PNG

Is de afkorting van Portable Network Graphics. PNG is een bestandsformaat voor afbeeldingen. Het grote voordeel van PNG is dat het transparantie aan pixels mee kan geven. Hierdoor kunnen delen van afbeeldingen compleet of slechts gedeeltelijk doorzichtig gemaakt worden. Bij andere soorten afbeeldingen kan een pixel vaak alleen volledig transparant zijn en niet gedeeltelijk.

#### Real time

Real time houdt in dat een applicatie binnen een vastgestelde tijd reageert. Vaak betekent dit dat een applicatie direct reageert zonder een al te lange vertraging. Een voorbeeld van een applicatie is chatprogramma waarin een gebruiker een bericht naar een andere gebruiker stuurt die dit bijna direct ontvangt en direct kan reageren.

#### **Selectors**

Een selector is een definitie die ervoor zorgt dat een bepaald element geselecteerd wordt om daar een actie op toe te passen. Een voorbeeld waar veel selectors gebruikt worden is een stylesheet. Hier wordt telkens een selector gedefinieerd waar vervolgens een bepaalde stijl op toegepast wordt.

#### **Screenreader**

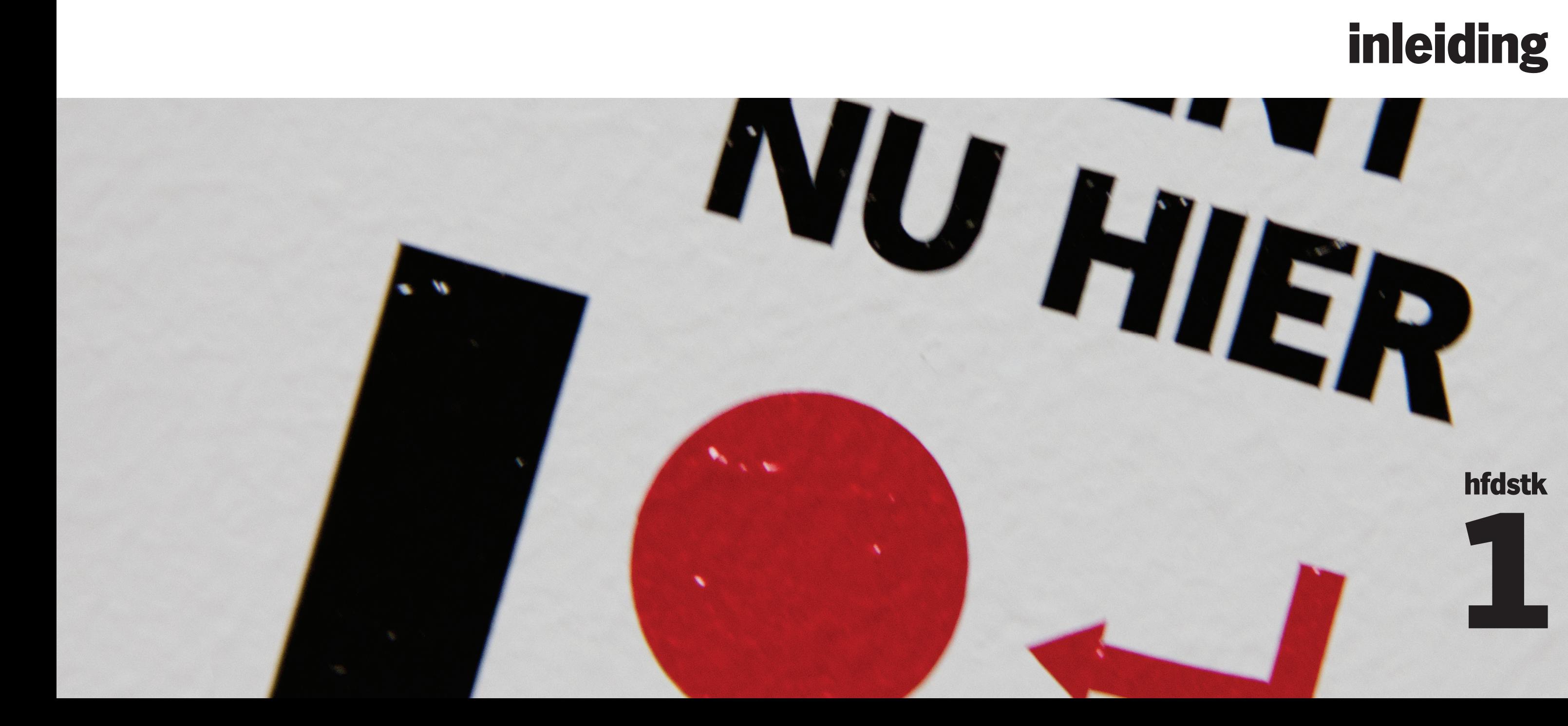

**All Port** 

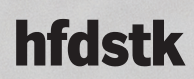

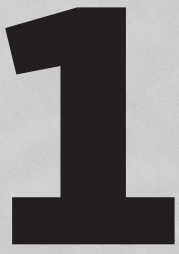

#### **1 Inleiding**

Kan HTML5 vandaag de dag al ingezet worden bij de ontwikkeling van interactieve internet applicaties en daar al meerwaarde leveren? Dat is de vraag waar deze scriptie antwoord op en inzicht in gaat geven. Schepnet is een bedrijf dat voor vele soorten organisaties internet applicaties ontwikkelt en wil zich graag als innovatief neer zetten. Het is dan ook niet vreemd dat de mate van toepasbaarheid van HTML5 een vraagstuk was binnen Schepnet. Dit project op het gebied van nieuwe front-end programmeertechnieken is van start gegaan omdat Schepnet een bedrijf is dat graag nieuwe technieken gebruikt en grenzen opzoekt. Dit project geeft een overzicht van wat er nu en in de toekomst mogelijk is met HTML5 en de daar bijhorende technieken. In het onderzoek wordt als eerste gekeken naar de huidige situatie van Schepnet en wordt er onderzoek gedaan naar wat HTML5 precies in houdt. Verderop wordt uitgebreid beschreven welke elementen van HTML5 toepasbaar zijn en in welke mate. Uiteindelijk wordt de meerwaarde van HTML5 gedefinieerd en wordt er een advies gegeven aan Schepnet.

Het internet en het internetgebruik blijven zich constant ontwikkelen en daardoor moeten er keuzes gemaakt worden welke weg Schepnet als bedrijf verder inslaat. Door een overzicht te creëren welke mogelijkheden er met HTML5 zijn en wat de meerwaarde ervan is kan er eenvoudiger een keuze gemaakt worden voor het gebruik van deze nieuwe technieken. Het gebruik hiervan in de toekomst kan in de communicatie naar de klant als groot voordeel weggezet worden. Het bedrijf zet zich graag als vernieuwend neer en dat kan straks in de praktijk alleen maar meer door het gebruik van nieuwe technische mogelijkheden.

Dit document is opgebouwd uit verschillende hoofdstukken. In hoofdstuk 2 wordt informatie gegeven over het bedrijf Schepnet, hoofdstuk 3 schetst een beeld van de opdracht die uitgevoerd is en hoofdstuk 4 behandelt de huidige situatie van Schepnet. Hoofdstuk 5 staan in het teken van HTML5 en de functionaliteit ervan. Daarna volgt hoofdstuk 6 waarin de toepasbaarheid van HTML5 behandeld wordt. Hoofdstuk 7 beschrijft vervolgens de meerwaarde van HTML5 gevolgd door hoofdstuk 8 dat inzicht geeft in de applicatie die ontwikkeld is voor Schepnet aan de hand van voorgaand onderzoek. Daarna presenteert hoofdstuk 9 de applicatie die aan de hand van het onderzoek ontwikkeld is. En in hoofdstuk 10 wordt vervolgens het traject van de gehele stageperiode beschreven waarna in hoofdstuk 11 gereflecteerd wordt op deze periode.

# **bedrijfsbeschrijving**

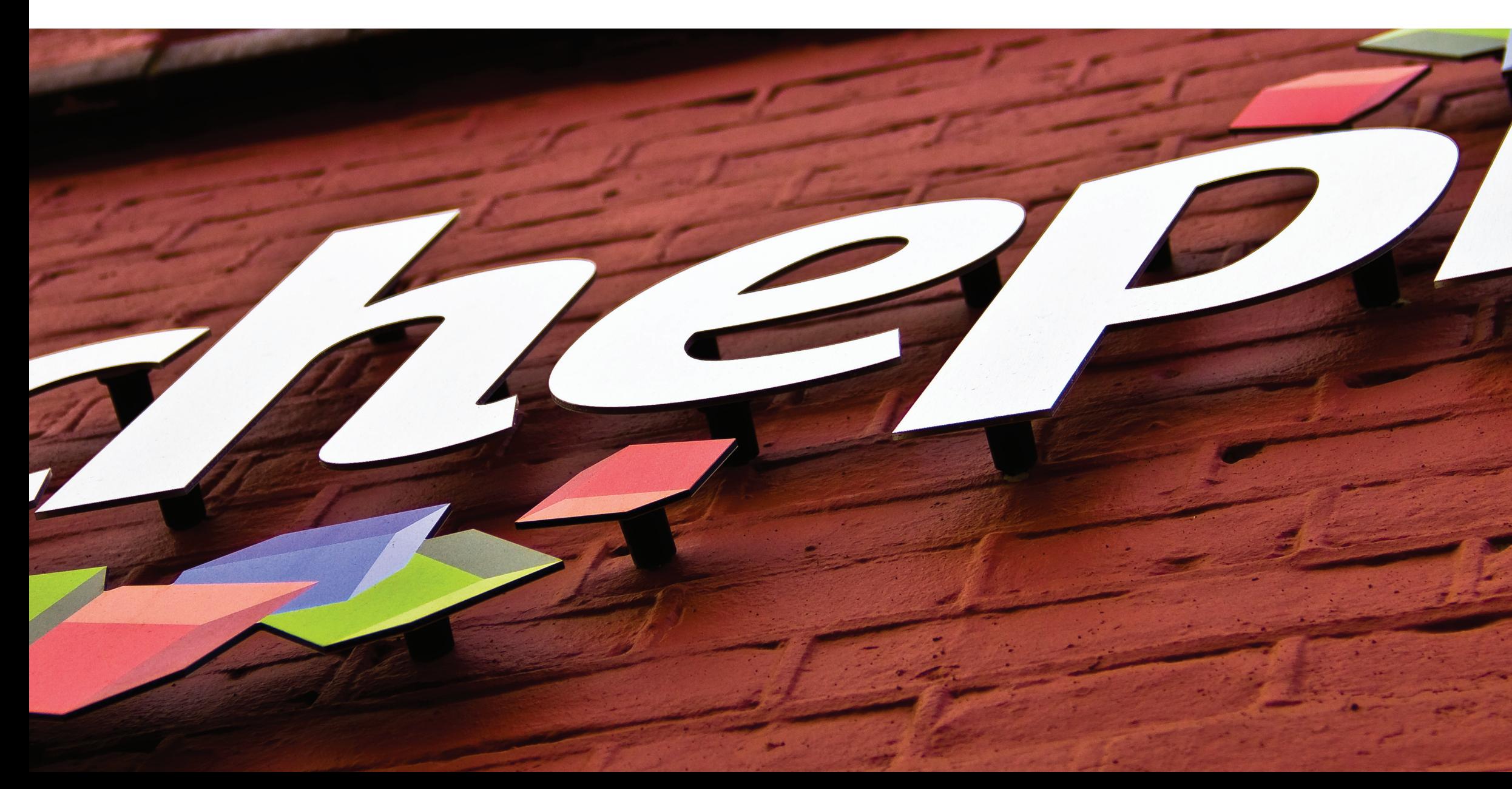

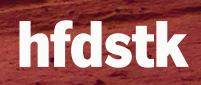

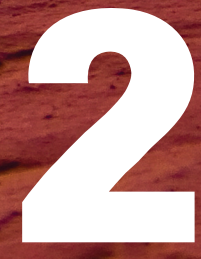

#### **2 Bedrijfsbeschrijving**

Schepnet B.V. is een bedrijf dat nieuwe en vertrouwde media bedenkt, ontwerpt en creëert. Ze ontwikkelt voornamelijk twee soorten producten. Enerzijds corporate websites en anderzijds campagnes op en gerelateerd aan sociale netwerken. De laatste jaren houdt Schepnet zich steeds meer bezig met de juiste inzet van social media. Zo ontwikkelde ze diverse succesvolle Hyves campagnes en zijn ze bezig met de ontwikkeling van diverse Facebook pagina's. Het bedrijf is ontstaan in 1999 en in 2005 gefuseerd met LIMOH e-business solutions waardoor de huidige samenstelling ontstaan is. Het bedrijf werkt voor diverse opdrachtgevers als Unilever, Oxfam Novib en de Gemeente Tilburg. Bij Schepnet werken in totaal 8 personen waaronder een front-end developer, twee back-end developers, een concept ontwikkelaar, een interaction designer, een grafisch vormgever en een creative en executive director. Daarnaast vervullen diverse medewerkers de taak van projectmanager. Kortom een veelzijdig bedrijf met intern een grote diversiteit aan kennis (zie ook het organogram).

Schepnet wil de usability voor de gebruiker blijven verhogen en de techniek het liefst zo onzichtbaar mogelijk houden. Nieuwe technieken spelen een grote rol op het gebied van gebruiksvriendelijkheid en spelen meer in op het ontwikkelende internetgebruik van mensen. Hierdoor biedt dit onderzoek dan ook meerwaarde voor Schepnet en haar toekomst. Binnen Schepnet ben ik werkzaam bij het ontwikkelteam en vervul ik de functie van front-end ontwikkelaar. Dit houdt in dat ik me bezig houd met de HTML, CSS en JavaScript uitwerking van applicaties die Schepnet realiseert voor diverse opdrachtgevers. Dit houdt ook in dat ik veel werkzaam ben binnen het Content Management Systeem Kentico dat door Schepnet gebruikt wordt om de door hun gerealiseerde producten te ontwikkelen en te beheren.

#### **Directie**

John van der Stelt (executive director)

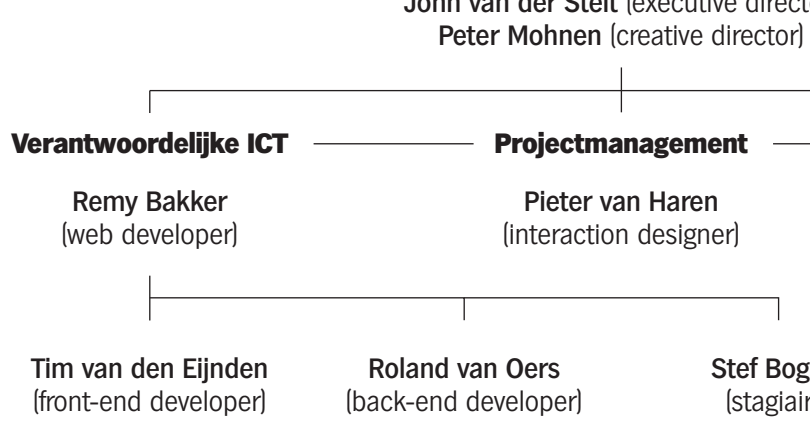

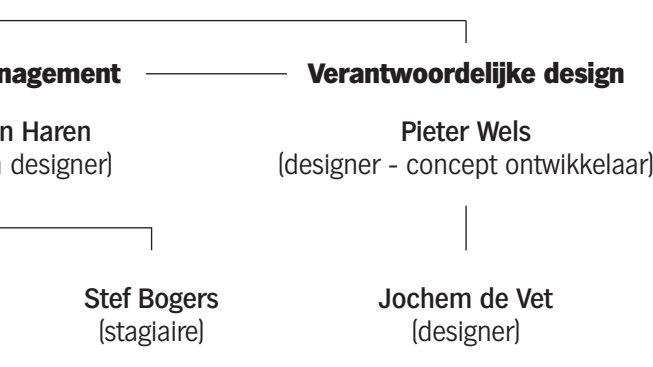

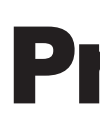

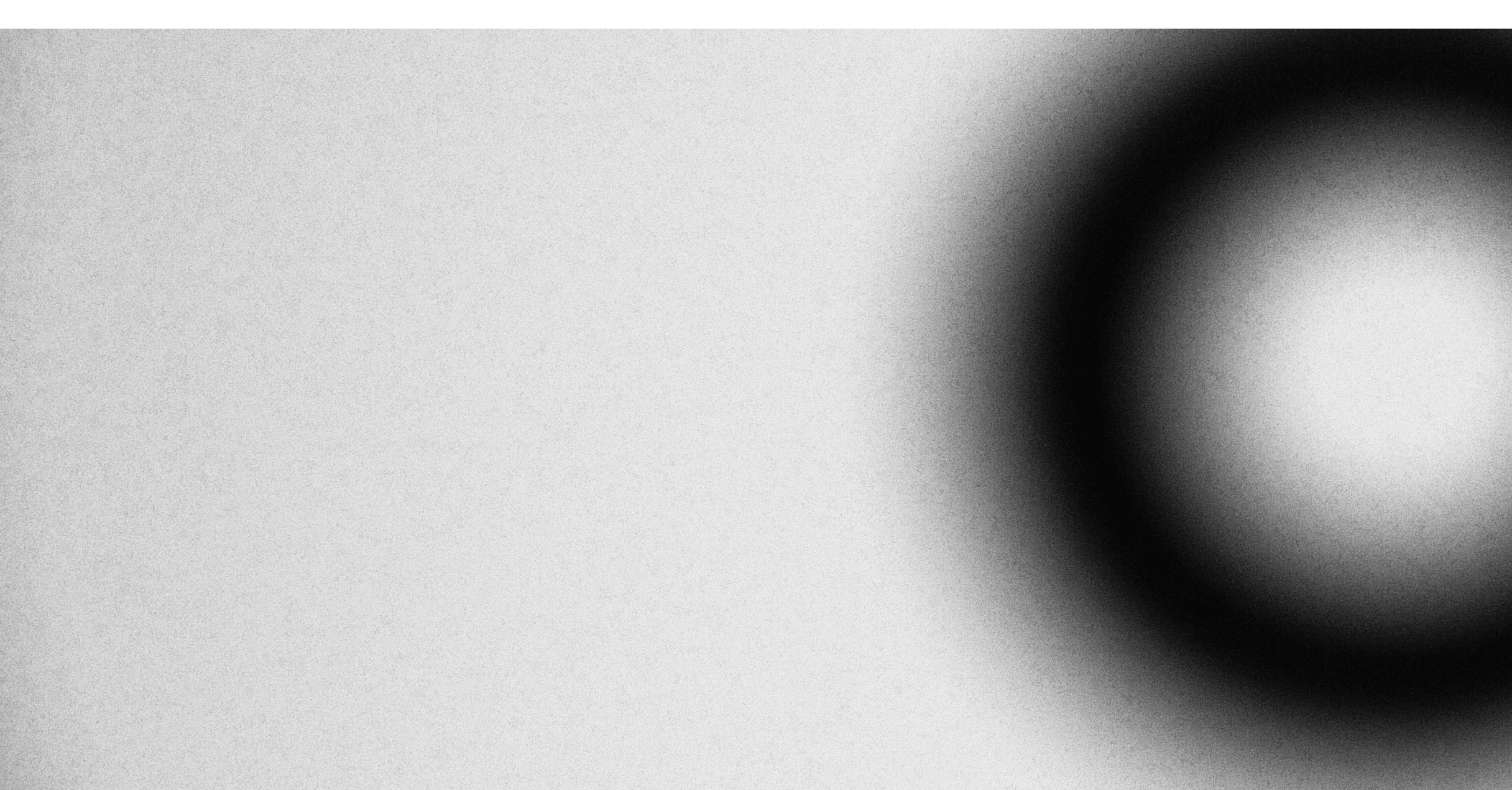

# **Projectdefinitie**

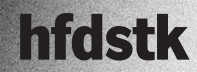

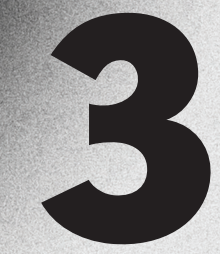

#### **3.1 Projectdoelstellingen**

Schepnet heeft het op dit moment erg druk met diverse opdrachten. Hierdoor ontstaat er een tekort aan tijd om onderzoek uit te voeren naar nieuwe en bestaande (front-end) programmeertechnieken. Schepnet wil graag een overzicht en inzicht van de technieken die ze op dit moment gebruiken en of deze technieken nog voldoen. Daarnaast willen ze ook inzicht in HTML5 en welke onderdelen interessant zijn voor nu en in de toekomst. Schepnet is een bedrijf dat wil blijven innoveren en vraagt zich af welke trends er op dit moment zijn. Wanneer ze hier een beter beeld van hebben kunnen zit dit ook beter communiceren naar nieuwe en bestaande klanten. Internetgebruikers worden steeds meer verwend en er vindt steeds meer interactie en gebruik plaats. Schepnet wil blijven inspelen op trends, maar om dit te doen moet er eerst een duidelijk beeld gecreëerd worden van de mogelijkheden. Dit project biedt Schepnet overzicht en inzicht en daarnaast handvaten om HTML5 op de korte en lange termijn te gaan gebruiken.

#### **3.2 Gekozen oplossing of aanpak**

In dit project is er onderzoek gedaan naar de huidige situatie van Schepnet en naar de mogelijkheden van HTML5 nu en in de toekomst. De onderzoeksvraag is: "Wat is op dit moment de meerwaarde van HTML5 binnen de huidige opdrachten van Schepnet op het gebied van front-end programmeren? ". Het onderzoek is verdeeld in vier fases die hieronder verder gespecificeerd worden.

#### 3.2.1 Fases van het onderzoek

In **fase 1** is onderzocht welke technieken en kennis er dit moment binnen Schepnet zelf aanwezig is. Dit heeft plaatsgevonden middels gesprekken met medewerkers. Er is gekeken naar wat voor soort opdrachten Schepnet doet en gedaan heeft. Verder is er gekeken welke mogelijkheden HTML5 nu heeft en welke ontwikkelingen er zijn. Tijdens het onderzoek is rekening gehouden met interactie en de verbetering hiervan in de toekomst. Daarnaast is er in deze fase onderzocht welke wensen en doelstellingen Schepnet heeft voor de toekomst. Daaropvolgend komt **fase 2** waarin de uitkomsten van fase 1 vergeleken zijn. Er werd gekeken naar de voor- en nadelen van de huidige en eventuele toekomstige situaties. Er is een vergelijking gemaakt tussen de bestaande of nieuwe technieken die HTML5 biedt met de huidige en/of toekomstige klanten en opdrachten. Ook is er in de eerste twee fases gekeken naar wat de huidige toepasbaarheid van HTML5 is. Daarnaast is er onderzocht welke eventuele aanvullende en fallback oplossingen er beschikbaar zijn bij de toepassing van deze technieken.

Conclusies en keuzes zijn gemaakt in **fase 3**. Deze fase geeft een beeld van de weg die Schepnet het beste in kan slaan met betrekking tot het gebruik van nieuwe en bestaande technieken. Er is rekening gehouden met onder andere de toepasbaarheid, benodigde kennis en toekomstige opdrachten binnen Schepnet. Er wordt in deze fase dus een duidelijke meerwaarde van HTML5 gedefinieerd.

In **fase 4** is er een concept ontwikkeld om de toepasbaarheid van HTML5 overzichtelijk weer te geven in een webtoepassing. De toepassing heeft in eerste instantie de functie om de medewerkers van Schepnet inzicht te geven in de toepasbaarheid van HTML5 zodat de applicatie kan helpen bij de ontwikkeling van HTML5 onderdelen. Later kan de applicatie helpen om klanten te adviseren of te enthousiasmeren. Voor deze webtoepassing is zowel het concept, het grafisch ontwerp als de technische realisatie door mij verzorgd.

#### 3.3.1 Producten c.q. eindresultaat

De producten die opgeleverd zijn hebben verschillende doelen. Allereerst is er een analyse gemaakt van de kennis, opdrachten, wensen en doelstellingen binnen Schepnet. Hierin wordt gekeken naar de huidige situatie van Schepnet en hoe er door de medewerkers naar de toekomst gekeken wordt. Daarnaast is er een rapport geschreven waarin de mogelijkheden van HTML5 behandeld worden. Het rapport geeft aan welke vernieuwingen er zijn en geeft een goed beeld wat HTML5 nu precies in houdt en welke technieken er onder vallen. Ook is er een document opgesteld over de toepasbaarheid van deze HTML5 technieken op dit moment. Verder zijn de verschillende waarnemingen en conclusies die uit het onderzoek gehaald kunnen worden verwerkt in een apart hoofdstuk. Als Proof of Concept van het onderzoek is gekozen om een webapplicatie op te zetten die diverse functionaliteiten heeft om de medewerkers van Schepnet te ondersteunen bij het toepassen van HTML5. De applicatie geeft inzicht in de toepasbaarheid van HTML5 en biedt oplossingen om HTML5 zo goed mogelijk toepasbaar te maken. De webtoepassing kan in een later stadium eventueel gebruikt worden in presentaties of op de Schepnet website om te laten zien wat voor kennis er in huis is. Voor klanten moet het duidelijk zijn dat Schepnet innoverend is en de kennis heeft om diverse nieuwe mogelijkheden op internet te benutten.

#### 3.2.2 Deelvragen met betrekking tot het onderzoek

#### **1. Wat is de huidige situatie van Schepnet?**

- Welke front-end programmeertalen worden op dit moment gebruikt binnen Schepnet?
- Wat voor klanten heeft Schepnet op dit moment?
- Wat voor soort opdrachten realiseert Schepnet op dit moment?
- Waarom worden deze talen gebruikt en voldoen deze talen nog?
- Wat zijn de voor- en nadelen van deze talen?
- Wat is het huidige doel van Schepnet tot het gebruik van nieuwe technieken?
- Wat is de rol van Kentico binnen Schepnet en welke voor- en nadelen brengt dat met zich mee?

#### **2. Wat is HTML5?**

- Welke technieken vallen onder de term HTML5?
- Wat is er nieuw aan deze HTML5 technieken?
- Welke voor- en nadelen heeft HTML5?
- Hoe ziet de ontwikkeling van HTML5 eruit?

#### **3. Wanneer is HTML5 toepasbaar binnen Schepnet en in welke mate en welke opdrachten?**

- Hoe staat het met de ontwikkelingen van browsers en HTML5?
- Welke browsers ondersteunen welke delen van HTML5?
- Hoeveel mensen krijgen HTML5 fatsoenlijk te zien?
- In hoeverre is HTML5 op dit moment toepasbaar?
- Is het gebruik van HTML5 eenvoudig te ondersteunen met soortgelijke JavaScript toepassingen?
- Is het veel extra werk om fallback oplossingen toe te voegen en in hoeverre is dit mogelijk?
- Kost het gebruik van HTML5 extra ontwikkeltijd?
- Welke opdrachten zouden meerwaarde krijgen door het gebruik van HTML5?

Uiteindelijk zijn er dus de volgende producten opgeleverd:

- Analyserapport waar de kennis, opdrachten, wensen en doelstellingen van Schepnet aan bod komen en waar een overzicht van de nieuwe en bestaande mogelijkheden van HTML5 in staan.
- met betrekking op de resultaten van de analyserende fase.
- 

• Onderzoeksrapport waarin verschillende waarnemingen, keuzes en conclusies gemaakt en behandeld worden

• Proof of Concept dat bestaat uit een webapplicatie die ontstaat uit de resultaten van het onderzoek. De applica tie biedt inzicht in de toepasbaarheid van HTML5 en eventuele ondersteunende scripts en fallback oplossingen.

#### **3.3 Scope van het project**

Het project besteedt uitsluitend aandacht aan de technieken die onder de term HTML5 vallen. Deze front-end programmeertechnieken vormen eigenlijk de basis tussen de design van bijvoorbeeld een website en de technische achterkant waar alle gegevens gegenereerd worden. Binnen Schepnet speelt dit onderwerp op twee afdelingen, zowel de technische en grafische afdeling zijn betrokken bij het resultaat wat met HTML5 bereikt kan worden. De grafische afdeling wil weten wat de technieken voor meerwaarde kunnen leveren aan het design en de interactie met de gebruiker. Daarnaast wil de technische afdeling weten of alle data vanuit de back-end goed aangeleverd kan worden en natuurlijk hoe HTML5 functioneert. Interactie design is dus een belangrijk onderdeel bij de meerwaarde van bepaalde onderdelen. In de verdere ontwikkeling spelen de klanten van Schepnet ook mee als doelgroep omdat aan deze organisaties duidelijk moet zijn dat Schepnet met vernieuwing bezig is.

# **huidige situatie schepnet**

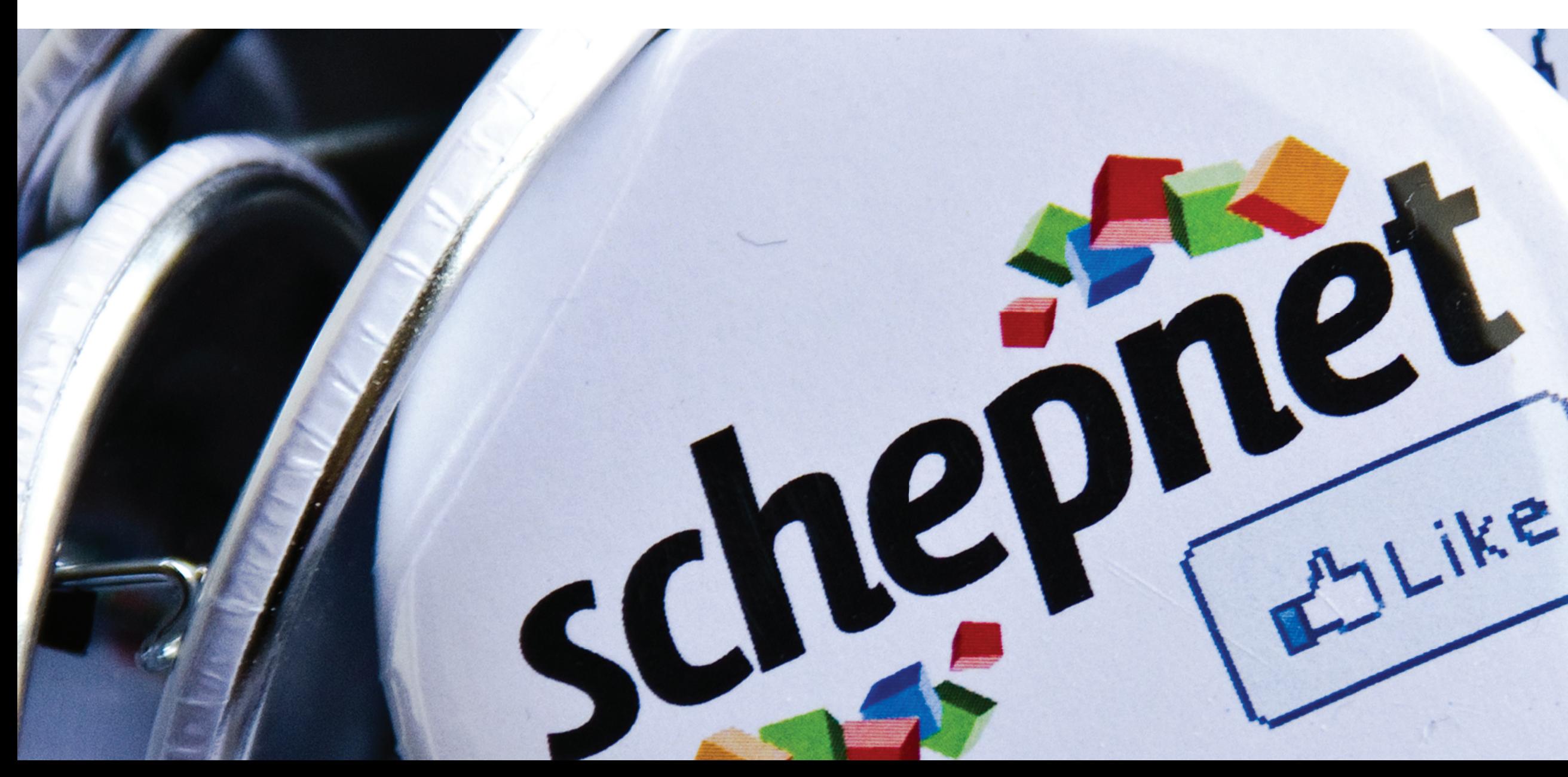

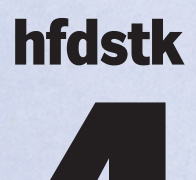

In dit hoofdstuk wordt de huidige situatie van Schepnet onder de loep genomen. Dit is het begin van het onderzoek om een goed beeld te krijgen van het bedrijf. In deze fase wordt er gekeken naar de klanten die Schepnet heeft en welke opdrachten die ze daarvoor uitvoeren. Verder wordt gekeken naar de technieken die Schepnet nu gebruikt en welke voor- en nadelen deze met zich mee brengen. Dit hoofdstuk dient als basis voor het onderzoek naar HTML5. Er wordt een beeld van Schepnet gevormd om er verderop in het onderzoek keuzes mee te maken en te onderbouwen. Om antwoord te kunnen geven op de deelvraag "Wat is de huidige situatie van Schepnet?" is met iedere werknemer van Schepnet een persoonlijk gesprek gevoerd. De gesprekken zijn terug te vinden in de digitale bijlage van dit document. Daarnaast is er gekeken naar het huidige portfolio van Schepnet en is er meegewerkt in projecten zoals onder andere de Schepnet website. Door mee te werken is er een goed beeld ontstaan van de manier waarop en met welke systemen Schepnet werkt.

#### **4.1 De klanten en opdrachten van Schepnet**

De klanten waar Schepnet voornamelijk voor werkt zijn de middelgrote bedrijven. Veel klanten zijn gevestigd in de buurt van Tilburg maar ook ver daarbuiten. Schepnet realiseert twee soorten opdrachten namelijk corporate websites en online campagnes op of met behulp van sociale netwerken. In steeds meer gevallen zorgt Schepnet zowel voor de conceptuele ontwikkeling van websites en campagnes alsmede voor de online realisatie. In andere projecten wordt Schepnet alleen ingeschakeld voor het technisch realiseren van een reeds bedacht concept of campagne. De link tussen online en offline media / campagnes moet steeds vaker gemaakt worden en deze koppeling komt steeds vaker bij Schepnet te liggen. De voornaamste reden hiervan is dat traditionele communicatiebureaus vaak niet weten wat er online allemaal mogelijk is.

**Oxfam Novib** ambassadeurs van het zelfdoen.

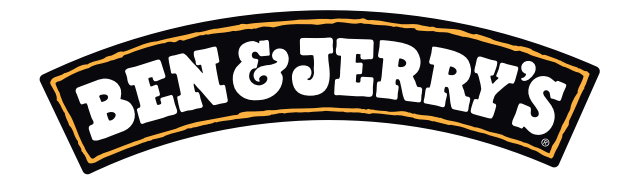

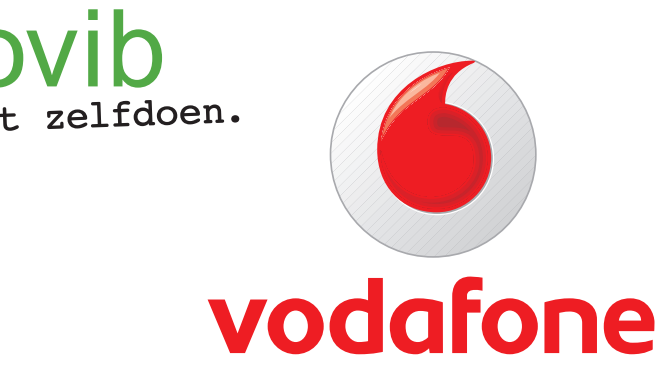

#### 4.2.1 Webstandaarden

Schepnet gebruikt op dit moment diverse front-end programmeertalen. Talen zoals HTML4 en CSS 2.1 worden simpelweg gebruikt omdat ze behoren tot de webstandaarden die vastgesteld zijn door het World Wide Web Consortium (W3C). Ze worden gebruikt om informatie op een website eenvoudig op te bouwen en visueel op te maken. Ze worden goed ondersteund in alle door Schepnet ondersteunde browsers. Het nadeel is wel dat er weinig beweging is en dat er weinig feedback gegeven wordt op handelingen die een gebruiker uitvoert.

#### 4.2.2 JavaScript en jQuery

Binnen Schepnet wordt volop gebruik gemaakt van JavaScript in combinatie met de JavaScript library jQuery. JavaScript wordt gebruikt omdat dit de interactiviteit met de gebruiker eenvoudig kan vergroten en het ondersteund wordt door alle browsers en platformen. Er is gekozen voor jQuery omdat deze library gebruikt wordt binnen het Kentico CMS en daarnaast breed ondersteund wordt door een community. Het nadeel aan JavaScript is dat sommige mensen dit in hun browser uitschakelen om bijvoorbeeld veiligheidsredenen. Deze mensen zullen animaties en feedback elementen niet zien. Door simpele visuele feedback te geven wordt een website een stuk interactiever en aantrekkelijker.

#### 4.2.3 Adobe Flash

Bij campagnes op sociale netwerken maakt Schepnet nog redelijk vaak gebruik van Adobe Flash. Bij Hyves campagnes is dit noodzakelijk omdat alleen zo de optimale feedback en interactie uit een campagne gehaald kan worden. Zonder Adobe Flash zijn er enorm veel beperkingen met animaties, lettertypes en bijvoorbeeld aparte grafische vormen.

Het nadeel is echter dat Adobe Flash niet op alle platformen ondersteund wordt en dat er op een apparaat altijd een Adobe Flash player geïnstalleerd moet zijn. Omdat Adobe Flash hier en daar redelijk wat rekenkracht vereist draaien sommige applicaties niet stabiel op sommige mobiele apparaten.

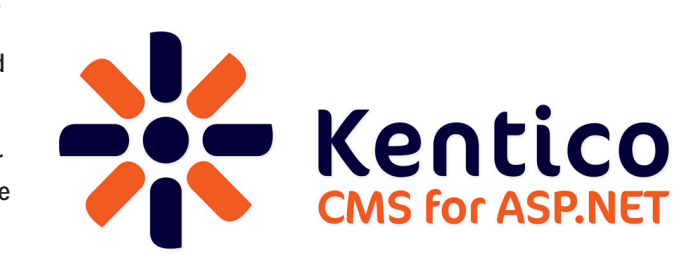

#### 4.4.1 HTML5, CSS3 en jQuery

De interesse van Schepnet met betrekking tot nieuwe technieken ligt vooral bij de ontwikkeling van HTML5 en CSS3 in combinatie met jQuery. Ze bieden vele nieuwe mogelijkheden en zorgen er voor dat de gebruikerservaring verhoogd wordt. Er kan meer feedback gegeven worden op handelingen die een gebruiker uitvoert. Schepnet wil wanneer mogelijk langzaam afstappen van Adobe Flash. Dit omdat Adobe Flash niet beheersbaar is en nadelen heeft wanneer een Flash toepassing mobiel bekeken wordt.

#### 4.4.2 Usability

Schepnet vindt hoge usability in hun producten belangrijk. Schepnet wil een grote meetbaarheid om vooral bij campagnes beter te bepalen welke uitwerkingen de beste resultaten hebben. Een randvoorwaarde bij ieder product is dat het beheersbaar moet zijn met het Kentico. De nieuwe technieken moeten gaan zorgen voor een hogere interactiviteit, vooral door meer visuele feedback. Hierbij moet rekening gehouden worden wat de meerwaarde van een techniek zou zijn en of het product blijft passen bij de doelgroep van een klant. Het liefst zou Schepnet het zo zien dat de techniek voor de gebruiker onzichtbaar is en dat ze een snelle eenvoudige ervaring geboden wordt.

#### **4.2 Front-end programmeertalen binnen Schepnet 4.3 De rol van Kentico binnen Schepnet**

Zoals in het voorgaande al deels beschreven wordt is de rol van Kentico binnen Schepnet groot. Alle producten die door Schepnet gerealiseerd zijn worden beheerd met Kentico. Het voordeel aan Kentico is dat het altijd zo aan te passen is dat het te gebruiken is binnen de bedachte applicatie. Schepnet hoeft geen eigen CMS te ontwikkelen; alleen met programmeren moet de programmeertaal gebruikt worden op de manier zoals Kentico die gebruikt. Door beperkingen binnen Kentico levert dit soms situaties op waarin een applicatie efficiënter geprogrammeerd zou kunnen worden. Als de voor- en nadelen in het gebruik van Kentico tegen elkaar opgewogen worden dan zijn er voor Schepnet meer voordelen. Daarnaast heeft Schepnet gunstige contracten met Kentico waardoor het financieel gezien ook een gezonde keuze is.

#### **4.4 Het doel van Schepnet tot het gebruik van nieuwe technieken**

#### 4.5.1 De huidige situatie

Schepnet is een bedrijf dat zich goed ontwikkeld heeft en gebruik maakt van diverse technieken. Het bedrijf werkt voor diverse soorten klanten waaronder verschillende grote merken. Schepnet verzorgt steeds vaker de link tussen online en offline media / campagnes. Omdat Schepnet veel gebruik maakt van sociale media moeten ze als bedrijf flexibel zijn in hun concepten en toepassingen. Het is voor Schepnet zeer belangrijk dat al de door hun geleverde producten goed te beheren zijn. Het beheer van hun applicaties gebeurt in het door derden ontwikkelde Kentico CMS.

#### 4.5.2 De huidige technieken

Er wordt veel gebruik gemaakt van de laatste standaarden en ontwikkelingen. Zo wordt er gebruik gemaakt van HTML, CSS en JavaScript. Om de mogelijkheden van JavaScript uit te breiden en te vereenvoudigen wordt gebruik gemaakt van de JavaScript library jQuery. Daarnaast wordt Adobe Flash nog ingezet in producten waar het noodzakelijk is. Op dit moment biedt Adobe Flash qua vormgeving nog meer mogelijkheden dan de overige technieken.

#### **4.5 Conclusie**

In de voorgaande tekst wordt Schepnet uitgebreid beschreven en wordt er goed gekeken naar de technieken die op dit moment gebruikt worden en voor welke klanten Schepnet werkt. Ook staat er beschreven hoe Schepnet tegen de toekomst aan kijkt en aan welke eisen een goede internet applicatie moet voldoen. Hieronder worden alle onderdelen samengevat tot de essentie.

#### 4.5.3 De toekomst

Schepnet interesseert zich vooral in de ontwikkelingen rond HTML5 en is benieuwd welke meerwaarde het kan bieden met jQuery op de korte en langere termijn. Daarnaast wil Schepnet langzaam afstappen van Adobe Flash wanneer HTML5 een waardige vervanger is. In de toekomst wil Schepnet HTML5 waarschijnlijk breed in gaan zetten om de usability van hun producten te blijven verbeteren en meer feedback te geven op handelingen die een gebruiker uitvoert. Een randvoorwaarde daarbij blijft wel dat alle producten te beheren moeten zijn via het Kentico CMS.

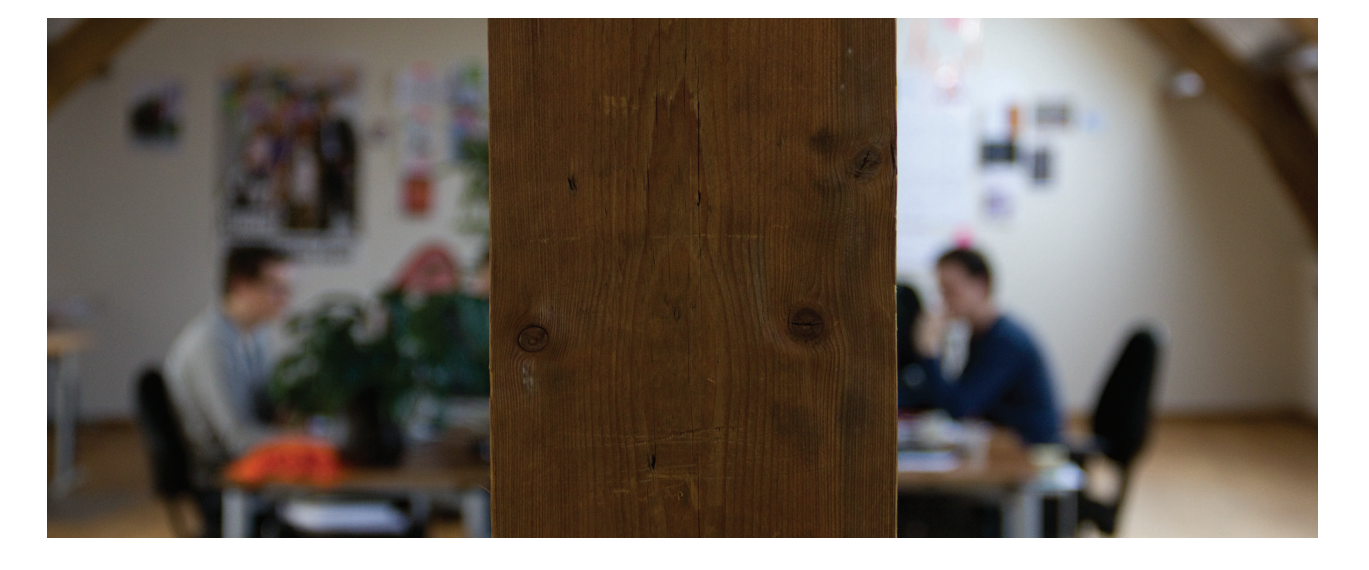

Uit het voorgaande kan geconcludeerd worden dat Schepnet behoefte heeft om meer te weten over HTML5 en de mogelijkheden die het biedt. Daarnaast is het voor Schepnet interessant binnen welke termijn HTML5 goed te gebruiken is, op welke manier en binnen welke ontwikkeltijd. De huidige situatie van Schepnet is flexibel en staat open om nieuwe technieken te introduceren. Een onderzoek naar HTML5 zou Schepnet een goed beeld kunnen geven van de mogelijkheden en toepasbaarheid. Aan de hand van het onderzoek weet Schepnet meer over de nieuwe ontwikkelingen en kan hiermee rekeningen gehouden worden in nieuwe opdrachten en in hun bedrijfsstrategie.

# I've seen the FUTURE It's in my BROWSER

### **wat is html5?**

### hfdstk

5

In dit hoofdstuk wordt bekeken wat er nu precies bedoeld wordt met de term HTML5 en welke technieken er allemaal onder vallen. Daarnaast wordt gekeken wat de nieuwe mogelijkheden zijn en welke voor- en nadelen daarbij horen. Om deze deelvraag te beantwoorden moest eerst uitgebreid kennis vergaard worden over het uitgebreide onderwerp. De eerste kennis van HTML5 is opgedaan door diverse boeken te lezen. Daarnaast zijn er verschillende blogs bezocht en de seminar "HTML5 to the bone" van de Adobe User Group is bezocht. Ook is er gebruik gemaakt van vakbladen en websites die uitgebreid informatie verschaffen over het onderwerp. In de literatuurlijst zijn de interessante informatiebronnen terug te vinden.

#### **5.1 De HTML5 onderdelen**

De term HTML5 is officieel de benaming van de nieuwste HTML versie maar wordt in de volksmond als verzamelnaam gebruikt voor diverse nieuwe front-end programmeertechnieken. HTML5 is een combinatie van HTML5, CSS3 en Java-Script en is op te delen in zeven verschillende onderdelen. De meest opvallende veranderingen ten opzichte van de huidige webtechnieken worden op de volgende pagina's per onderdeel behandeld.

#### 5.1.1 Semantics

Semantics is een studie die zich bezig houdt met de relaties tussen woorden, zinnen, tekens en symbolen. Er wordt onderzocht hoe mensen zich door middel van taal uiten. Bij HTML5 houdt dit in dat er goed gekeken is naar duidelijkheid van elementen wanneer een persoon of apparaat naar de code kijkt. Zo zijn er meer elementen gekomen die vooraf gedefinieerd zijn over welke informatie er instaat.

#### 5.1.2 Multimedia

Eén van de grootste veranderingen met HTML5 is de mogelijkheid om multimedia toe te voegen aan een website. Het wordt mogelijk om ook audio en video eenvoudig te implementeren. HTML5 biedt de mogelijkheid video en audio af te spelen zonder dat een extra plug-in op de gebruiker van de bezoeker vereist is. De elementen zijn zo gebouwd dat er eenvoudig alternatieve inhoud in te plaatsen is wanneer bezoekers geen HTML5 ondersteuning hebben.

#### 5.1.3 3D, graphics & effects

Dit onderdeel moet breed gezien worden omdat de mogelijkheden op dit gebied nog veel in ontwikkeling zijn. Het canvas element wordt met HTML5 toegevoegd en is een te definiëren vlak waar met JavaScript in getekend kan worden. Dit vlak kan dus gebruikt worden om animaties te produceren of games te spelen. Ook wordt auteursrecht vrij vector afbeelding formaat SVG goed geïntegreerd in websites. Het SVG formaat wordt ontwikkeld en onderhouden door het W3C. Het is straks mogelijk CSS transformaties, animaties en filters op SVG toe te passen.

#### 5.1.4 CSS3 styling

Onder de term HTML5 valt ook de nieuwe techniek CSS3. Deze techniek breidt de mogelijkheden van de vormgeving van een website via een stylesheet ontzettend uit. Met CSS3 worden er diverse nieuwe opties gegeven om tekst te stijlen. Daarnaast kunnen elementen gespiegeld worden, kunnen meerdere achtergronden aan één element toegekend worden en kan de achtergrondgrootte gedefinieerd worden.

Met CSS3 kunnen elementen transformeren en animeren. Het is mogelijk om de soort, de tijd, het effect, de richting en de herhaling van de animatie in te stellen. Verder zijn er diverse nieuwe selectors toegevoegd zodat het mogelijk is beter te definiëren welk element geselecteerd moet worden. Ook wordt het mogelijk mediaqueries te gebruiken die ingezet kunnen worden om te bepalen welke stylesheet gebruikt moet worden bij welke voorwaarden. Zo kunnen websites aangepast worden aan mobiele apparaten als telefoons en tablets zonder dat daar JavaScript voor gebruikt hoeft te worden.

#### 5.1.5 Performance & integration

Bij dit deel wordt er gezorgd dat HTML beter kan samenwerken met JavaScript door zowel bij HTML als JavaScript nieuwe functionaliteiten toe te voegen. Door de betere integratie kunnen applicaties beter en sneller functioneren. JavaScript krijgt enkele nieuwe selectors en classes kunnen eenvoudig worden toegevoegd en verwijderd. Met HTML5 kunnen aan elementen eigen data attributen toegevoegd worden die meer betekenis geven aan HTML elementen. Het attribuut is ontwikkeld om elementen toegankelijker te maken en de koppeling aan JavaScript te vereenvoudigen. Met HTML5 wordt de History API geïntroduceerd. Deze API biedt de mogelijkheid om de URL in de adresbalk van de browser te wijzigen zonder dat de webpagina naar een andere pagina gaat.

#### 5.1.6 Device access

Device acces is het deel van HTML5 dat zich richt op de manier waarop een website en het apparaat waarmee deze bekeken wordt communiceren. Informatie kan eenvoudiger tussen een applicatie en apparaat uitgewisseld worden en de grens tussen on- en offline wordt kleiner. Zo is het mogelijk om binnen een website elementen te kunnen verslepen (voorbeeld op www.google.nl/ig) en wordt voor de bezoeker eenvoudig eigen input toe te voegen en om bestanden in en uit de browser te slepen. Een andere nieuwe optie is Geolocation wat het mogelijk maakt op een eenvoudige manier de locatie van een gebruiker te achterhalen. Verder wordt de toepassing Device Orientation geïntroduceerd. Dit biedt de mogelijkheid om te communiceren met de G-sensor van een mobiel apparaat. Deze sensor registreert in welke positie de telefoon gehouden wordt. Daarnaast wordt spraakinvoer mogelijk en dit kan bij mobiele gebruikers of voor mensen met een handicap natuurlijk voor veel meerwaarde zorgen.

#### 5.1.7 Connectivity

Het onderdeel Connectivity heeft betrekking op de communicatie tussen de browser en het internet. Communicatie van de browser en het internet kan een stuk efficiënter verlopen. Web Workers bieden de mogelijkheid om een JavaScript bestand dynamisch in te laden en daarna pas uit te voeren op de achtergrond. Op deze manier wordt het gebruik van de browser niet belemmerd en kunnen zware toepassingen makkelijker uitgevoerd worden. Een ander probleem waar HTML5 de oplossing WebSocket voor biedt is de inefficiënte communicatie tussen een browser en een webserver. Een WebSocket is een nieuwe efficiëntere manier om real time toepassingen mogelijk te maken. Zoals een chat website of een online multiplayer game. Ook biedt HTML5 de mogelijkheid om notificaties naar een gebruiker te sturen. Bijvoorbeeld de weergaven van Twitter berichten als pop-up rechtsonder in het scherm van de gebruiker.

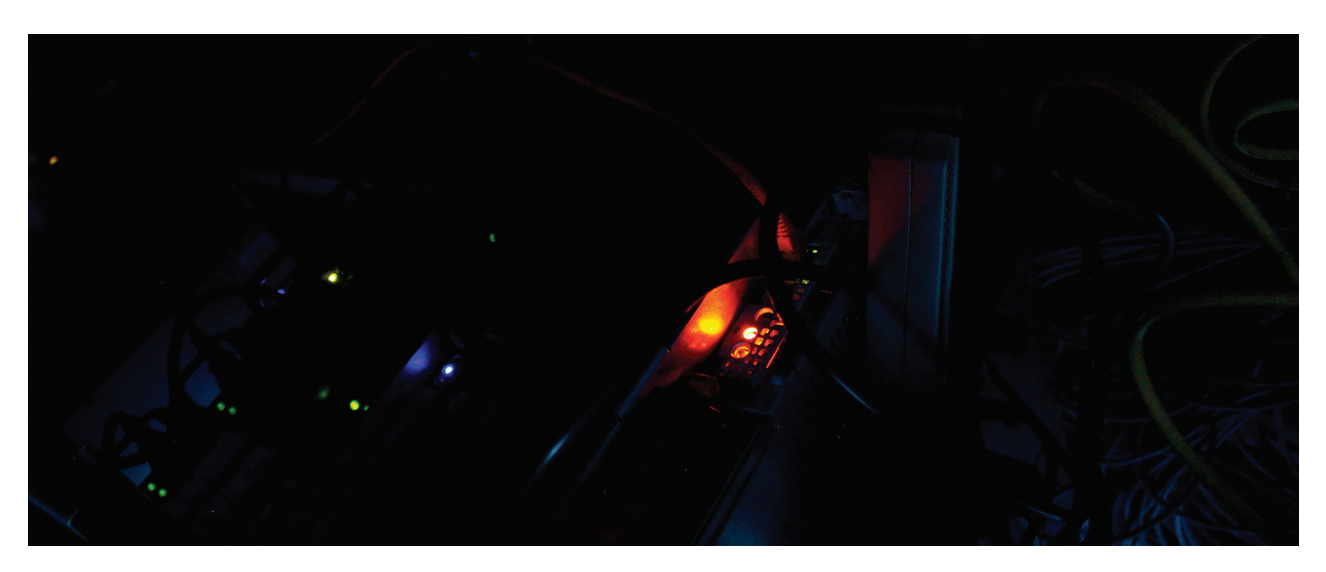

#### 5.1.8 Offline & storage

In dit onderdeel wordt beschreven hoe het mogelijk wordt om HTML5 gegevens op te slaan op het apparaat waarmee een gebruiker een applicatie bezoekt. Zo wordt Web Storage dat bestaat uit local en session storage geïntroduceerd. LocalStorage slaat data van een website op en heeft geen limiet. SessionStorage slaat slechts de data van een sessie op. Zodra het browservenster sluit wordt de data verwijderd. Deze nieuwe techniek is veel efficiënter en data wordt alleen aangesproken waar nodig. Het nadeel aan Web Storage is data niet overzichtelijk opgeslagen kan worden. Met IndexedDB is het mogelijk om grote complete databases te downloaden. Deze database is eenvoudig te ordenen en te doorzoeken en kan lokaal bij de gebruiker uitgevoerd worden wat een hoop rekenkracht scheelt.

Met HTML5 kan een website bouwer buiten de webstorage ook aangeven welke bestanden gecached moet worden. Het internet wordt steeds meer bezocht vanaf mobiele apparaten en er is meer behoefte om websites terug te kijken zonder internetverbinding. Wanneer bestanden al in de cache staat hoeven ze niet opnieuw gedownload te worden tot ze weer gewijzigd zijn.

#### 5.2.1 Compatibiliteit en multimedia

Met de komst van HTML5 vinden vele veranderingen plaats. Zo worden websites en applicaties een stuk toegankelijker. Aan elementen kan extra informatie toegevoegd worden zodat een pagina beter te begrijpen is door bijvoorbeeld zoekmachines, tablets en blinde personen. Er worden diverse nieuwe tags geïntroduceerd en er wordt aandacht besteed aan nieuwe input velden bij formulieren. HTML5 brengt de mogelijkheid om eenvoudig audio en video in een website te implementeren en weer te geven zonder de afhankelijkheid van externe software. Daarnaast komt HTML5 met een canvas element, waarin het mogelijk is via JavaScript te tekenen, te animeren maar ook om te gamen. Visuele mogelijkheden zonder externe software nemen enorm toe. HTML5 brengt het SVG formaat naar de browser waardoor vectorafbeeldingen met een simpele tag te presenteren zijn.

#### 5.2.2 Styling

CSS3 biedt vele nieuwe mogelijkheden met website vormgeving. Elementen zijn eenvoudig te selecteren en nietstandaard fonts worden bruikbaar binnen websites. Aan elementen kunnen nieuwe effecten toegevoegd worden en is het mogelijk ze eenvoudig te animeren, te vergroten en te draaien.

JavaScript krijgt met HTML5 ook een update. Het aantal selectors is uitgebreid en HTML classes kunnen eenvoudig aangepast worden. JavaScript libraries worden minder noodzakelijk en er zijn nieuwe functionaliteiten die Java-Script beter laten communiceren met HTML onderdelen en browsers.

#### **5.2 Wat is er nieuw aan deze HTML5 technieken?**

In de voorgaande hoofdstukken zijn de HTML5 technieken uitgebreid behandeld. Hieronder worden de vernieuwingen van HTML5 nog even kort behandeld.

#### 5.2.3 Connectiviteit en efficiëntie

Met HTML5 wordt de grens tussen de browser en de computer van de bezoeker steeds kleiner. Het wordt mogelijk om eenvoudig bestanden naar en uit de browser te slepen en om elementen binnen een website te verslepen. Browsers kunnen de locatie van de bezoeker eenvoudig door geven wat vooral bruikbaar is bij mobiele apparaten. De communicatie van de browser met het internet wordt een stuk efficiënter. JavaScripts kunnen op de achtergrond uitgevoerd worden en er zijn efficiëntere connecties mogelijk. Er kan meer data op de computer van de bezoeker opgeslagen worden. Data kan snel geraadpleegd worden

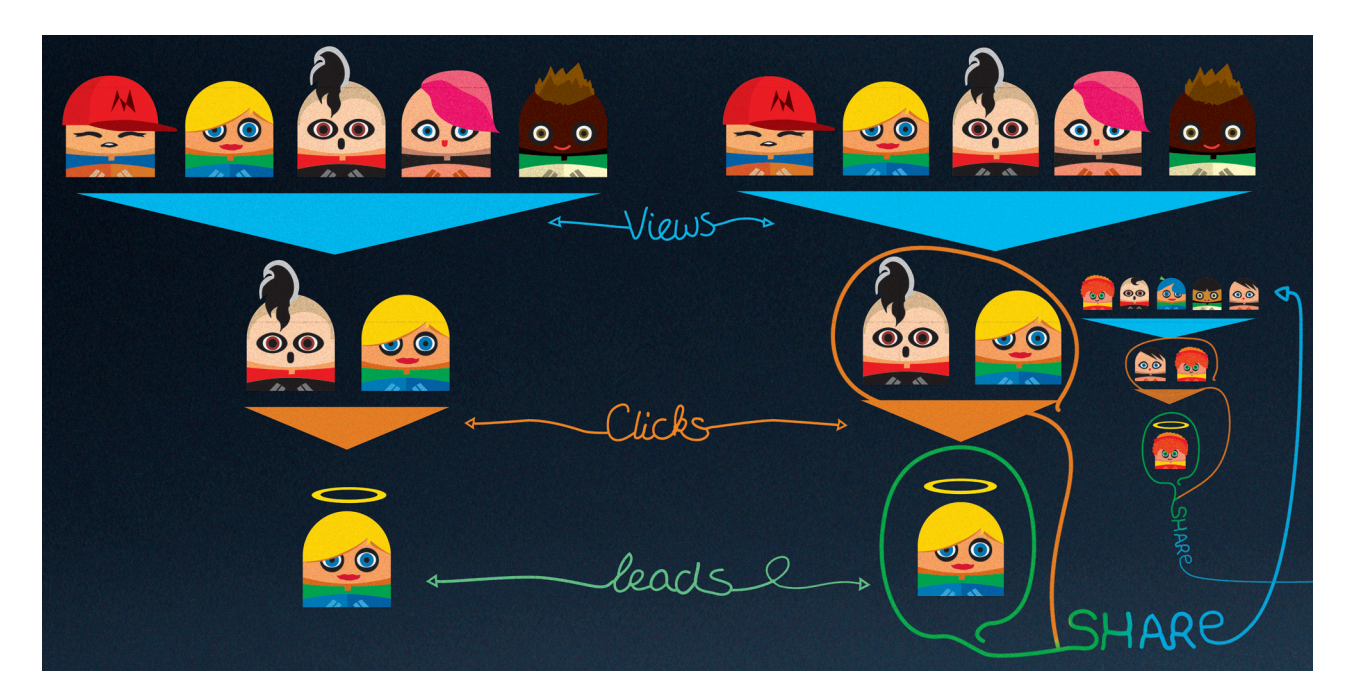

en er hoeft minder vaak gecommuniceerd te worden met een webserver. De data in de browser cache kan nauwkeurig bepaald worden en zo kunnen applicaties doorwerken wanneer er geen internetconnectie is.

HTML5 zorgt voor een betere compatibiliteit met browsers, diverse apparaten en mensen met een beperking. Afhankelijkheid van externe software verdwijnt en het internet gaat meer met de computer van de bezoeker communiceren zodat het raadplegen van informatie stukken efficiënter gaat. Daarnaast wordt er visueel veel meer mogelijk en wordt multimedia beter geïntegreerd.

#### 5.3.1 Voordelen

Tegenwoordig is HTML5 een ware hype geworden maar wat opvalt is dat op veel plaatsen alleen gesproken wordt over de voordelen; deze zijn er immers ook genoeg. Het internet wordt toegankelijker voor mensen en apparaten. Veel content is beter weer te geven en op veel meer browsers en apparaten goed te bekijken. Het internet wordt met HTML5 beter afstelbaar voor mobiele apparatuur, multimediale content kan beter afgespeeld worden en er zijn meer nieuwe visuele effecten mogelijk.

Applicaties kunnen efficiënter gebouwd worden en beter communiceren met het internet en de computer van de gebruiker. HTML5 zorgt ervoor dat veel functionaliteiten mogelijk worden die eerst totaal niet werkte of slechts via een omslachtige manier toegepast konden worden. Door HTML5 wordt externe afspeelprogrammatuur zoals een Flash Player steeds meer overbodig.

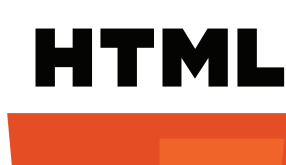

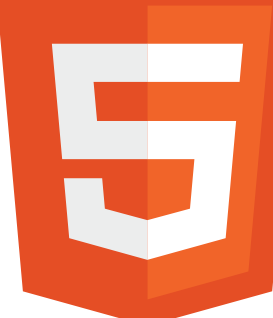

#### 5.3.2 Nadelen

De nieuwe mogelijkheden brengen ook nieuwe gevaren met zich mee. Er zijn redelijk wat discussies gaande op het gebied van HTML5 in combinatie met beveiliging en privacy. Met HTML5 wordt het mogelijk meer gegevens op te slaan op de computer van een gebruiker en zijn er dus ook meer persoonlijke gegevens te traceren. Ook kwaadwillenden krijgen meer mogelijkheden om malware te verspreiden omdat er meer deuren geopend worden om toegang te krijgen tot de computer van een gebruiker. De vraag is nu hoe browsers een gebruiker straks de mogelijkheid geven om te bepalen wat wel en niet opgeslagen mag worden. Doordat veel data lokaal opgeslagen wordt kan een aanvaller data van een browser lezen en aanpassen zonder dat een gebruiker dat door heeft. Met het nieuwe HTML5 Geolocation zou een kwaadwillende iemands locatie kunnen achterhalen zonder dat diegene het merkt.

De ontwikkelaars van browsers zijn bezig manieren te vinden om een gebruiker zo goed mogelijk te beveiligen. Naast dat de ontwikkelaars van browsers voor een groot deel verantwoordelijk zijn voor de veiligheid van het internet zijn webontwikkelaars dat ook. Veel fouten die op dit moment gemaakt kunnen worden zijn te bekijken op www.html5sec.org. Verder kunnen gebruikers zichzelf natuurlijk ook beter beschermen door de instellingen van hun browser op hun wensen af te stellen. Op dit moment bevat HTML5 nog vele veiligheidsrisico's maar de standaard is nog niet af en browser bieden nog geen volledige ondersteuning. Het is dus voorlopig afwachten hoe goed HTML5 op het gebied van beveiliging gaat verbeteren en hoe goed browserontwikkelaars hun browser beveiligen.

#### **5.3 Welke voor- en nadelen heeft HTML5?**

#### 5.4.1 W3C status

In mei 2011 staat de "Laatste oproep" door het W3C ingepland. Dit is een uitnodiging naar alle gemeenschappen in de wereld om de technische uitwerking die er nu staat te bevestigen. Na deze oproep zal het W3C zijn focus leggen op het vergaren van ervaring voor de implementatie van HTML5. Daarnaast is het W3C bezig met een uitgebreide testomgeving. De CEO van het W3C Jeffrey Jaffe deed op 14 februari 2011 de uitspraak dat het doel is om de HTML5 standaard neer te zetten in 2014. Deze fase wordt de W3C Recommendation genoemd en betekend dat de taal uitgebreid geëvalueerd en getest is. Zowel theoretisch en praktisch zijn er voorwaarden gedefinieerd en is de taal goedgekeurd als standaard die breed inzetbaar is. Als we ervan uitgaan dat de planning van het W3C uitkomt, In de ideale situatie ondersteunen de meest internetbrowsers HTML5 op de korte termijn al steeds meer en bieden ze dezelfde mogelijkheden. Op die manier is HTML5 al vroeg toepasbaar en daarnaast eerder volledig functioneel wanneer de standaard afgerond is. Het zou voor ontwikkelaars ideaal zijn als alle browsers dezelfde technieken gaan ondersteunen om bijvoorbeeld video af te spelen. De grote vraag is echter hoe lang het duurt voor het grootste deel van de internetgebruikers een browser gebruikt die HTML5 ondersteunt. In het ergste geval moet er nog altijd een oplossing gebouwd worden voor bezoekers die geen HTML5 kunnen bekijken. De vraag is dus ook of ontwikkelaars de meerwaarde vinden opwegen tegen de extra ontwikkeltijd. Verderop in dit onderzoek wordt ingegaan op de huidige toepasbaarheid van HTML5.

#### 5.4.2 Ondersteuning

is er in 2014 een standaard voor HTML5. Dat wil nog niet zeggen dat HTML5 dan volledig toepasbaar is. De internetbrowsers moet HTML5 namelijk ook goed gaan ondersteunen. Nu ondersteunen ze slechts allemaal een (ander) deel van HTML5. De browsers zullen zich verder ontwikkelen en zullen HTML5 beter gaan ondersteunen. Verschillende onderdelen van HTML5 zullen al werken voordat de complete specifieke standaard gedefinieerd is. De ontwikkeling van HTML5 is dus in volle gang en diverse functionaliteiten zijn vandaag de dag al mogelijk. Het duurt echter nog even voor HTML5 werkelijk een standaard is en voorlopig duurt het nog zeker een tijdje totdat alle internetgebruikers HTML5 volledig kunnen bekijken.

### **5.4 Hoe ziet de ontwikkeling van HTML5 eruit?**

Het toepassen van HTML5 is vandaag de dag al mogelijk doch in beperkte mate en met veel externe scripts. HTML5 is nog geen webstandaard omdat het door het W3C nog niet volledig gedocumenteerd en getest is. De ontwikkeling van een nieuwe webstandaard loopt in het geval van HTML altijd via het W3C en pas wanneer deze organisatie HTML5 als standaard bestempelt is het ook pas een standaard.

#### 5.5.1 Voor- en nadelen

HTML5 is te verdelen in zeven hoofdonderdelen die er samen voor zorgen dat het internet toegankelijker, grafisch aantrekkelijker, gebruiksvriendelijker en efficiënter te gebruiken is. Het internet wordt met HTML5 beter te bekijken voor zowel zoekmachines, (mobiele) apparaten en mensen met een handicap. Op het internet wordt volop geschreven over de vele voordelen die HTML5 te bieden heeft. Naast de vele voordelen zijn er ook diverse nadelen aan HTML5. Zo stellen veel mensen de vraag of de privacy van internetgebruikers niet in het geding staat. Daarnaast wordt de computer met de komst van HTML5 veel met de browser verweven wat zorgt dat applicaties efficiënter kunnen werken maar daarnaast geeft het kwaadwillenden meer mogelijkheden om kwalijke software te verspreiden en persoonlijke gegevens te raadplegen. Browsers moeten nog beter beveiligd worden en ontwikkelaars moeten goed opletten tijdens de ontwikkeling van applicaties.

#### 5.5.2 Ontwikkelingen

De ontwikkeling van HTML5 is op dit moment volop in beweging. Veel browsers ondersteunen al delen van HTML5 en werken hard om meer ondersteuning te bieden. Daarnaast is het W3C druk bezig met het definiëren van een standaard en daarmee verwachten ze in 2014 klaar te zijn. Wanneer de standaard af is, is het de vraag hoe ver de browsers klaar zijn met de ondersteuning van HTML5. Daarnaast is het natuurlijk ook de vraag hoeveel gebruikers een browser hebben die HTML5 ondersteunt. HTML5 is dus een term voor de combinatie van nieuwe technieken die op dit moment volop in ontwikkeling zijn en vele nieuwe mogelijkheden bieden met zowel voor- als nadelen. Het is natuurlijk interessant om te weten wat er op dit moment al met HTML5 mogelijk is. Deze mogelijkheden worden in de volgende hoofdstukken besproken.

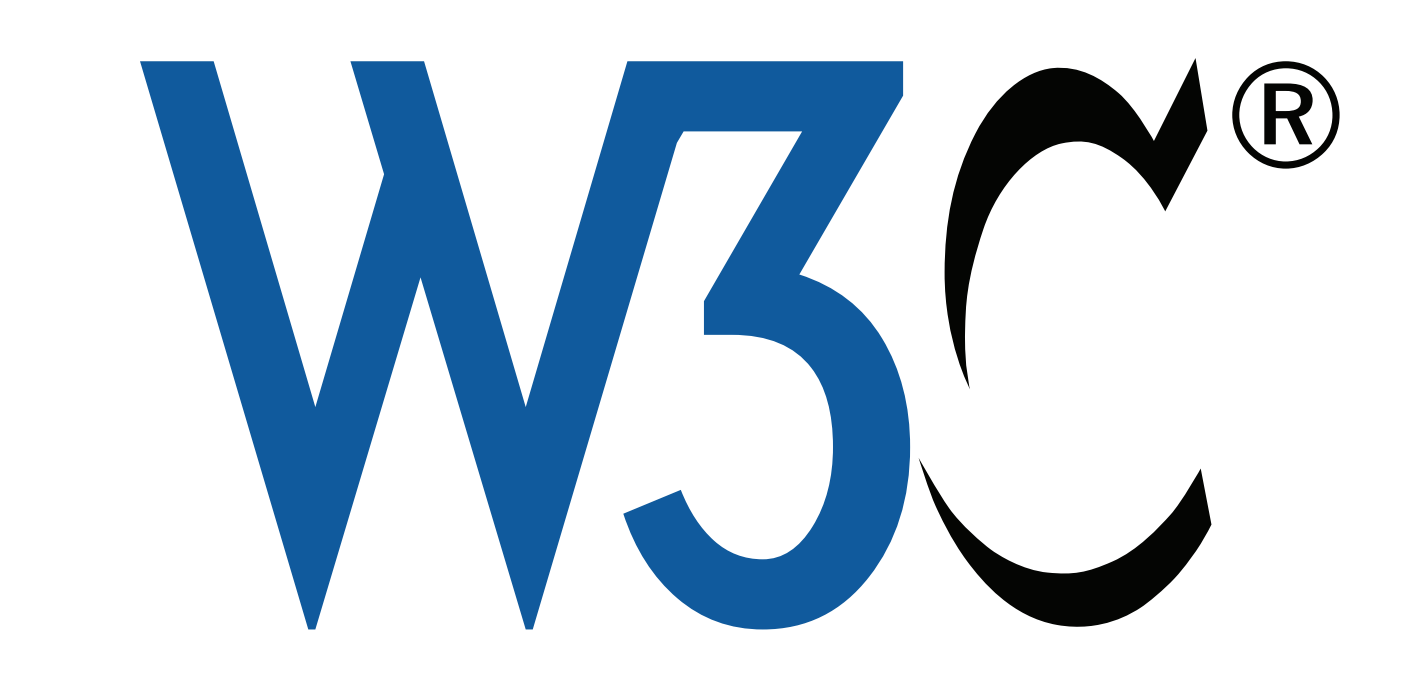

#### **5.5 Conclusie**

Zoals in de voorgaande hoofdstukken al te lezen valt is de term HTML5 een breed begrip. Zowel HTML5, CSS3 en Java-Script worden gecombineerd om de nieuwe standaard HTML5 te vormen. Op dit moment is HTML5 volop in ontwikkeling op allerlei fronten. Het biedt vele nieuwe toepassingen die een grote impact hebben op de manier zoals nu met HTML gewerkt kan worden.

## **toepasbaarheid html5**

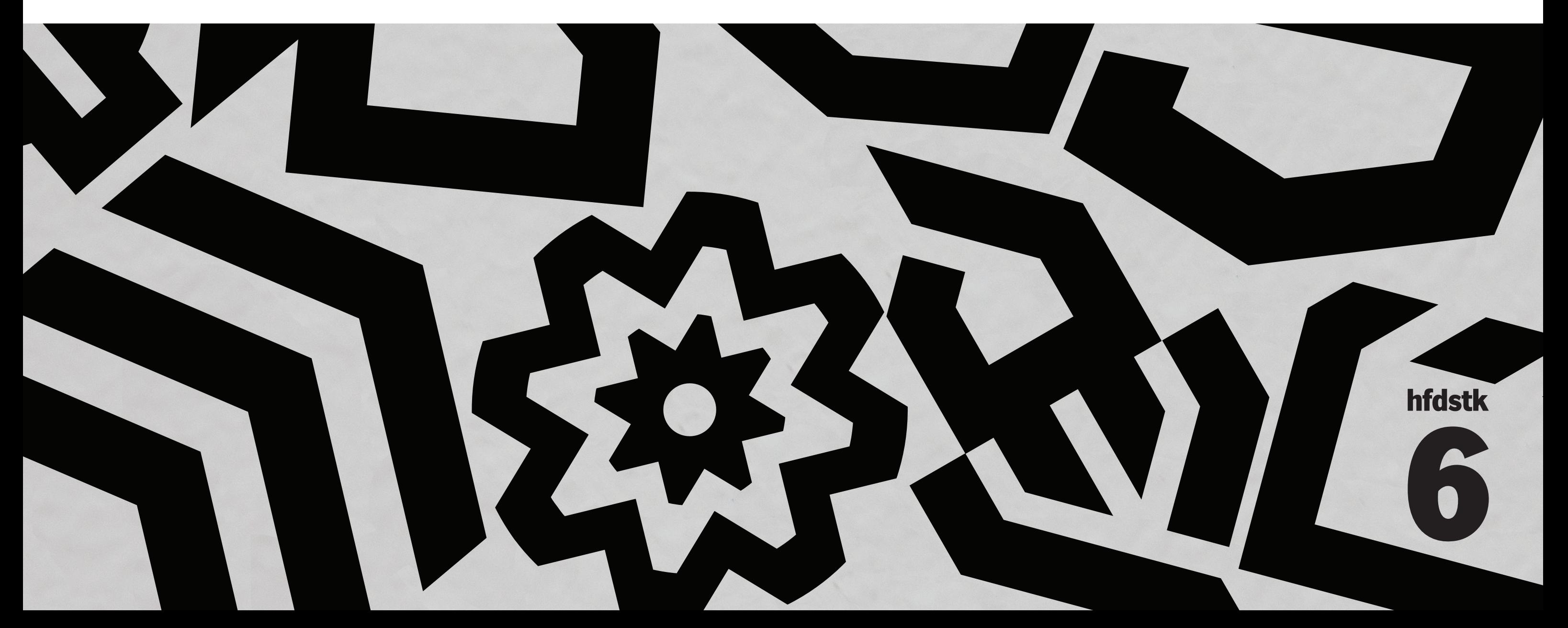

Nu er een goed beeld is van HTML5 als nieuwe front-end programmeertechniek wordt er in deze fase gekeken naar de toepasbaarheid van HTML5. In het onderzoek was geen tijd beschikbaar om de vele HTML5 technieken op toepasbaarheid te testen. Daarom is gebruik gemaakt van diverse interessante websites als www.caniuse.com en www.findmebyip.com/litmus. Samen met de opgedane kennis in de vorige fase kon er een beeld gecreëerd worden van de mate van HTML5 toepasbaarheid. Er is ook gekeken naar oplossingen die HTML5 technieken breed toepasbaar maken. Hiervoor zijn vele open source projecten bekeken en zijn diverse vooraanstaande ontwikkelaars als Remy Sharp en Paul Irish in de gaten gehouden.

De toepasbaarheid van de technieken die beschreven zijn in hoofdstuk 5 wordt op de volgende pagina's behandeld. In dit hoofdstuk wordt antwoord gegeven op de vraag "Wanneer is HTML5 toepasbaar binnen Schepnet en in welke mate en bij welke opdrachten?". Diverse ontwikkeling worden in kaart gebracht om een beeld van de toekomst te kunnen vormen.

#### **6.1 Browsers**

Allereerst is er onderzoek gedaan naar welke browsers veel gebruikt worden. Hieronder staat een overzicht van het browser gebruik in Nederland in maart 2011. Schepnet werkt alleen voor klanten in Nederland en België en in de meeste gevallen is de consument de doelgroep. De statistieken zijn afkomstig van de website http://gs.statcounter.com en zijn representatief voor de doelgroep. De statistieken zijn verzameld door de gratis bezoekersteller die de website aan andere bedrijven verstrekt.

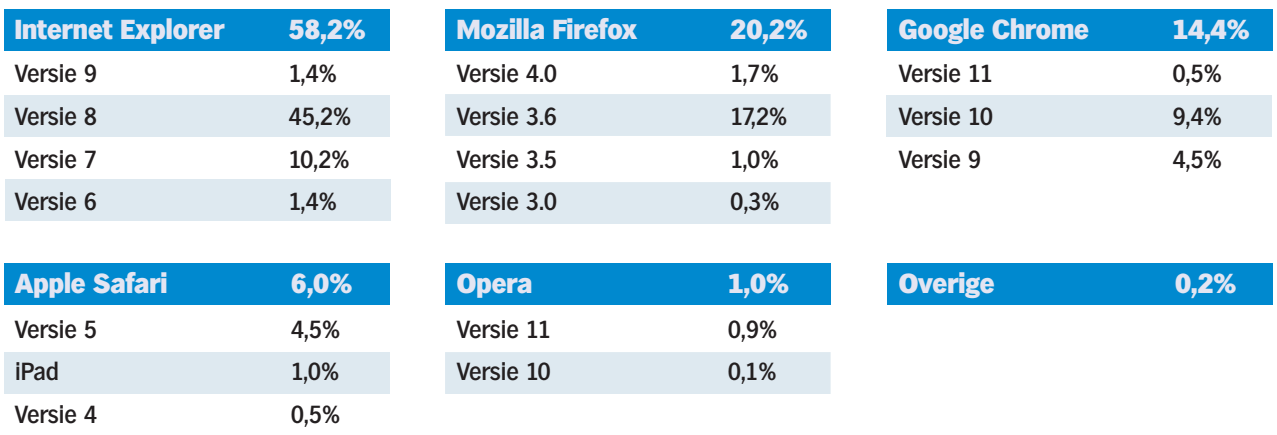

De mobiele browsers zijn op de vorige pagina niet veel terug te vinden omdat ze nu te verwaarlozen zijn. Het mobiel internetgebruik in Nederland is in maart 2011 slechts 3%. Schepnet ontwikkelt daarnaast ook maar weinig applicaties specifiek voor mobiele apparatuur. Mobiele apparaten ondersteunen HTML5 redelijk omdat ze vaak voorzien zijn van de laatste browser versie mede doordat ze vaker geüpdate worden.

#### **6.2 Toepasbaarheid HTML5**

Per HTML5 techniek is onderzoek gedaan naar de toepasbaarheid. Er is gekeken in welke browsers een techniek toepasbaar is en in welke mate. Ook is er gekeken in welke gevallen er oplossingen zijn om een techniek in meerdere browsers werkend te krijgen. De resultaten van dit onderzoek zijn verwerkt in de applicatie die in het hoofdstuk "HTML5 applicatie" behandeld wordt. HTML5 is volop in ontwikkeling en in de meeste gevallen moet nog altijd een uitzondering of opmerking toegevoegd worden. Veel elementen moeten nog goed getest en gedocumenteerd worden. Toch wordt HTML5 al goed ondersteund en is het al redelijk breed inzetbaar.

Browser Google Chrome is al zeer ver in de mogelijkheden met HTML5. Als we kijken naar de HTML5 ondersteuning in de nieuwste browserversies is wel duidelijk dat ze volop bezig zijn om de ontwikkeling te bevorderen. Internet Explorer blijft wat achterlopen maar heeft met Internet Explorer 9 de HTML5 ondersteuning in vergelijking met versie 8 verdubbeld.

#### 6.3.1 Recommendation

Doordat HTML5 nog niet volledig gedocumenteerd en getest is heeft dit natuurlijk invloed op de ondersteuning van browsers. Alle onderdelen die de status van Recommendation, voorgestelde Recommendation of kandidaat Recommendation hebben zijn breed ondersteund en zijn in bijna alle nieuwe maar ook in oudere browsers bijna volledig. De niet ondersteunde technieken worden door browserontwikkelaars als minder interessant beschouwd omdat er vervangende technieken zijn of omdat ze er geen toekomst in zien.

#### 6.3.2 Working draft

De technieken die door het W3C opgepakt zijn om tot Recommandation uitgewerkt te worden noemt men working drafts. De meeste working drafts worden al breed ondersteund. Alleen Internet Explorer biedt opmerkelijk minder ondersteuning. De nieuwe versies van Firefox en Chrome ondersteunen ongeveer 85% van de working drafts, Safari 72% en Internet Explorer en Opera maar 50%. In veel gevallen zijn er gelukkig al oplossingen gevonden om technieken ook in Internet Explorer te laten werken.

In de voorgaande tabel afkomstig van www.caniuse.com is de ondersteuning van de diverse browsers te zien van zowel de huidige officiële als niet officiële toekomstige HTML5 technieken. Het probleem is echter dat van de Nederlandse bevolking nu nog 45% Internet Explorer 8 gebruikt en nog 10% Internet Explorer 7. Dit zijn juist de browsers die HTML5 minder goed ondersteunen. Gelukkig zijn diverse HTML5 technieken al zeker goed toepasbaar. De applicatie die na dit onderzoek gerealiseerd is geeft een goed beeld in hoeverre een techniek toepasbaar is en welke fallback oplossingen gebruikt moet worden.

#### **6.3 De ontwikkelingen van browsers en HTML5 ondersteuning**

HTML5 is al goed ondersteund in vele browsers en vooral de nieuwe browsers bieden meer mogelijkheden tot het ontwikkelen van HTML5 applicaties. Het nadeel is dat diverse browsers andere delen ondersteunen. Vaak zijn browsers het ook niet eens over bestandformaten, zo ook bij het afspelen van audio en video. De ontwikkelingen rond HTML5 zien er gelukkig goed uit. Het W3C is bezig om HTML5 naar een status van Recommendation te brengen. Verschillende onderdelen hebben deze status al en zijn al breed toepasbaar. De ontwikkelaars van browsers zorgen voor meer ondersteuning mede doordat er vanuit het W3C meer duidelijk wordt. In de nieuwste browsers is al veel ondersteuning en dat wordt in de nabije toekomst steeds groter. Ook wordt er gewerkt aan beter uniforme bestandsformaten.

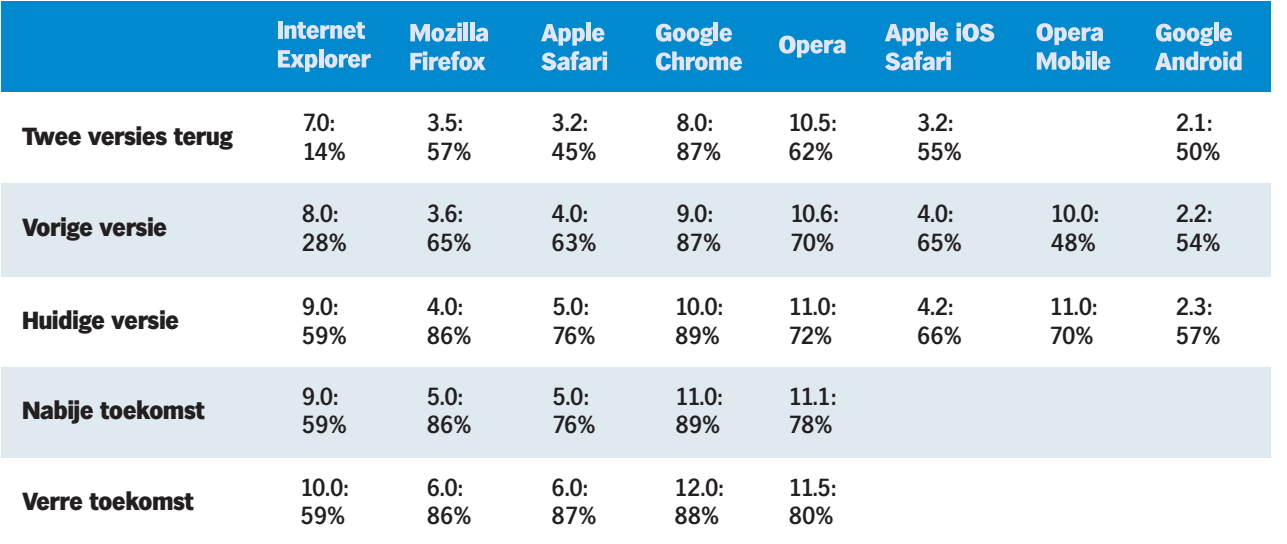

HTML5 is al redelijk goed toepasbaar en vaak doordat er verschillende JavaScript aanvullingen geschreven zijn. Er zijn diverse scripts beschikbaar om verschillende problemen op te lossen en technieken te ondersteunen. Deze JavaScripts zijn over het algemeen makkelijk implementeerbaar.

#### **6.4 Ondersteuning en fallback oplossingen**

#### 6.4.1 Noodzakelijkheid fallback

Het is slim te kijken of het uitvoeren / toevoegen van een extra script noodzakelijk is omdat het anders alleen maar voor extra ballast zorgt. Een JavaScript dat ideaal is om te bepalen of er een fallback oplossing gecreëerd moet worden is Modernizr (www.modernizr.com). Dit script bepaalt voor diverse HTML5 functionaliteiten of ze door de browser van een gebruiker ondersteund worden.

#### 6.4.2 Ondersteuning

Een ander script dat ideaal is om HTML5 toepassingen te ondersteunen is Headjs (www.headjs.com). Headjs maakt het inladen van verschillende JavaScript bestanden efficiënter en zorgt daarnaast ook voor ondersteuning. Headjs zorgt dat veel nieuwe HTML5 semantics en CSS3 functionaliteiten cross browser toepasbaar zijn. Daarnaast detecteert het de browserversie en schermresolutie van een gebruiker. De combinatie van Modernizr en headjs zorgt al voor het oplossen van diverse problemen en biedt daarnaast goede handvaten voor fallback oplossingen. Het creëren van fallback oplossingen is dus relatief eenvoudig en zorgt ervoor dat HTML5 vooral in Internet Explorer ook goed ondersteund kan worden. Deze oplossingen zijn vooral met technieken als audio en video zeer belangrijk omdat deze content anders niet weergegeven wordt. Websites die overzicht bieden wat ondersteund wordt zijn: www.caniuse.com en www.findmebyip.com/litmus.

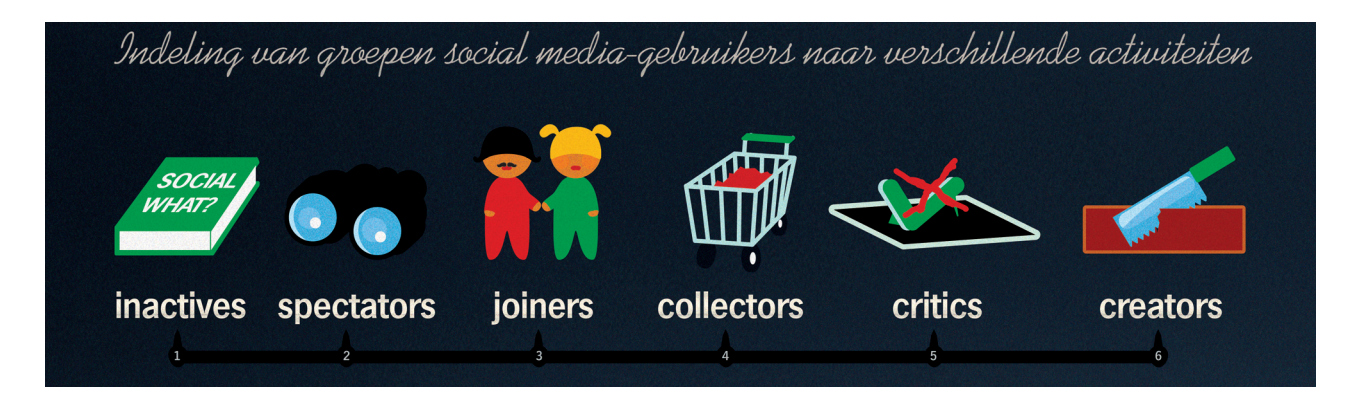

### **6.5 Ontwikkeltijd HTML5**

Op het moment kost het gebruik van HTML5 in bijna alle gevallen meer ontwikkeltijd. Dit omdat er weinig onderdelen zijn die over alle browsers ondersteund worden. Er moet dus altijd een fallback oplossingen gecreëerd worden omdat er nog veel mensen oudere browsers gebruiken. Er moet dus gewoon een afweging gemaakt worden of de extra tijd opweegt tegen extra functionaliteiten.

In mijn ogen is er een middenweg die eenvoudig te creëren is. Wanneer er één keer goed gekeken wordt welke elementen over het algemeen meerwaarde hebben dan kan er eenmalig een goede oplossing bedacht worden die een goede browser ondersteunde basis heeft. Op die manier kan bij een toekomstig project eenvoudig gebruik gemaakt worden van diverse nieuwe technieken.

Hoe je het ook went of keert voorlopig kost HTML5 altijd extra ontwikkeltijd maar dit is bsoluut geen probleem wanneer deze tijd opweegt tegen de meerwaarde die bereikt wordt. Zo kost het toepassen van HTML5 video met fallback oplossing relatief gezien veel meer tijd dan een gewone Adobe Flash player oplossing. Het voordeel is echter wel dat alle mobiele Apple apparaten zoals de iPhone de video dan wel kunnen bekijken. Het advies is dan ook de basis van HTML5 al breed in te zetten en ook zeker gebruik te maken van de nieuwe audio en video tags. Voor de mindere standaard toepassing moet per onderdeel bekeken worden of het loont om extra tijd te investeren. Wat in ieder geval uit dit onderzoek blijkt is dat veel HTML5 onderdelen al toepasbaar zijn met een kleine moeite om fallback in te bouwen. Wanneer problemen in het verleden al eens getackeld zijn is de extra ontwikkeltijd de volgende keer goed beheersbaar. Door nu te investeren loont dit zeker voor de toekomst.

#### **6.6 Conclusie toepasbaarheid**

Aan de hand van voorgaande hoofdstukken kan geconcludeerd worden dat HTML5 vandaag de dag al voor een groot deel toepasbaar is. In de tabellen is goed te zien hoeveel ondersteuning de diverse browsers bieden. Internet Explorer loopt in zijn ondersteuning flink achter maar gelukkig zijn er voor diverse technieken goede oplossingen bedacht om diverse functionaliteiten ook in Internet Explorer te laten functioneren. Op die manier wordt de toepasbaarheid van vele onderdelen al bijna 100%.

In bijna alle gevallen zal het gebruik van HTML5 meer ontwikkeltijd betekenen. Een ontwikkelaar moet dan de afweging maken of de extra tijd opweegt tegen de meerwaarde. Naarmate de tijd vordert worden steeds meer technieken goed getest en gedocumenteerd. Steeds meer mensen stappen over op nieuwe browsers die HTML5 beter gaan ondersteunen en dit belooft veel voor nu en in de toekomst.

De meeste vernieuwende elementen van HTML5 zijn nog volop in ontwikkeling en vaak ook nog niet cross browsers toepasbaar. Interessante technieken die al gebruikt kunnen worden zijn audio, video, lettertype vervanging en diverse CSS3 effecten. HTML5 is in bijna alle opdrachten van Schepnet te verwerken omdat bijna alle Schepnet opdrachten zich op internet begeven. Of HTML5 hier ook een meerwaarde in kan bieden wordt verder op in document behandeld. Kortom de toepasbaarheid van HTML5 is vanaf de dag van vandaag al redelijk groot. Per techniek moet alleen opgelet worden in hoeverre deze ondersteund moet worden en of aanvullingen eenvoudig toe te passen zijn. Op dit moment is het bij de ontwikkeling van HTML5 applicaties belangrijk dat er goed gekeken wordt wat de meerwaarde van HTML5 is, of het eenvoudig toepasbaar is en hoeveel ondersteuning er door browsers geboden wordt.

# **meerwaarde html5**

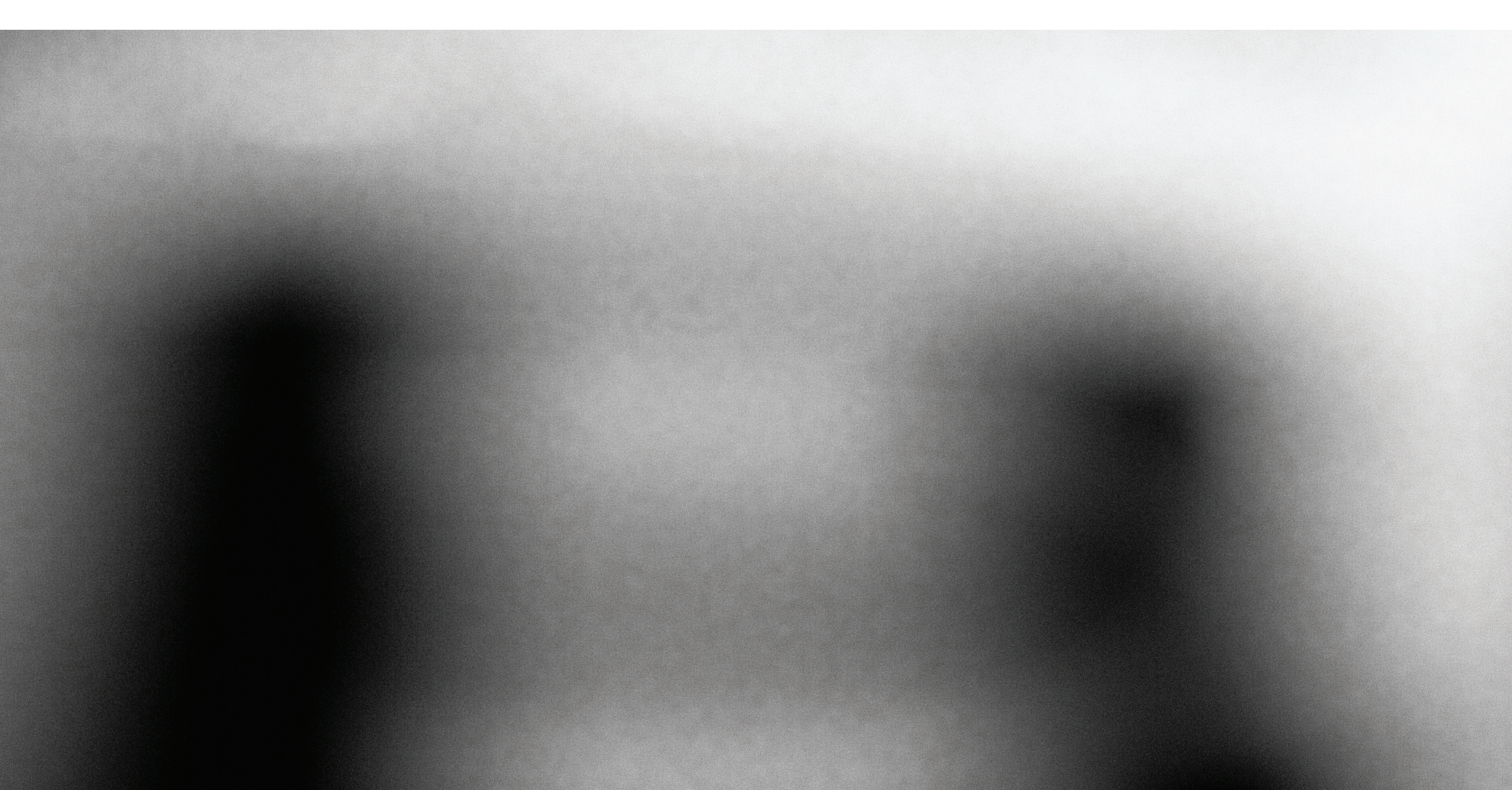

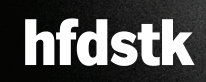

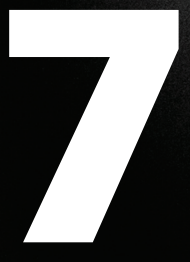

In voorgaande hoofdstukken is gekeken naar de functionaliteiten en toepasbaarheid van HTML5. In deze derde fase van het onderzoek worden al wat conclusies getrokken uit de resultaten van de eerder fases. Op die manier kan er gewerkt worden naar een antwoord op de hoofdvraag: "Wat is op dit moment de meerwaarde van HTML5 binnen de huidige opdrachten van Schepnet op het gebied van front-end programmeren?". Voor verschillende partijen wordt gekeken welke meerwaarde HTML5 nu en in de toekomst kan bieden. Dit hoofdstuk dient als basis voor de conclusies en aanbevelingen die gedaan worden in het volgende hoofdstuk.

#### **7.1 Definitie meerwaarde**

Om te definiëren wat de meerwaarde van HTML5 is zal bepaald moeten worden wat met het begrip bedoeld wordt. In het Van Dale woordenboek staat meerwaarde als volgt uitgelegd:

### "meer•waar•de de; v extra waarde".

Als we het hebben over de meerwaarde van HTML5 wordt er gekeken naar de extra functionaliteit, prestatie, interactie, toegankelijkheid en efficiëntie die het biedt ten opzichte van huidige technieken binnen Schepnet als HTML4, CSS2.1 en jQuery.

Er is dus sprake van meerwaarde wanneer HTML5 extra waarde kan bieden ten opzichte van de huidige situatie van Schepnet. Dit betekent dat Schepnet, haar klanten of eindgebruikers baat hebben bij de inzet van HTML5. Door de informatie die verzameld is in de voorgaande hoofdstukken kan er een goed beeld gecreëerd worden van de toegevoegde waarde die HTML5 kan leveren.

#### **7.2 Antwoord per onderdeel**

Zoals in het vorige hoofdstuk uitgebreid beschreven is heeft HTML5 op verschillende gebieden meerwaarde. Zowel op gebied van toegankelijkheid, efficiëntie als grafische mogelijkheden kan HTML5 toegevoegde waarde leveren. HTML5 is volop in ontwikkeling maar de vraag welke meerwaarde HTML5 al kan leveren is natuurlijk net zo interessant voor innovatieve bedrijven als Schepnet.

#### 7.2.1 Toegankelijkheid

Zoals in de voorgaande hoofdstukken te zien is kan HTML5 al veel ingezet worden en worden er veel fallback oplossingen geboden. Door HTML5 in te zetten kan een bredere doelgroep bereikt worden. Doordat er binnen HTML5 duidelijker gedefinieerd kan worden wat bij elkaar hoort en wat op welke manier verband houdt weten apparaten beter hoe ze pagina's aan kunnen passen om overzicht te bieden op mobiele apparatuur.

Screenreaders weten beter op welke manier informatie overgebracht moet worden en kunnen de vertaalslag beter maken zodat het internet een stuk toegankelijker is voor mensen met een handicap. HTML5 probeert de afhankelijkheid van de Adobe Flash Player in te perken en maakt dankzij nieuwe elementen multimedia content beter toegankelijk voor mobiele apparaten. Daarnaast kunnen zoekmachines websites beter indexeren doordat er meer verband zichtbaar is tussen informatieblokken. Informatie is dus beter af te stemmen op bepaalde onderwerpen en specifieker presenteerbaar.

#### 7.2.2 Efficiëntie

Op dit moment kunnen HTML5 applicaties hier en daar al efficiënter gaan werken doordat verschillende HTML5/ CSS3 mogelijkheden ingezet kunnen worden om te zorgen dat bijvoorbeeld JavaScript minder ingezet hoeft te worden. Door minder gebruik te maken van externe JavaScript bibliotheken hoeven deze ook niet ingeladen te worden en hoeven scripts op een mindere omslachtige manier uitgevoerd te worden. Hierdoor wordt de computer van een internetgebruiker een stuk minder belast waardoor applicaties soepeler en efficiënter werken. HTML5 kan in de toekomst zorgen dat applicaties efficiënter werken en stabieler kunnen functioneren maar omdat de meeste functionaliteiten die dit mogelijk maken nog niet goed ondersteund worden is dit voorlopig nog toekomstmuziek.

#### 7.2.3 Grafische mogelijkheden

De grafische meerwaarde die HTML5 aan de opdrachten van Schepnet kan leveren is vooral op het gebied van gebruiksvriendelijkheid. Tekst kan beter ingedeeld worden en er kan eenvoudige betere visuele feedback gegeven worden op de handelingen van een gebruiker. Met de komst van HTML5 worden ook vectoren toegankelijk voor internetgebruik. Dit zorgt voor vele nieuwe visuele mogelijkheden en toepassingen.

Verder wordt met HTML5 een nieuw element genaamd canvas geïntroduceerd. In dit element kunnen animaties uitgevoerd worden, games gespeeld worden en in de toekomst kunnen er 3D toepassingen in opgebouwd worden. Veel van deze mogelijkheden waren voorheen alleen met een Adobe Flash player mogelijk maar worden dankzij HTML5 breed toegankelijk.

#### 7.2.4 Mobiele apparaten

Met HTML5 zijn toepassingen beter en eenvoudiger geschikt te maken voor mobiele apparaten. Met CSS3 kan eenvoudig een ander stijl gebruikt worden wanneer een beeldscherm groter of kleiner is. Daarnaast biedt HTML5 enkele nieuwe toepassingen die in de toekomst vooral interessant zijn voor mobiele apparaten. Zo wordt het mogelijk sensoren van mobiele apparaten makkelijk aan te spreken en op een laagdrempelige manier een nauwkeurige locatie van een gebruiker op te vragen.

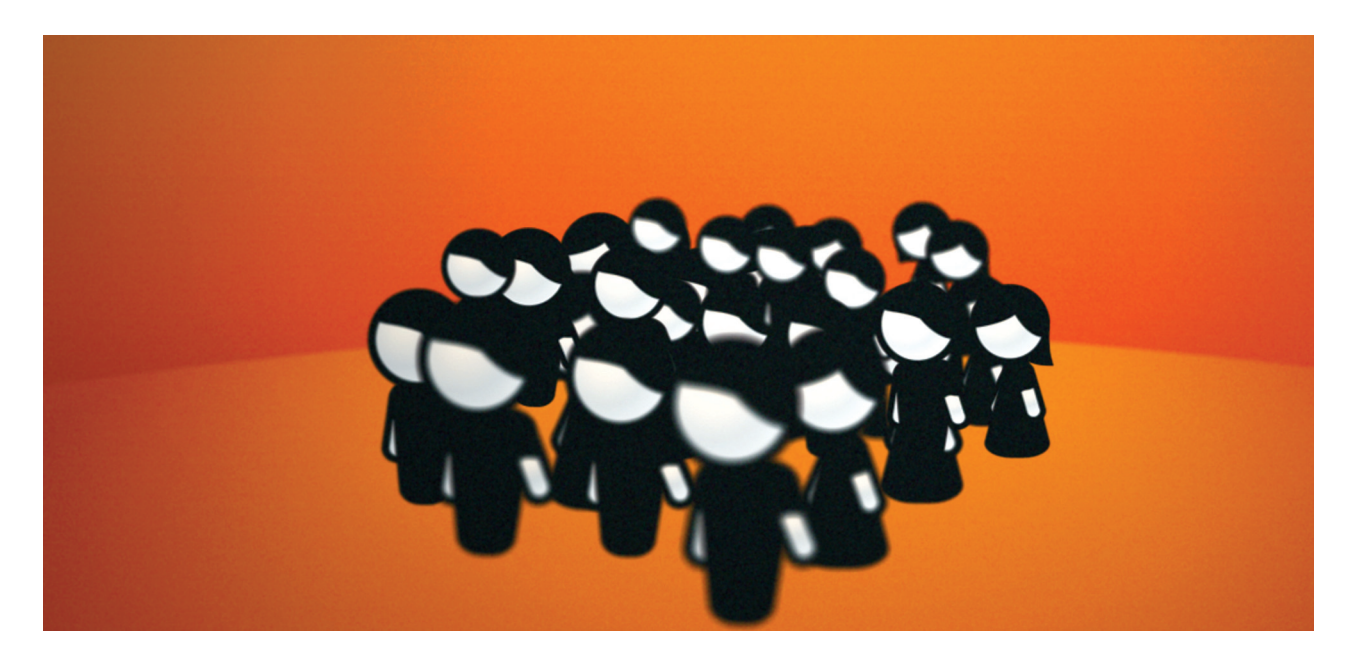

#### 7.2.5 Bereik

Met HTML5 neemt de toegankelijkheid van applicaties toe en dus ook het bereik. Webapplicaties zijn beter af te stemmen op mobiele gebruikers en kunnen gebruiksvriendelijker in elkaar gezet worden. Deze factoren kunnen ervoor zorgen dan een campagne of website een meer diverse doelgroep bereiken en dus zorgen voor bijvoorbeeld meer omzet voor de klanten van Schepnet. Door het inzetten van nieuwe functionaliteiten kan dit mensen enthousiasmeren en op die manier ook zorgen voor meer bereik. Voor de klanten van Schepnet zal de meerwaarde van HTML5 vooral te vinden zijn in het feit dat een bredere doelgroep te bereiken is.

Een ander voordeel dat HTML5 kan leveren is een betere indexatie door zoekmachines. Doordat HTML5 beter aangeeft wat voor informatie waar vermeld wordt kan een beter indexatie in zoekmachines bereikt worden. Op dit moment is er echter nog niet duidelijk wanneer een zoekmachine deze extra informatie wel of niet meeneemt of gebruikt.

#### 7.2.6 Gebruikers

De partij die uiteindelijk het meeste opschiet met de komst van HTML5 is de eindgebruiker. Doordat HTML5 ervoor zorgt dat het internet toegankelijker wordt betekent dit dat de kans groot is dat een gebruiker een applicatie beter kan bekijken en gebruiken. De eindgebruiker kan met HTML5 profiteren van applicaties die efficiënter te werk gaan en hierdoor sneller en stabieler kunnen functioneren. Dit betekent dat de mensen minder frustratie zullen ervaren omdat applicaties minder vastlopen. Steeds meer applicaties worden zowel online als offline beschikbaar gesteld en de mogelijke diensten die het internet in de toekomst kan gaan bieden wordt steeds groter. Er worden constant nieuwe toepassingen en mogelijkheden aangeboden en gebruikers zullen steeds meer in hun behoeften voorzien worden.

#### **7.3 Samenvatting**

Zoals hiervoor beschreven wordt heeft HTML5 op vele fronten meerwaarde. HTML5 kan ervoor zorgen dat applicaties toegankelijker worden, efficiënter te werk gaan en daarnaast gebruiksvriendelijker opgezet kunnen worden. Omdat de inzet van HTML5 vele voordelen heeft en goed te ondersteunen is in oudere browsers heeft HTML5 op dit moment al zeker meerwaarde. In het volgende hoofdstuk wordt een algehele conclusie getrokken en gekeken wat de meerwaarde is voor Schepnet.

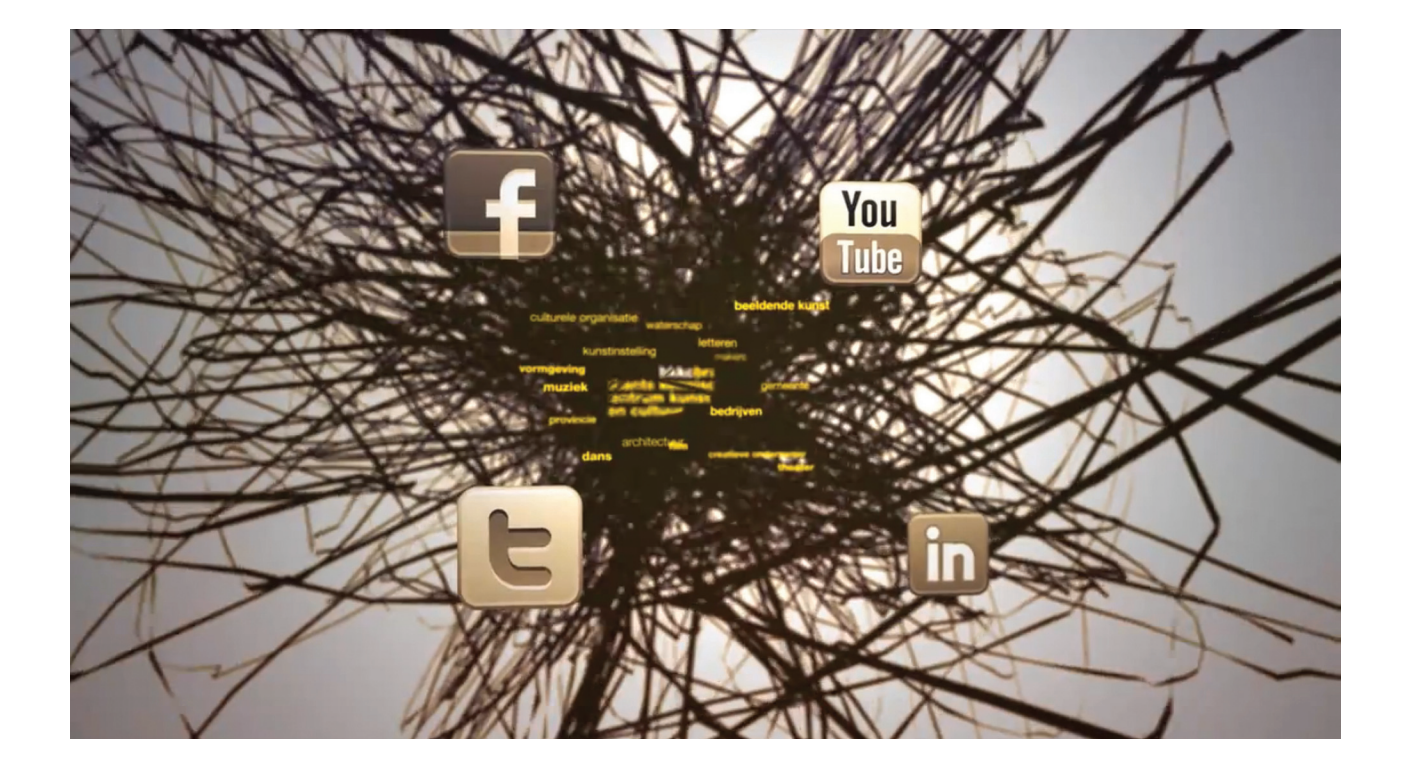

#### 7.2.8 Nieuwe standaard

Het is de bedoeling dat HTML5 de komende jaar compleet gedocumenteerd en getest wordt om zo als nieuwe standaard te gaan functioneren. Het voordeel hiervan is dat over enkele jaren HTML5 niet alleen volledig cross platform werkt maar ook cross browsers. De standaard zorgt ervoor dat HTML5 applicaties door een breed publiek te bekijken zijn en voor een groot deel overal op dezelfde manier.

#### 7.2.7 Implementatie

De ondersteuning van oudere browsers is op dit moment niet optimaal maar er zijn genoeg fallback oplossingen realiseerbaar. Deze zijn vaak eenvoudig toe te passen en vooral wanneer dezelfde toepassingen vaker ingezet gaan worden heeft dit op de lange termijn voordeel. Er moet een afweging gemaakt worden of de extra ontwikkeltijd opweegt tegen de extra functionaliteiten. In de loop der tijd wordt de ontwikkeltijd echter steeds kleiner en wordt deze zelfs minder dan deze op dit moment is. Omdat JavaScript veel ingezet wordt voor functionaliteiten die eenvoudig te realiseren zijn met CSS3 kan hier in de toekomst ontwikkeltijd bespaard worden. Ook grafische effecten zijn straks makkelijker te realiseren.

# **conclusies & aanbevelingen**

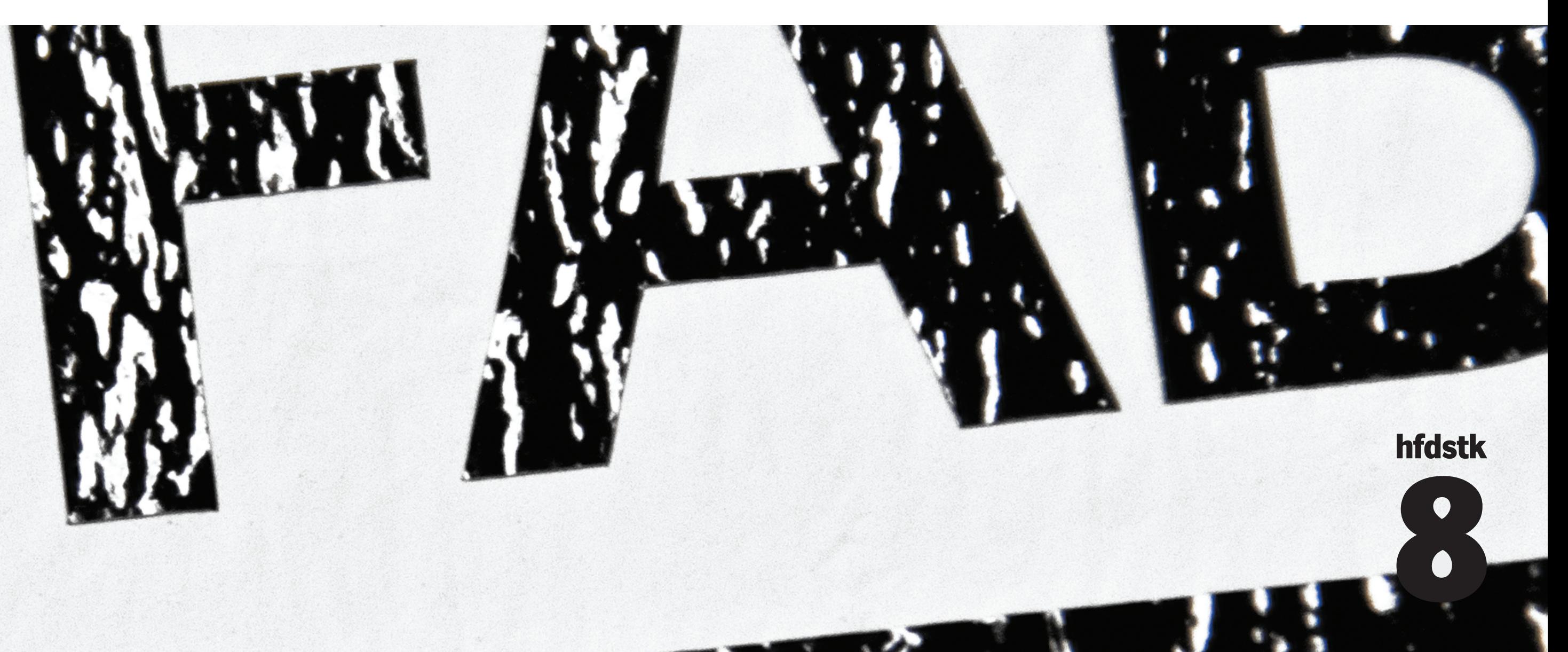

H.

#### **8.1 Algehele conclusie**

In het begin van deze scriptie wordt de vraag gesteld "Kan HTML5 vandaag de dag al ingezet worden bij de ontwikkeling van interactieve internet applicaties en daar al meerwaarde leveren?". Deze vraag is in het onderzoek gespecificeerd naar de volgende hoofdvraag "Wat is op dit moment de meerwaarde van HTML5 binnen de huidige opdrachten van Schepnet op het gebied van front-end programmeren?". In hoofdstuk 7 wordt uitgebreid gekeken naar de meerwaarde per HTML5 onderdeel. Als we dit gaan toespitsen op de meerwaarde voor Schepnet dan spelen er verschillende extra factoren een rol. Zo speelt de ontwikkeltijd van applicatie een grote rol en is het van belang dat applicaties altijd solide en betrouwbaar werken. De meerwaarde van HTML5 in de opdrachten van Schepnet zit vooral op het gebied van toegankelijkheid, grafische mogelijkheden en efficiëntie. Doordat er in het afgelopen half jaar meegewerkt is binnen Schepnet is er een goed beeld ontstaan wat de opdrachten van Schepnet inhouden en op welke vlakken ze uitgevoerd worden. Doordat er vervolgens onderzoek gedaan is naar de mogelijkheden van HTML5 en doordat deze technieken afgewogen zijn tegen de toepasbaarheid ervan kan de meerwaar-

de voor Schepnet vastgesteld worden.

#### 8.1.1 Toegankelijkheid

Schepnet streeft ernaar om applicatie zo toegankelijk mogelijk te ontwerpen. Door HTML5 wordt het mogelijk om de informatie binnen een website gestructureerder aan te bieden zodat informatie beter toegankelijk is voor mobiele apparaten, screenreaders en zoekmachines. Daarnaast zorgt HTML5 ervoor dat informatie zo aangeboden wordt dat het door meer mensen bekeken kan worden zonder dat daar extra software voor nodig is. Het voordeel is dat door deze extra toegankelijkheid een brede doelgroep bereikt kan worden en dat applicatie beter geïndexeerd kunnen worden en dus zoekmachinevriendelijker zijn, wat ook kan zorgen voor extra bezoekers. De HTML5 technieken die zorgen voor deze extra toegankelijkheid zijn vandaag de dag al zeer goed toepasbaar en dus al direct inzetbaar voor Schepnet.

#### 8.1.2 Grafische mogelijkheden

In de applicaties die Schepnet realiseert speelt de visuele uitstraling een belangrijke rol. Met HTML5 wordt het beter mogelijk om aparte grafische elementen toe te passen. Zo kunnen niet-standaard lettertypes beter ingezet worden en kunnen teksten beter vormgegeven worden. Tekst kan makkelijk in meerdere kolommen verdeeld worden en zich eenvoudiger aanpassen aan verschillende situaties. Daarnaast biedt HTML5 meer ondersteuning aan audio- en videogebruik en kan gebruik gemaakt worden van nieuwe elementen als canvas die vooral in de toekomst zorgen dat geavanceerde animaties en games toepasbaar zijn binnen een browser en ook weer zonder extra plug-ins.

#### 8.1.3 Efficiëntie

De inzet van HTML5 bij applicaties kan zorgen dat ze efficiënter te werk gaan. Dit zit hem voornamelijk in het feit dat vele functionaliteiten niet meer via JavaScript of externe plug-ins als de Adobe Flash player uitgevoerd hoeven worden. Veel functionaliteiten zitten beter geïntegreerd en zijn eenvoudig via CSS toe te passen. Hierdoor vragen applicaties veel minder rekenkracht van een computer. Ook kan beter aangegeven worden wat voor een browser wel of niet belangrijk is om op te slaan. Op dit gebied zijn echter nog vele ontwikkelingen gaande die vandaag de dag nog niet goed ondersteund worden.

#### 8.1.4 Conclusie voor Schepnet

De hiervoor genoemde onderdelen bieden veel voordelen en zijn vandaag de dag al goed toepasbaar binnen Schepnet. Op dit moment zal de ontwikkeling van HTML5 wel vaak extra ontwikkeltijd kosten omdat rekening gehouden moet worden met oudere browsers en doordat sommige browsers diverse formaten gebruiken bijvoorbeeld op het gebied van lettertypes, audio- en videoformaten. Er zijn echter veel "quick wins" die behaald kunnen worden zonder dat dit meteen veel extra ontwikkeltijd gaat kosten. Door HTML5 nu al in te zetten kan Schepnet haar innovatieve uitstraling verbeteren en is de stap naar de nieuwe HTML5 technieken in de toekomst een stuk kleiner en sneller te maken. Schepnet kan haar applicaties met HTML5 toegankelijker maken en dan vooral voor de toenemende groep van mobiele gebruikers. Met de inzet van HTML5 technieken kan dus een grote doelgroep bereikt worden en kunnen applicatie zoekmachine vriendelijker opgezet worden. Dit zijn natuurlijk allemaal voordelen waar Schepnet haar klanten op kan wijzen en mee kan overtuigen om te kiezen voor Schepnet.

De meerwaarde van HTML5 binnen de huidige opdrachten van Schepnet is dus kortom dat applicaties toegankelijker

zijn, efficiënter te werk kunnen gaan en dat er grafisch meer mogelijkheden zijn. Er kan een meer diverse doelgroep bereikt worden, er is minder afhankelijkheid van externe plug-ins en applicaties zijn beter indexeerbaar door zoekmachines. De innovatieve uitstraling van Schepnet kan met de inzet van HTML5 erg verbeterd worden en in de toekomst wordt de overstap naar de nieuwe webstandaard een stuk eenvoudiger. Op het moment dat HTML5 het niveau van standaard bereikt heeft kan Schepnet direct schakelen naar deze standaard en kunnen oude projecten ook eenvoudig naar dit niveau gebracht worden.

#### **8.2 Aanbevelingen**

HTML5 is volop in ontwikkeling en heeft nog vele haken en ogen. Gelukkig biedt HTML5 echter al vele voordelen en zijn er diverse aanvullende scripts geschreven om verschillende onderdelen al breed toepasbaar te maken. Aan de hand van vorige hoofdstukken zijn er diverse aanbevelingen richting Schepnet.

#### 8.2.1 Toepassen

#### 8.2.2 Verder onderzoek

Om HTML5 efficiënt toe te passen is het Schepnet aan te bevelen per techniek te kijken hoe goed deze ondersteund wordt. In het voorgaande onderzoek is voor veel technieken gekeken in welke mate ze toepasbaar zijn en welke eventuele alternatieve of oplossingen er beschikbaar zijn. Het is echter van belang dat deze informatie actueel is. Ook het browsergebruik in Nederland is van belang om een goed beeld te houden van de toepasbaarheid van technieken. Het is dus noodzakelijk dat de informatie die verzameld is up-to-date blijft zodat de toepasbaarheid van een techniek actueel blijft.

#### 8.2.4 Het advies

Het is Schepnet enorm aan te bevelen te starten met de inzet van HTML5. Zoals hiervoor uitgelegd staat biedt HTML5 vele voordelen die vandaag de dag al goed toepasbaar zijn. HTML5 kan de kwaliteit van de applicatie die Schepnet ontwikkelt nu al op verschillenden vlakken verhogen. Het bereik van Schepnet producten met name bij de toenemende mobiele internet doelgroep zal vergroot worden. Daarnaast kan het gebruik van HTML5 goed ingezet worden in de externe communicatie van Schepnet om de innovatieve uitstraling te verbeteren. Door nu al kennis te maken met HTML5 kan Schepnet zich beter innovatief profileren maar daarnaast wordt de stap naar de nieuwe HTML5 standaard in de toekomst ook een stuk kleiner. De ontwikkeltijd van vele technieken gaat met HTML5 omhoog omdat er op dit moment veel rekening gehouden moet worden met oudere browsers of browsers die technieken nog niet ondersteunen. Het advies aan Schepnet is dan ook om overzichtelijk te maken wat er moet gebeuren om een bepaalde techniek breed toepasbaar te maken. Daarnaast is het aan te raden om stappenplannen te maken voor het toepassen van een bepaalde techniek of voor de basis van HTML5 in het algemeen. Wanneer Schepnet zorgt dat er een basis stappenplan ligt voor de situatie waarin gekozen wordt om HTML5 in te zetten, dan kan de extra ontwikkeltijd beperkt worden omdat men over veel dingen niet meer na hoeft te denken. Er hoeft dan alleen maar nagedacht te worden wanneer er extra speciale functionaliteiten ingebouwd moeten worden.

> Het advies richting Schepnet is dus om zeker te beginnen met de inzet van HTML5 omdat er veel "quick wins" behaald kunnen worden zonder dat die meteen veel extra ontwikkeltijd kosten. Wanneer er gekozen wordt om processen te standaardiseren scheelt dit ook aanzienlijk in ontwikkeltijd. Verder is het dus zeer belangrijk dat informatie over de toepasbaarheid van technieken up-to-date blijft om een goed beeld te blijven houden van de nieuwe toepasbare functionaliteiten en omdat er anders situaties kunnen ontstaan met overbodig veel ontwikkeltijd.

#### 8.2.3 Ontwikkeling

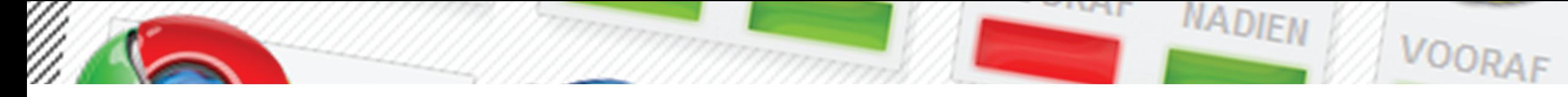

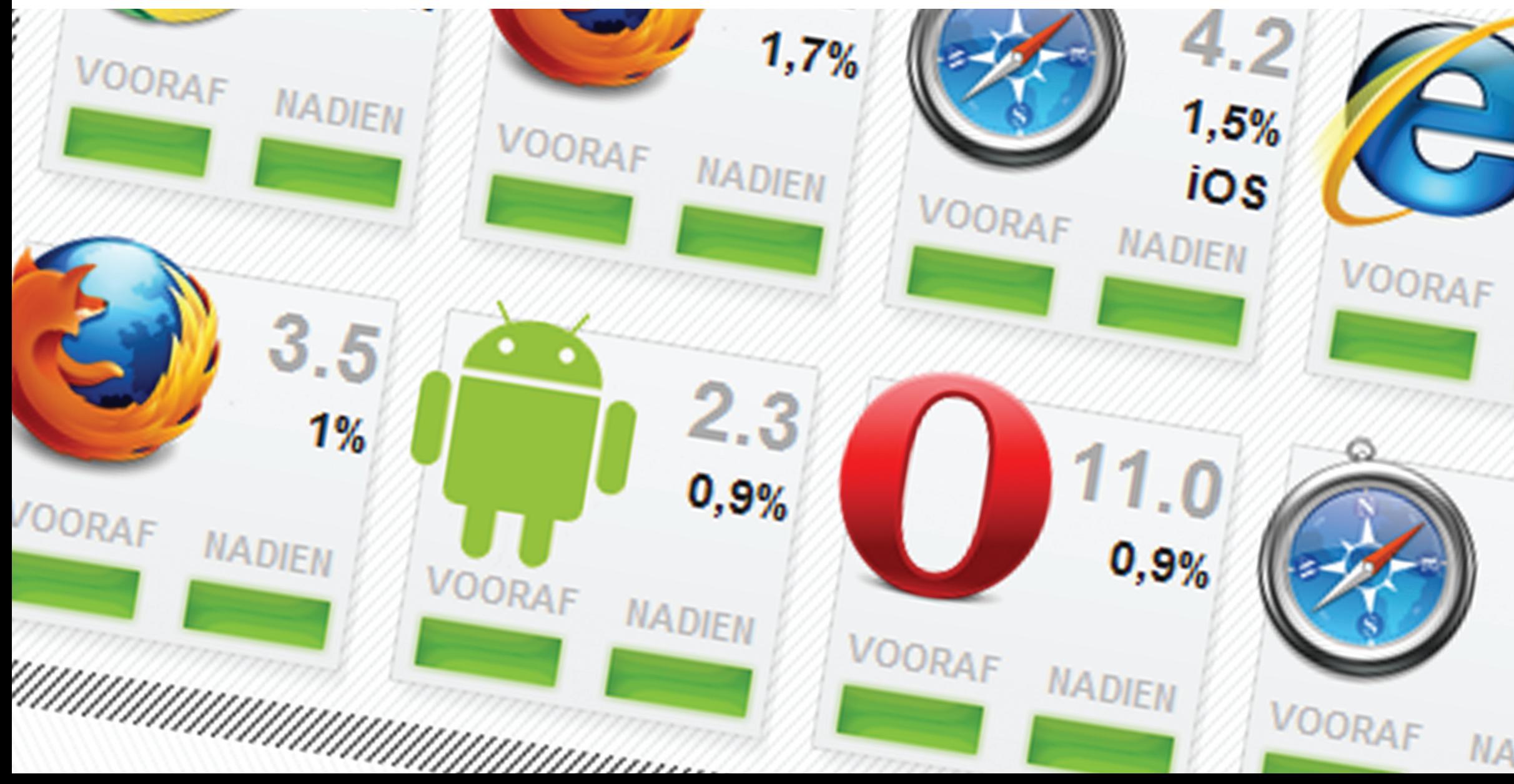

# **html5 applicatie**

 $M -$ 

9

 $1,4%$ 

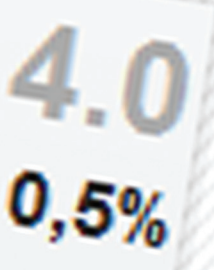

**NADIEN** 

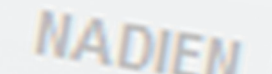

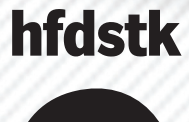

 $N$ 

VOORAF

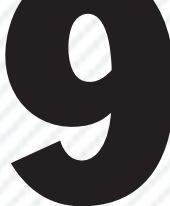

Dit hoofdstuk vormt de laatste fase van het onderzoek. In deze fase is eerst goed nagedacht over eventuele concepten die voor Schepnet gerealiseerd zouden kunnen worden. Daarna is een keuze gemaakt welk concept het beste aansluit bij de wensen van Schepnet en welke applicatie goed gerealiseerd kan worden binnen de beschikbare tijd. Vervolgens is dat concept verder uitgewerkt en uiteindelijk gerealiseerd. Op de volgende pagina's wordt het volledig proces beschreven dat uiteindelijk leidt tot een concreet eindresultaat wat verder toegelicht wordt.

#### **9.1 Project voorstellen op basis van onderzoeksresultaten**

Gekeken naar de onderzoeksresultaten uit voorgaande hoofdstukken blijkt dat HTML5 al redelijk goed toepasbaar is. Het advies aan Schepnet is dan ook om de nieuwe technieken vandaag de dag al in te gaan zetten. Hierdoor zouden er diverse soorten projecten gerealiseerd kunnen worden voor Schepnet.

#### 9.1.1 De praktijk

In het afgelopen half jaar is er naast dit onderzoek ook uitgebreid meegewerkt binnen Schepnet. Er is meegewerkt aan diverse projecten voor zowel klanten als intern. Deze projecten zijn ook terug te vinden in bijlage E. Zo is er geholpen bij de front-end uitwerking van de Schepnet website en van de TaskforceB5 website. Daarnaast is er onderhoud verricht voor onder andere klanten als bkkc en Ben & Jerry's; ook is geholpen bij de front-end ontwikkeling van diverse Facebook pagina's. Zo is er bijvoorbeeld geholpen bij de Facebook pagina van SWIRL'S. Verder is er bij diverse projecten geholpen met de grafische vormgeving en is er meegedacht in brainstormsessies.

#### 9.1.2 Voorstellen

Aan de hand van het onderzoek en de ervaringen die in de praktijk opgedaan zijn is er gekeken op welke vlakken er een product ontwikkeld zou kunnen worden. In eerste instantie heeft er een brainstorm plaats gevonden waarin is nagedacht op welk gebied HTML5 op dit moment binnen Schepnet een meerwaarde zou kunnen leveren. De uitkomsten zijn besproken met de directie van Schepnet en omgezet in verschillende voorstellen.

Schepnet is bezig om haar externe communicatie naar buiten te verbeteren en het leek een goed idee om de eigen website te herschrijven naar HTML5 en vernieuwde functionaliteiten toe te passen. Door iets unieks neer te zetten binnen de eigen website draagt dit zeker bij aan het verbeteren van de innovatieve uitstraling van het bedrijf.

Een ander concept was het toepassen van HTML5 binnen een Facebook pagina. In de afgelopen projecten is Schepnet veel actief op Facebook en daarom kwam het idee om te kijken hoe HTML5 meerwaarde kan bieden. Zo zou het interessant zijn om iets opvallends te verzinnen bijvoorbeeld een game die met HTML5 gerealiseerd wordt. Nu wordt er binnen projecten nog vaak gebruik gemaakt van de Adobe Flash Player. Het probleem met dit project is echter dat de geavanceerde technieken die nodig zijn om Adobe Flash te vervangen nog niet breed genoeg ondersteund worden.

Zowel de ontwikkeling van de Schepnet website in HTML5 of de ontwikkeling van een HTML5 toepassing binnen Facebook zijn in zekere mate nuttig om uit te werken en kunnen op bepaalde vlakken al zeker meerwaarde bieden. Het lijkt Schepnet zeer interessant om HTML5 in de toekomst of zelfs al op de korte termijn in te gaan zetten. Zoals in voorgaande hoofdstukken bepaald is, is

HTML5 echter constant in ontwikkeling. Vanuit dat idee is er gekeken wat voor applicatie een meerwaarde voor Schepnet kan leveren voor een langere termijn. De vorige ideeën vormen voor het grootste deel alleen meerwaarde voor een specifiek project.

Tijdens de opdrachten waarin er meegewerkt is in de realisatie van diverse producten zou HTML5 op diverse fronten zeker meerwaarde kunnen opleveren. Het probleem bij veel projecten is echter dat er veel rekening gehouden moet worden met het budget wat ervoor staat. Eigenlijk is er in veel projecten geen tijd om een goed HTML5 alternatief te bouwen omdat dit op dit moment te tijdrovend is. Voor Schepnet zou het dus zeer interessant zijn als er een applicatie komt die een goed overzicht verschaft wat er mogelijk is met HTML5 en of er veel extra ontwikkeltijd bij komt kijken. Een dergelijke applicatie zou de stap naar het toepassen van HTML5 zeker kunnen vereenvoudigen.

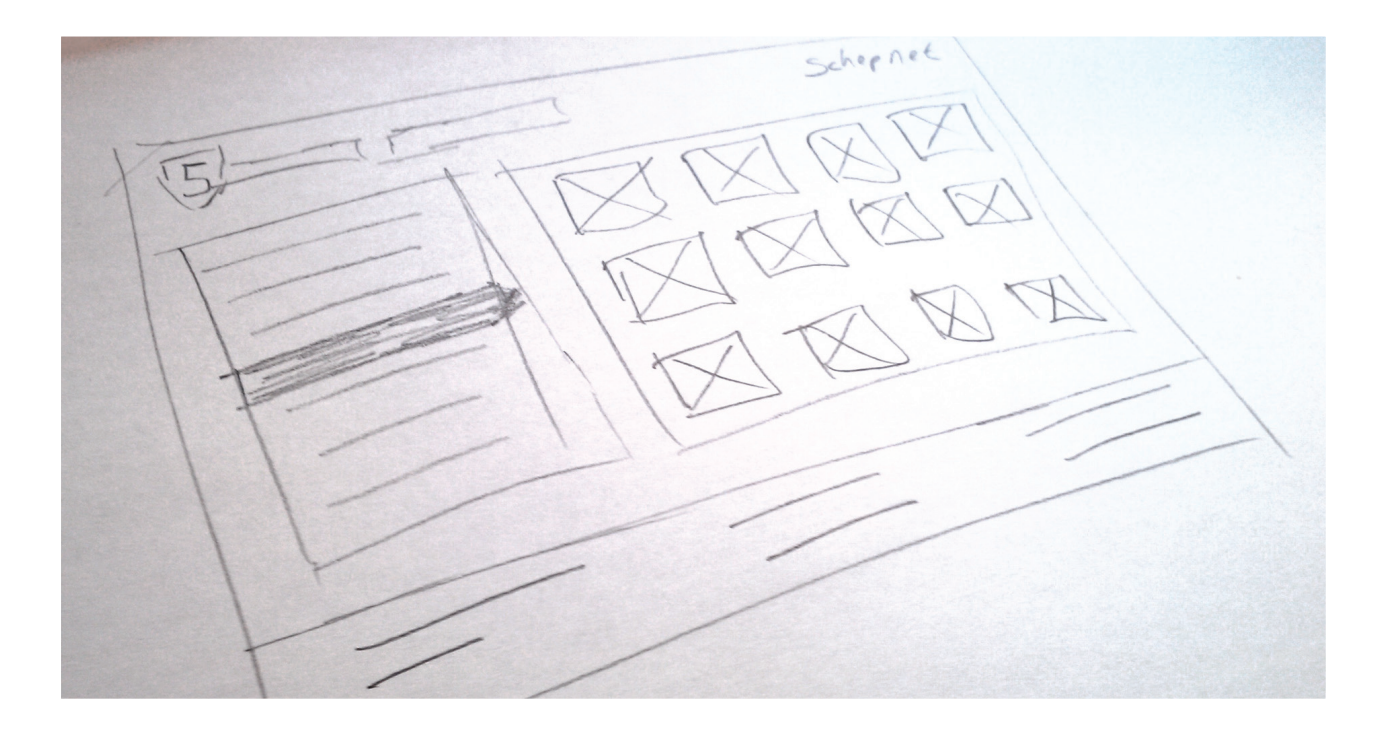

#### **9.2 Definitieve keuze en verantwoording**

In het proces naar een concept voor een applicatie voor Schepnet is gekozen om verder na te denken over een applicatie die op de langere termijn een meerwaarde kan bieden voor de toepassing van HTML5 door Schepnet. Omdat in de voorgaande hoofdstukken onderzoek is gedaan naar de toepasbaarheid van HTML5 is er informatie beschikbaar om een goed beeld te creëren dat ontwikkeltijd kan besparen wanneer deze informatie op een overzichtelijk manier aangeboden wordt. Met deze gedachte zijn er interactie ontwerpen gemaakt welke samen met de interactie designer van Schepnet verbeterd zijn. Uiteindelijk is er een functioneel ontwerp opgezet dat een beeld geeft van een applicatie voor intern gebruik bij Schepnet. De applicatie is samengesteld om inzicht te geven in de vele HTML5 technieken en de verschillende mate van toepasbaarheid op verschillende onderdelen en browserversies. Deze eerste opzet is voorgelegd aan de directie waarop een akkoord volgde om de applicatie visueel verder uit te werken. Vervolgens zijn er diverse schetsen gemaakt die vervolgens op een computer zijn uitgewerkt. Deze ontwerpen zijn samen met de designers binnen Schepnet verbeterd en uiteindelijk gepresenteerd aan de medewerkers van Schepnet welke enthousiast reageerden. De applicatie biedt per HTML5 techniek een overzicht in welke mate deze toepasbaar is en in welke browsers. Per techniek wordt een advies gegeven of het goed mogelijk is deze in te zetten. Daarnaast worden er bij elke techniek oplossingen geboden die ondersteuning bieden om een techniek breed toepasbaar te maken binnen de verschillende internetbrowsers. De oplossingen zijn een beginpunt en zijn in dit onderzoek niet getest. Verder biedt de applicatie inzicht in het browsergebruik van de Nederlandse internetgebruikers. Per browser is zichtbaar of een techniek er wel of niet goed ondersteund wordt waardoor snel beslist kan worden of het de moeite waard is de nieuwe functionaliteit in te zetten. Er wordt op een overzichtelijk manier een enorme hoeveelheid data gepresenteerd die er uiteindelijk voor zorgt dat de drempel om HTML5 toe te passen kleiner wordt. Het geheel is ideaal voor Schepnet om snel een onderbouwde keuzes te kunnen maken met betrekking tot het inzetten

van HTML5 technieken voor nu en in de toekomst. De applicatie is eenvoudig te beheren in het Kentico CMS zodat data eenvoudig geüpdate kan worden zodat het beeld wat de applicatie schetst altijd betrouwbaar blijft. Voor nu staat de eerste versie van de applicatie online welke alleen bedoeld is voor intern gebruik. Deze versie wordt op dit moment doorontwikkeld zodat deze in de toekomst ook openbaar gemaakt zou kunnen worden. Zo kan Schepnet de buitenwereld laten zien dat ze innovatief bezig is en veel kennis heeft van de nieuwste technieken.

#### **9.3 Realisatie / implementatie**

Om de HTML5 applicatie goed te kunnen realiseren is er eerst een interactie design gemaakt welke uitgebreid besproken is met de interactie designer van Schepnet. Later is dit interactie design omgezet naar een grafisch ontwerp. Dit grafisch ontwerp is besproken met de designers van Schepnet waarna het opgeknipt is in diverse afbeeldingen zodat deze makkelijk gebruikt konden worden bij de webontwikkeling van de applicatie. Tijdens de functionele / visuele ontwikkeling van de applicatie is voornamelijk rekening gehouden met het feit dat de applicatie op een overzichtelijke manier veel data moest gaan weergeven.

Er is gekozen om het ontwerp van de applicatie in lijn te houden met de Schepnet huisstijl. Dit omdat de applicatie wellicht ingezet gaat worden in de externe communicatie van Schepnet. Wanneer dit het geval is, is het natuurlijk wel van belang dat dezelfde tone of voice gehanteerd wordt. De applicatie heeft dan ook veel overeenkomsten met de corporate website van Schepnet. Er is gebruik gemaakt van dezelfde achtergronden en kleurstelling. Ook het lettertype van de standaardtekst is overgenomen. Dit omdat het lettertype een web lettertype is dat overal goed leesbaar is. Het voornaamste verschil met de Schepnet website is dat deze applicatie zo ontwikkeld is dat veel data efficiënt en overzichtelijk overgedragen kan worden.

De applicatie is gerealiseerd met de binnen Schepnet gebruikelijke technieken namelijk HTML4, CSS2.1 en jQuery. Dit omdat in verband met een strakke planning de prioriteit lag bij het neerzetten van een functionele applicatie die cross browser functioneel is. Dat de applicatie cross browser werkt is vooral van belang als de applicatie in de toekomst aan externe gepresenteerd gaat worden. In de toekomst zou de applicatie herschreven kunnen worden in HTML5 om de applicatie meer overtuigingskracht te geven.

De applicatie is volledig beheersbaar via het Kentico CMS dat door Schepnet bij iedere opdracht gebruikt wordt. Dit was dan ook een vereiste van Schepnet. De applicatie is hierdoor eenvoudig te beheren en dus makkelijk up-to-date te houden zodat de informatie die gepresenteerd wordt altijd representatief blijft.

De realisatie is goed verlopen en alle functionaliteiten die vooraf bedacht zijn konden goed verwerkt worden binnen de applicatie. Het front-end programmeren van de applicatie ging bijna zonder problemen. In sommige gevallen was onduidelijk hoe bepaalde functionaliteiten binnen Kentico opgezet en uitgelezen konden worden. Bij de problemen die ontstonden met de back-end van de applicatie is er in goed overleg support gekomen van collega's waardoor alle problemen opgelost konden worden. Het vullen van de applicatie verliep verder zonder problemen en de informatie in de applicatie is eenvoudig te wijzigen.

#### **9.4 Toelichting op het product**

Om een beter beeld te geven van de manier waarop de applicatie functioneert worden hieronder de functionaliteiten beschreven en wordt het ontwerp uitgelegd. Belangrijk om te weten is dat de applicatie uit gaat van twee situatie. In de eerste situatie wil men een HTML5 techniek toepassen zonder gebruik te maken van een aanvullend script of een fallback oplossing. Eigenlijk wil men dus weten of een techniek op zichzelf al goed toepasbaar is. In de tweede situatie wil men weten of een techniek goed toepasbaar te maken is door aanvullende oplossingen en fallback oplossingen voor oudere browsers. Hier geeft de applicatie dus een beeld of men een bepaalde techniek met wat extra aanvullingen vandaag de dag al goed toe zou kunnen passen.

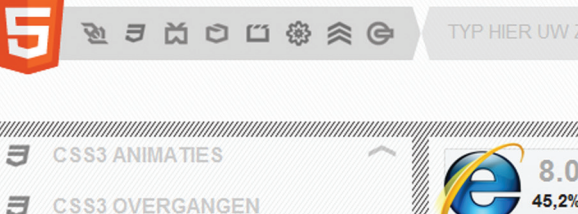

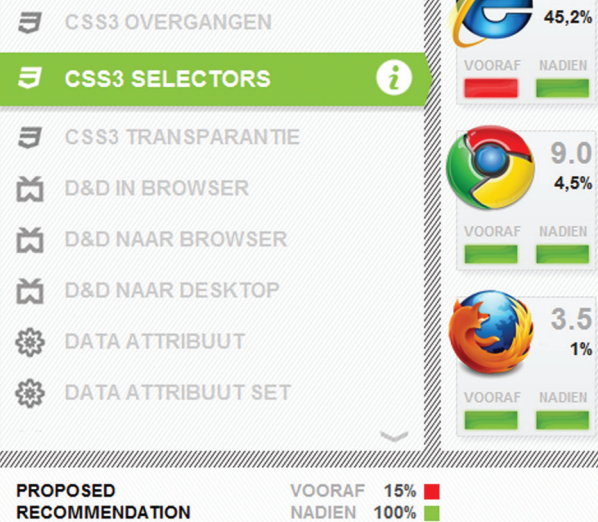

#### 9.4.1 Technieken

Links in het beeld staan alle 51 onderzochten HTML5 technieken onder elkaar. Voor de naam van de techniek staat het symbool van de HTML5 categorie waar de techniek onder valt. Wanneer een techniek geselecteerd wordt komt er een informatie icoontie achter de naam te staan. Wanneer dit icoontje aangeklikt wordt kan meer informatie over die techniek bekeken worden. De balk die aangeeft wanneer een techniek geselecteerd is verandert van kleur aan de hand van de bruikbaarheid van een techniek na een eventuele extra oplossing om een techniek toepasbaar te maken.

8.0 3.6 7.0 10.0  $5,4%$ VOORAF NADIEN VOORAF NADIEN VOORAF NADIEN VOORAF NADIEN 9.0 4.7%  $\begin{array}{|c|c|c|c|c|}\n\hline\n4.5\% & 4.7\% & 1.7\% & 1.5\% & 1.4\% \\
\hline\n\end{array}$  $\begin{bmatrix} 2.3 \\ 0.9\% \end{bmatrix}$ VOORAF NADIEN VOORAF NADIEN

OPLOSSING: SELECT[IVIZR] >

#### 9.4.2 Browsers en advies

Op het moment dat een HTML5 techniek aangeklikt wordt laden zich aan de rechterkant de meest gebruikte browsers op volgorde van meest naar minst gebruikt in. Per browser staat gedefinieerd om welke versie van welk merk het gaat. Er is te zien hoeveel procent van de Nederlandse internetgebruikers de browser gebruikt. Per browsers staat door middel van een gekleurd vakje (rood, oranje of groen) aangegeven of de geselecteerde techniek in die browser bruikbaar is. Met "vooraf" wordt bedoeld; "zonder dat er gebruik gemaakt wordt van aanvullende oplossingen of fallback oplossingen". "Achteraf" verwijst naar de situatie waarin aanvullende en fallback oplossingen gebruikt worden om een techniek toepasbaar te maken.

De indicatie bij iedere browser kan gegeven worden in drie verschillende kleuren. Wanneer hier een rode indicatie vermeld staat betekent dit dat de techniek niet goed toepasbaar is binnen die browser. Een oranje kleur betekent dat de techniek in beperkte mate toepasbaar is en groen houdt in dat de techniek volledig toepasbaar is met of zonder aanvullende oplossingen.

Naast dat er per browser aangegeven wordt of een techniek bruikbaar is wordt er ook een algeheel advies gegeven per techniek. Dit advies staat onderaan in de footer. Daarnaast is het advies ook af te lezen aan de kleur van de balk die achter de naam van techniek verschijnt wanneer deze geselecteerd is. De kleuren die gebruikt worden om aan te geven of een techniek bruikbaar is zijn rood, oranje en groen.

Een techniek die met rood wordt aangeduid is niet goed toepasbaar omdat bijvoorbeeld weinig browsers ondersteuning bieden of omdat de grote browsers dit niet doen. Een groene indicatie houdt in dat de techniek goed toepasbaar is en dat een groot deel van de bezoekers de techniek zal kunnen inzetten of dat deze vervangen wordt door een alternatief. Dit kan dus inhouden dat de HTML5 techniek zelf niet werkt maar dat er goede (soortgelijke) alternatieve ingezet kunnen worden om hetzelfde effect te bereiken.

Een oranje kleurnotatie betekent dat de techniek niet in elke browser volledig ondersteund wordt en daardoor maar in beperkte mate toepasbaar is. Het kan ook inhouden dat het wel ingezet kan worden maar dat er haken en ogen zitten aan oplossingen en dat er dus extra aandacht nodig is bij implementatie. Dit zou bijvoorbeeld kunnen betekenen dat de HTML5 techniek op zich niet toepasbaar is maar dat een soortgelijk effect met Adobe Flash te bereiken is.

#### 9.4.3 Overige functionaliteiten

Naast de adviserende functies over de ondersteuning per browser biedt de applicatie nog meer informatie. Zo wordt in de onderkant van de applicatie aangegeven in welke W3C status de techniek verkeert en deze status uitgelegd wanneer een gebruiker er op klikt. Daarnaast worden er waar mogelijk één of meerdere oplossingen geboden om de techniek beter toepasbaar te maken. Wanneer een ontwikkelaar een HTML5 techniek toe wil passen dan worden waar mogelijk diverse oplossingen geboden die kunnen helpen een techniek breed toepasbaar te maken. Ook worden rechtsonder eventueel opmerkingen bij een oplossing of techniek geplaats die nuttig zijn om mee te nemen in de ontwikkeling.

Om efficiënt door informatie te kunnen zoeken zijn linksboven in de toepassing de functionaliteiten zoeken en filteren ingebouwd. Zo is er de mogelijkheid om de technieken te filteren op een HTML5 categorie. Wanneer men in het HTML5 logo op een icoontje klikt worden de technieken links in de applicatie per direct op deze categorie gefilterd. Ook bestaat de mogelijkheid om door de technieken te zoeken. Door te typen in het zoekveld naast het HTML5 logo worden de technieken realtime doorzocht.

#### 9.4.4 Werkende applicatie

De basis van de applicatie is reeds gerealiseerd en op het moment dat deze scriptie geschreven is, wordt de applicatie verder gefinetuned en aangevuld. Daarnaast wordt de applicatie verbeterd op het gebied van snelheid en gebruiksvriendelijkheid. De eerste versie van de functionele applicatie is te bekijken op http://html5app.staging. schepnet.com.

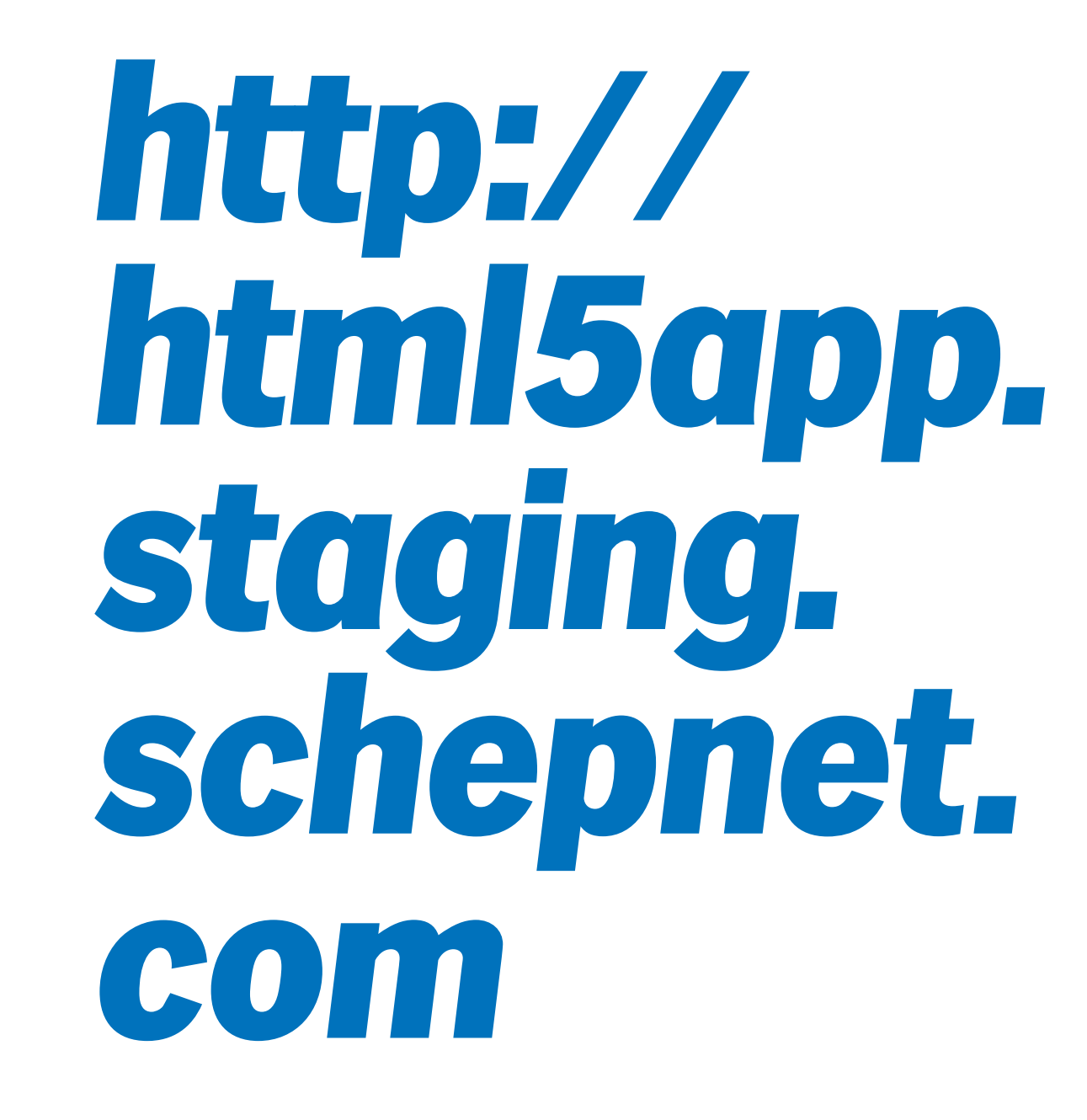

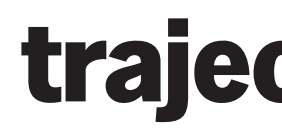

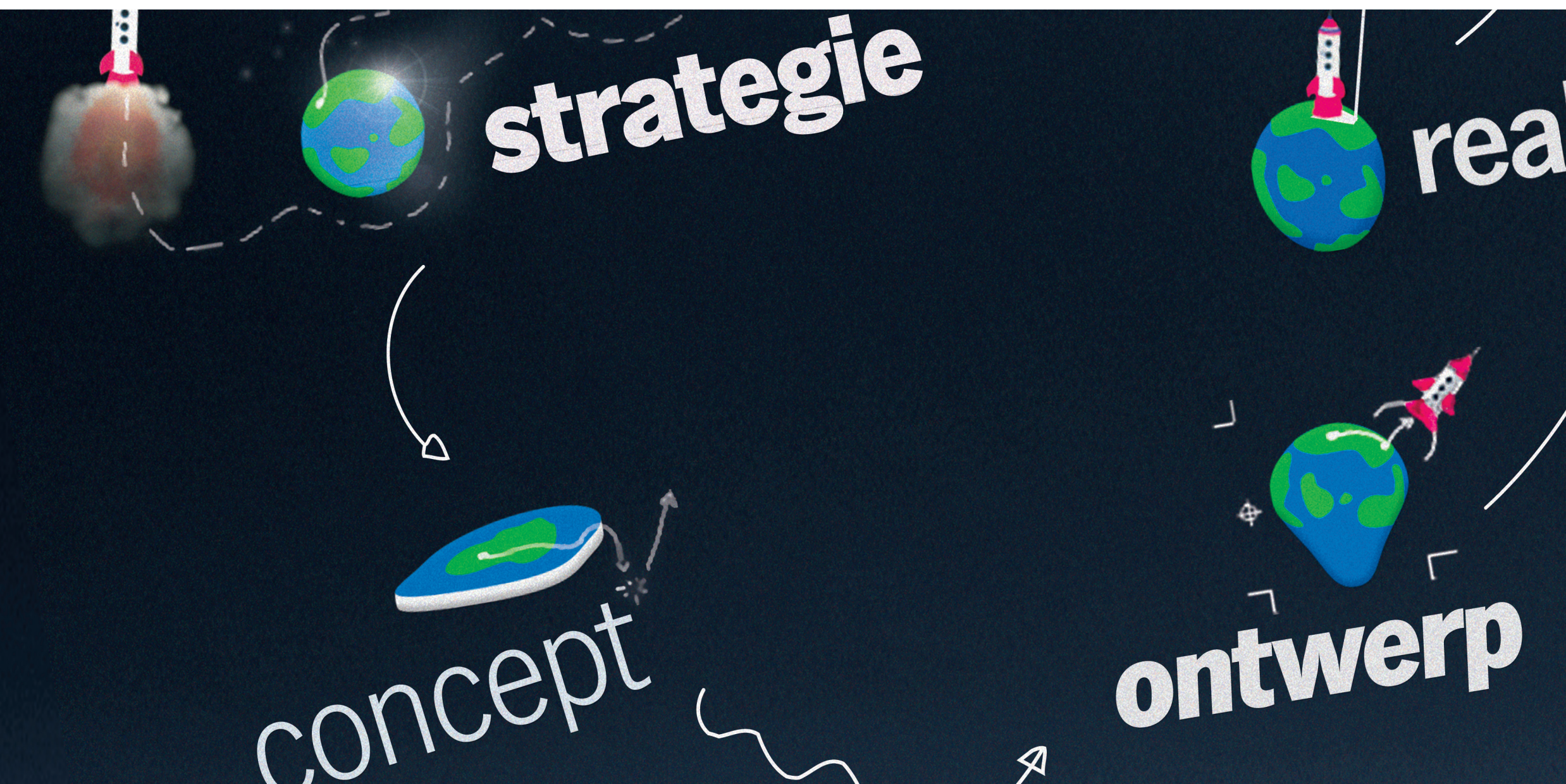

 $\beta$ 

### **trajectbeschrijving**

# realisatie

 $\Lambda$ 

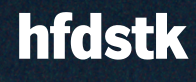

#### **10 Trajectbeschrijving**

Aan het begin van mijn stage ben ik mee gaan werken aan kleine projecten binnen Schepnet. Ik ben voornamelijk bezig geweest op het gebied van front-end ontwikkeling zo ook bij de nieuwe Schepnet website. Daarnaast heb ik Schepnet ook geholpen op het gebied van grafische vormgeving. Tijdens de ontwikkeling van de Schepnet website leerde ik de werkwijze van Schepnet kennen en leerde ik ook meteen het Kentico CMS waar Schepnet mee werkt uitgebreid kennen. Van dit systeem heb ik ook de documentatie doorgenomen en een kleine test website gebouwd. Om de huidige situatie van Schepnet in kaart te brengen en haar medewerkers beter te leren kennen heb ik met iedereen een gesprek gevoerd. Aan de hand van deze gesprekken ben ik gaan documenteren hoe ik de huidige situatie van Schepnet zie. Ik ben de stage ingegaan met de insteek om front-end programmeertechnieken te onderzoeken. Alleen na deze gesprekken en gesprekken met mijn begeleiders bleek het verstandiger dit specifieker te maken. Omdat er binnen Schepnet een enorme interesse is naar HTML5 bleek dit een logisch onderwerp om me in te verdiepen. Toen ik deze keuze uiteindelijk gemaakt had ben ik verder gegaan met het definiëren van een goede hoofdvraag en deelvragen. Ook heb ik veel energie gestoken in het opzetten van een goed Project Initiatie Document om mijn onderzoek vooraf goed te definiëren en te plannen.

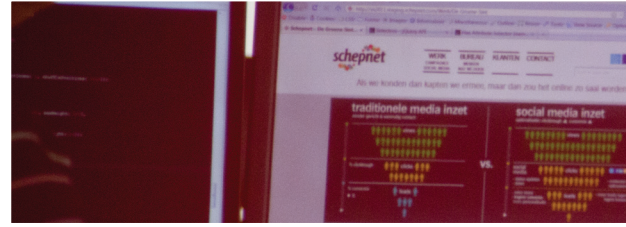

Nadat mijn onderwerp goed gedefinieerd was ben ik volop verder gegaan met de zoektocht naar het antwoord op de vraag "Wat is HTML5?". Het bleek dat ik met de term HTML5 genoeg te onderzoeken had omdat het een hele brede insteek heeft en een verzamelterm van diverse technieken geworden is. HTML5 bleek diverse haken en ogen te hebben en hiermee werd het erg interessant om de toepasbaarheid ervan te onderzoeken. Er waren veel bronnen die iets te melden hadden over het onderwerp en het probleem waar ik tegenaan liep was dat er in het begin stadium een hoop informatie naar me toe kwam en ik niet goed wist hoe ik deze moest gaan verwerken. Met behulp van diverse websites heb ik gekeken naar de grootste veranderingen en interessantste technieken waar ik verder onderzoek naar wilde doen. Er bleek echter veel interessants te zijn en het duurde dan ook een tijdje voordat ik voor mezelf een goed beeld had hoe ik informatie zou gaan ordenen. Uiteindelijk heb ik de categorieën aangehouden die het W3C gedefinieerd heeft. De nieuwe technieken heb ik verdeeld over de categorieën en in eerste instantie heb ik elke categorie en techniek uitgebreid beschreven. Ik kwam er echter achter dat ik veel oninteressante informatie vermeld had en dat er redelijk wat herhaling in mijn verhaal zat. Ik ben toen deze teksten terug gaan brengen tot de essentie. Doordat ik zelf door de bomen het bos niet meer zag omdat er zoveel technieken waren die vaak niet volledig ondersteund werden bedacht ik de applicatie die ik uiteindelijk uitgewerkt heb. Ik wou één plaats/applicatie hebben die inzicht kan geven in de nieuwe mogelijkheden en handvaten kan bieden bij de toepassing van HTML5. De applicatie helpt om de keuze voor HTML5 techniek te vereenvoudigen.

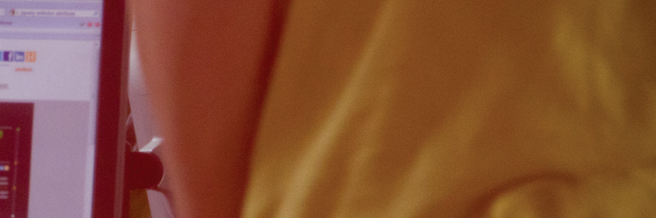

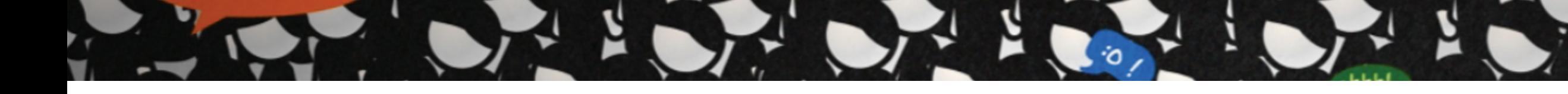

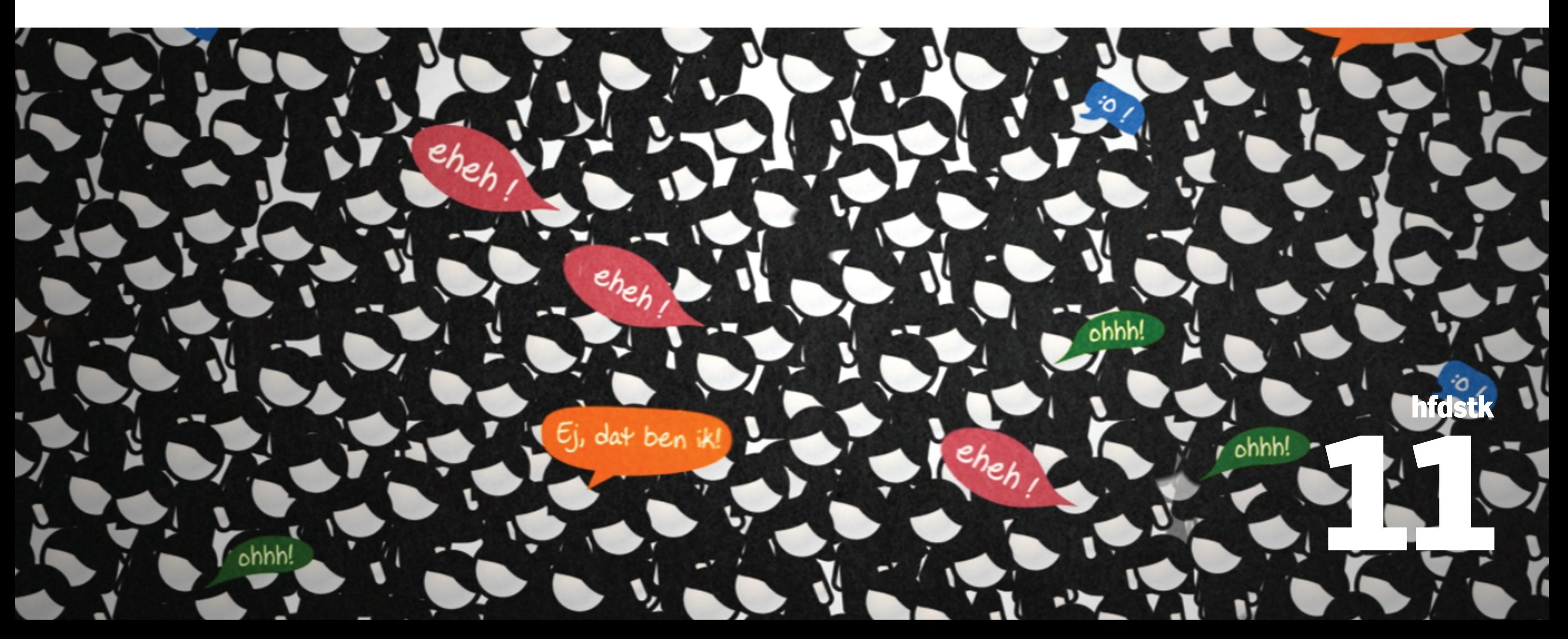

### **reflectie**

Terugkijkend op het afgelopen half jaar ben ik trots op de prestatie die ik neergezet heb. In het begin zag ik erg op tegen het feit dat ik in groten getale onderzoek moest gaan verrichten maar achteraf is het me erg meegevallen. Toen ik eenmaal in de stof zat lukte alles vrij aardig en raakte ik op dreef. Ik vond het echter moeilijk om de onderdelen die ik onderzocht kort en bondig te formuleren. Doordat ik op dreef was noteerde ik ongeveer alles waardoor de essentie van mijn verhaal verloren ging. Na verloop van tijd moest ik dan ook drastisch gaan schrappen in de teksten die ik geschreven had. Toen ik de teksten eenmaal teruggebracht had tot de essentie kwam de conclusie van mijn onderzoek beter naar voren en werd het aantrekkelijker het geheel te lezen.

#### **11.1 Het onderzoek**

Het onderzoek is in mijn ogen goed gelukt en heeft ervoor gezorgd dat men met dit document eenvoudig een goed beeld kan krijgen van HTML5 en de bijbehorende haken en ogen. De resultaten van het onderzoek waren in mijn ogen positiever dan verwacht. Ik had verwacht dat veel technieken nog compleet ontoepasbaar zouden zijn. Ik had niet gedacht dat er zoveel aanvullende, ondersteunende en vervangende oplossingen geschreven waren om de toepasbaarheid van HTML5 te vergroten.

Aan het begin van mijn stage had ik totaal geen beeld van wat voor applicatie ik zou gaan ontwikkelen. Ik ben blij dat ik tot een product heb kunnen komen dat werkelijk een toegevoegde waarde biedt voor Schepnet en ook in de toekomst potentie heeft om ingezet te worden door Schepnet in haar externe communicatie. Op het moment dat deze scriptie geschreven is, is de eerste versie van de applicatie functioneel. De applicatie zal de komende weken verder uitgewerkt en geperfectioneerd worden.

#### **11.2 Aanbevelingen**

Ik wil Schepnet ten zeerste aanbevelen om de door mij ontwikkelde applicatie te onderhouden en bij de hand te houden wanneer ze HTML5 straks gaan inzetten bij nieuwe projecten. Als ze de applicatie goed onderhouden hebben ze in mijn ogen een goede basis bij de ontwikkeling met HTML5 en kan de applicatie veel tijdsbesparing opleveren. Doordat er veel technieken uitgelegd staan en er overzichtelijk per techniek aangeven wordt hoe toepasbaar deze is hoeft er niet meer gezocht te worden naar aanvullingen of fallback oplossingen. Ook kan de applicatie Schepnet naar mijn mening goed neerzetten als innovatief bedrijf in de communicatie naar klanten en concurrenten.

### **11.4 Theorie en praktijk**

In de stageperiode is mijn verwachting van theorie en praktijk goed uitgekomen. Theorie en praktijk liggen in dit vakgebied gelukkig dicht bij elkaar en doordat ik al eens eerder stage gelopen heb had ik een goed beeld van de manier waarop bedrijven als Schepnet te werk gaan. Het grote verschil wat ik aan zag komen zit voornamelijk in de tijd die bedrijven besteden aan zoiets als een Project Initiatie Document. Bedrijven vinden het goed hier bij na te denken maar vinden een dergelijk document overdreven en zijn doel bij veel opdrachten voorbij schieten. Tijdens mijn stage heb ik veel geleerd wat betreft projectmanagement. Binnen Schepnet heb ik actief gebruik moeten maken van het projectmanagement programma Basecamp en heb ik daarnaast alle wekelijkse kick-off sessies bijgewoond. In het afgelopen half jaar heb ik de voordelen van goede afspraken en communicatie zeker in leren zien. Doordat Schepnet in het begin van mijn stageperiode actief bezig was om haar projectmanagement te verbeteren heb ik daar veel van kunnen leren. De interne communicatie van Schepnet liep in het begin niet helemaal soepel waardoor er sprake was van veel overhead. De terugloop hiervan heb ik tijdens mijn stage goed kunnen waarnemen. Mijn stageperiode is naar mijn mening voorspoedig verlopen en het is me erg meegevallen hoeveel tijd ik van Schepnet kreeg om aan mijn stageopdracht te werken. Ik heb veel tijd en ondersteuning gekregen bij mijn project. Ook was er begrip voor als ik geen tijd had om aan opdrachten voor Schepnet mee te werken.

#### **11.5 Bijdrage binnen Schepnet**

Mijn bijdrage aan Schepnet heb ik voornamelijk geleverd op het gebied van front-end ontwikkeling. Ik heb Schepnet geholpen het ontwikkelen en ontwerpen van diverse projecten (veel van deze projecten zijn terug te vinden in bijlage E) zoals hun eigen website en websites van diverse klanten zoals TaskforceB5, Ben & Jerry's en Oxfam Novib. Ook heb ik geholpen met verschillende opdrachten op en rondom Facebook. Tijdens mijn stageperiode heb ik ook een bijdrage geleverd binnen diverse brainstormsessies voor uiteenlopende campagnes. Daarnaast heb ik gelukkig ook een bijdrage kunnen leveren met mijn onderzoek naar HTML5 en de daaruit volgende applicatie.

#### **11.3 Persoonlijke ontwikkeling**

Voordat ik aan mijn afstudeerstage begon heb ik een persoonlijk ontwikkelingsplan opgesteld. Allereerst wilde ik mijn kennis op het gebied van front-end programmeren uitbreiden. Tijdens mijn onderzoek naar HTML5 zijn diverse talen de revue gepasseerd en heb ik hierdoor veel kennis op dat gebied op kunnen doen. Doordat ik daarnaast ook volop meegedraaid heb binnen Schepnet projecten heb ik mijn kennis van front-end programmeren ook in de praktijk kunnen brengen en kunnen verbeteren.

In een ander punt van mijn persoonlijk ontwikkelingsplan staat dat ik mijn kijk op interactie design wil verbreden en het beter wil leren toepassen. In de projecten van Schepnet heb ik veel samengewerkt met collega's waaronder een interactie designer. Samen met hem heb ik verschillende websites ontwikkeld waarvan ik veel geleerd heb. Hierdoor heb ik in mijn onderzoek ook extra gelet op de toegevoegde waarde van nieuwe technieken op het gebied van interactie design. Ik heb tijdens mijn onderzoek gemerkt hoeveel invloed technische aspecten hebben op de uiteindelijke interactie die met een gebruiker van een applicatie aangegaan kan worden. Verder heb ik voordat ik begon met de ontwikkeling van mijn HTML5 applicatie een interactie ontwerp gemaakt welke ik samen met de interactie designer van Schepnet besproken en verbeterd heb.

In het derde ontwikkelpunt van mijn ontwikkelplan geef ik aan dat ik een eigen visie wil ontwikkelen op het gebied van de sociale en technische ontwikkelingen van het web. In mijn ogen is dit zeker geslaagd en dan met name door mijn onderzoek naar HTML5. Het gedane onderzoek heeft mij een duidelijk visie gegeven over de ontwikkeling van het internet en de toekomst van de opkomende technieken. Daarnaast is Schepnet in opdrachten voor haar klanten volop bezig met de inzet van sociale media. In mijn periode bij Schepnet heb ik veel geholpen in de ontwikkeling van diverse campagnes op en rondom sociale media. Zo heb ik bijvoorbeeld geholpen met het opzetten van de Facebook pagina van SWIRL'S en in de ontwikkeling van een crossmediale campagne voor Oxfam Novib genaamd "We eat Africa". Door mee te helpen aan deze opdrachten is mijn visie wat betreft sociale media ontzettend veranderd. Voorheen was ik relatief terughoudend maar tegenwoordig ben ik overtuigd van de vele voordelen en snap ik goed hoe sociale media in te zetten zijn om bepaalde doelen te bereiken.

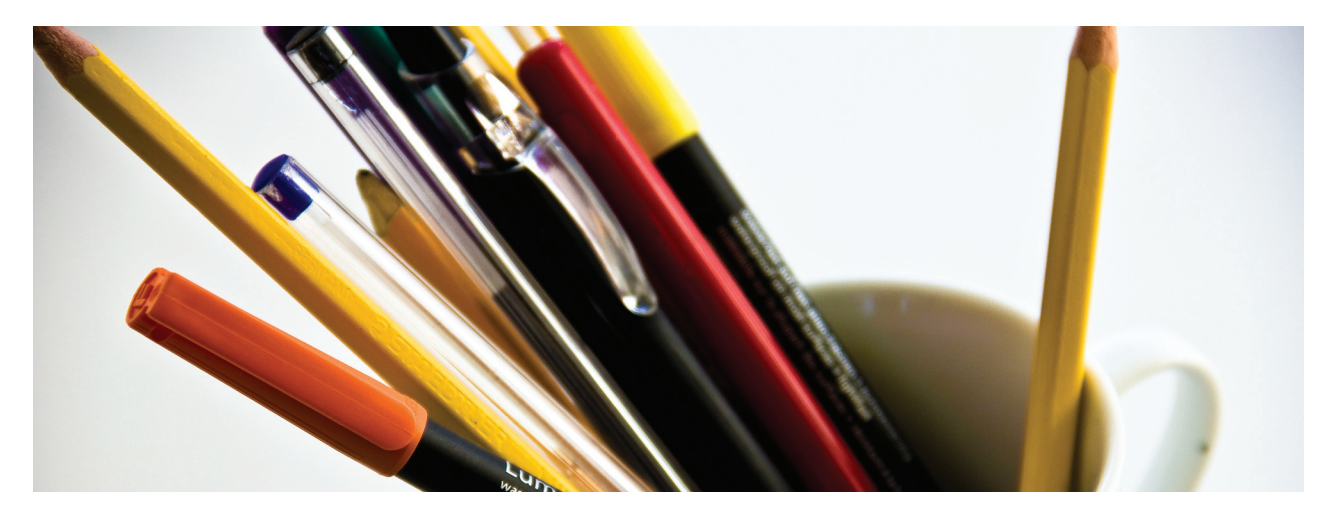

#### **Nawoord & dankwoord**

Wanneer ik terug denk aan mijn stageperiode denk ik aan een prettige periode waarin ik elke dag met plezier naar mijn stagebedrijf gegaan ben. Ik heb vanuit Schepnet ruim de tijd gekregen om aan mijn onderzoek te werken en heb waar nodig alle steun gekregen van mijn collega's. Hiervoor wil ik hen dan ook hartelijk voor bedanken. Mijn onderzoek is soepel en volgens planning verlopen doordat Schepnet mij de gehele periode goed ondersteund heeft en gelukkig ook door goede ondersteuning van mijn docentbegeleider. De personen die ik in het bijzonder wil bedanken voor hun ondersteuning met de nodige tijd en energie zijn Constanze Thomassen mijn docentbegeleider, Pieter Wels mijn bedrijfsbegeleider en Remy Bakker mijn projectborger.

Ik ben zeer tevreden over het resultaat dat ik in het afgelopen half jaar geleverd heb. Het gedane onderzoek geeft een goed beeld van HTML5 en de toepasbaarheid ervan voor zowel beginners als experts. In mijn ogen kan de applicatie die ik ontwikkeld heb zeker toegevoegde waarde leveren binnen Schepnet en ik hoop dan ook dat ze ervoor kiezen om deze applicatie in de nabije toekomst in te zetten bij projecten. Ook zie ik de applicatie als een product dat met wat kleine wijzigingen zeker ingezet kan worden in de externe communicatie van Schepnet als innovatief bedrijf.

#### **Literatuurlijst en bronnen**

#### Boeken

- Keith Jeremey, J, **HTML5 for webdesigners**, 1ste druk, A Book Apart, New York, 2010.

- Pilgrim Mark, M, **HTML5: Up and Running**, 1ste druk, O'Reilly Media, Sebastopol, 2010.

#### **Seminars**

- **Adobe User Group meeting**, HTML5 to the bone, Amsterdam, 2 maart 2010. Bijeenkomst is vastgelegd op video te bekijken op www.adobeusergroup.nl.

#### Vakbladen

- **Webdesigner Magazine 29**, Open HTML5, F&L Publishing Group, Nijmegen, 2010.

#### **Websites**

- **Can I Use**, Alexis Deveria, Web developer die veel informatie verzamelt en op de hoogte wil blijven van alle ontwikkelingen rondom webdesign en browsers, www.caniuse.com.

- **Dive into HTML5**, Mark Pilgrim, Website met informatie uit het HTML5: Up and Running, www.diveintohtml5.org.

- **Emerce nieuws artikel**, Emerce, een magazine met de laatste trends in e-business, marketing en media, http:// www.emerce.nl/nieuws/html5-over-paar-jaar-pas-af.

- **Find me by IP**, Deep Blue Sky, bedrijf in Engeland dat websites en online marketing oplossingen ontwikkeld, www.findmebyip.com/litmus.

- **Headjs**, Tero Piirainen, Webdeveloper en auteur van onder andere jQuery Tools, www.headjs.com.

- **HTML5 Cross Browser Polyfills**, Paul Irish, front-end developer die veel online projecten mee ontwikkelt; hij is onder andere jQuery Team member en hoofdontwikkelaar van Modernizr, https://github.com/Modernizr/Modernizr/ wiki/HTML5-Cross-browser-Polyfills.

- **HTML5 Demos**, Remy Sharp, Remy is een JavaScript developer die erg actief is in het delen van diverse informatie op internet, www.html5demos.com.

- **HTML5 Rocks**, Google, www.html5rocks.com, http://slides.html5rocks.com.

- **HTML5 Security**, Mario Heiderich, beveiligings onderzoeker bij Microsoft, www.html5sec.org.

- **Modernizer**, Faruk Ate, Paul Irish en Alex Sexton, webdevelopers met een passie voor front-end webontwikkeling, www.modernizr.com.

- **Statcounter**, StatCounter Global Stats, bedrijf dat een gratis tool ontwikkeld heeft om webstatistieken bij te houden, http://gs.statcounter.com.

- **W3C**, het World Wide Web Consortium is een internationale community die publiekelijk samen werken om nieuwe webstandaarden te ontwikkelen, www.w3.org, http://dev.w3.org/html5/spec/Overview.html, www.w3.org/TR/css3-selectors/#selectors.

- **W3 Schools**, Refsnes Data, startte in 1998 deze Internet Developers Portal, www.w3schools.com/html5.

- **Wikipedia**, www.wikipedia.org, http://en.wikipedia.org/ wiki/HTML5#W3C\_standardization\_process. http://en.wikipedia.org/wiki/W3C\_recommendation.

### **Digitale bijlage**

De bijlage van dit document is alleen digitaal beschikbaar op de bijgevoegde CD-rom.

#### Inhoudsopgave

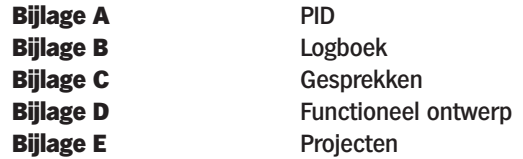

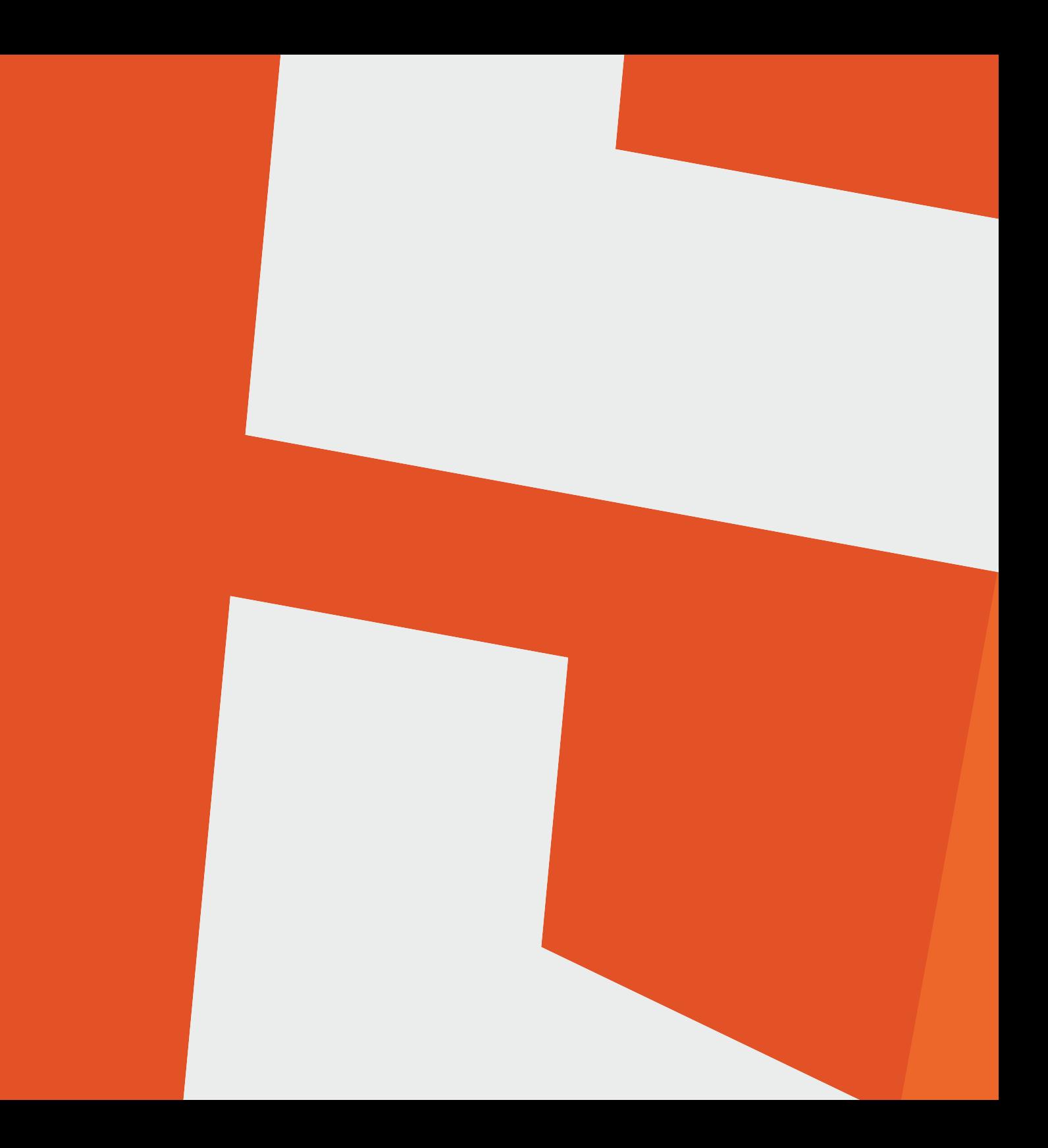